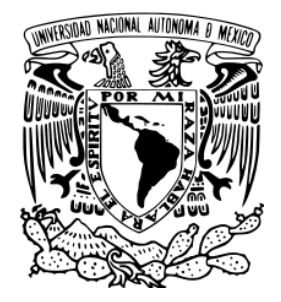

# **FACULTAD DE QUÍMICA**

# **"ESTIMACIÓN DE LA GENERACIÓN DE ALQUITRANES OBTENIDOS EN LA GASIFICACIÓN DE BIOMASA PARA SU USO EN MOTORES DE COMBUSTIÓN INTERNA"**

## **TESIS**

QUE PARA OBTENER EL TÍTULO DE

# **INGENIERO QUÍMICO**

PRESENTA

## **Efrén Jesús Durán Moreno**

Director: Dr. Javier E. Aguillón Martínez

México D.F., Marzo 2013

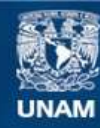

Universidad Nacional Autónoma de México

**UNAM – Dirección General de Bibliotecas Tesis Digitales Restricciones de uso**

#### **DERECHOS RESERVADOS © PROHIBIDA SU REPRODUCCIÓN TOTAL O PARCIAL**

Todo el material contenido en esta tesis esta protegido por la Ley Federal del Derecho de Autor (LFDA) de los Estados Unidos Mexicanos (México).

**Biblioteca Central** 

Dirección General de Bibliotecas de la UNAM

El uso de imágenes, fragmentos de videos, y demás material que sea objeto de protección de los derechos de autor, será exclusivamente para fines educativos e informativos y deberá citar la fuente donde la obtuvo mencionando el autor o autores. Cualquier uso distinto como el lucro, reproducción, edición o modificación, será perseguido y sancionado por el respectivo titular de los Derechos de Autor.

# **Jurado asignado:**

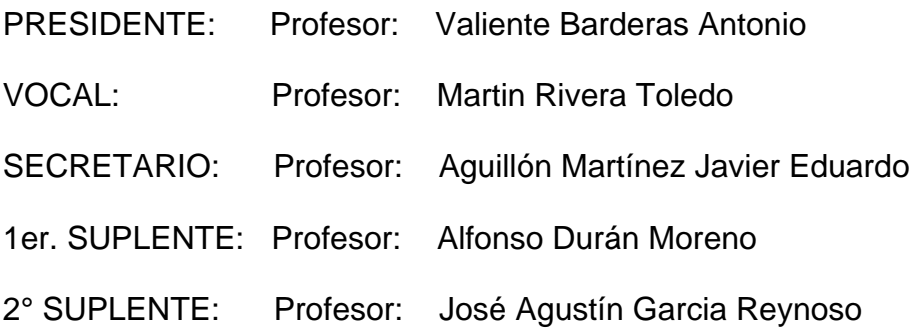

SITIO EN DONDE SE DESARROLLÓ EL TEMA: UNIVERSIDAD NACIONAL AUTÓNOMA DE MÉXICO INSTITUTO DE INGENIERÍA

ASESOR DEL TEMA:

Dr. Javier E. Aguillón Martínez

SUSTENTANTE:

Efrén Jesús Durán Moreno

# ÍNDICE DE CONTENIDO

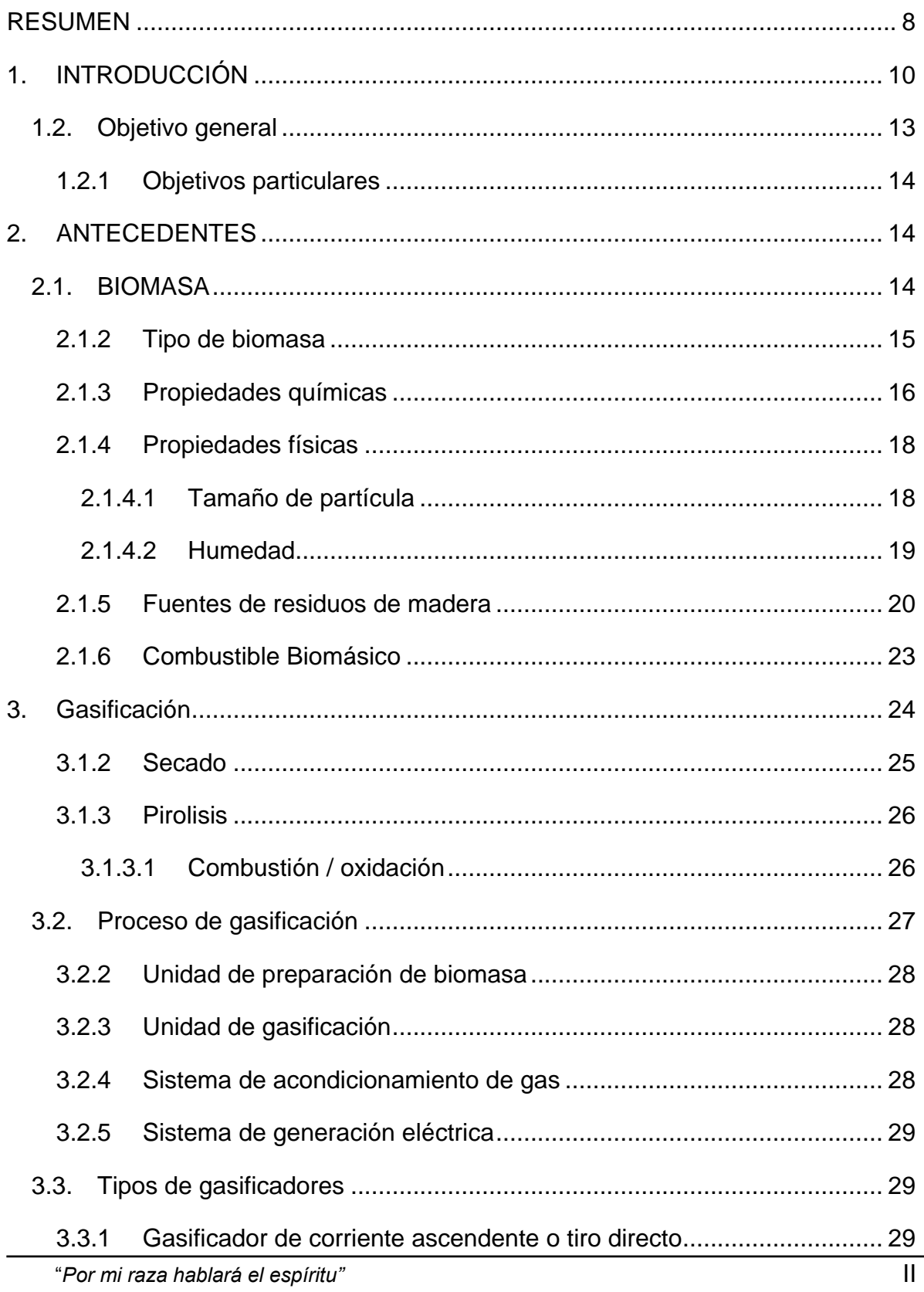

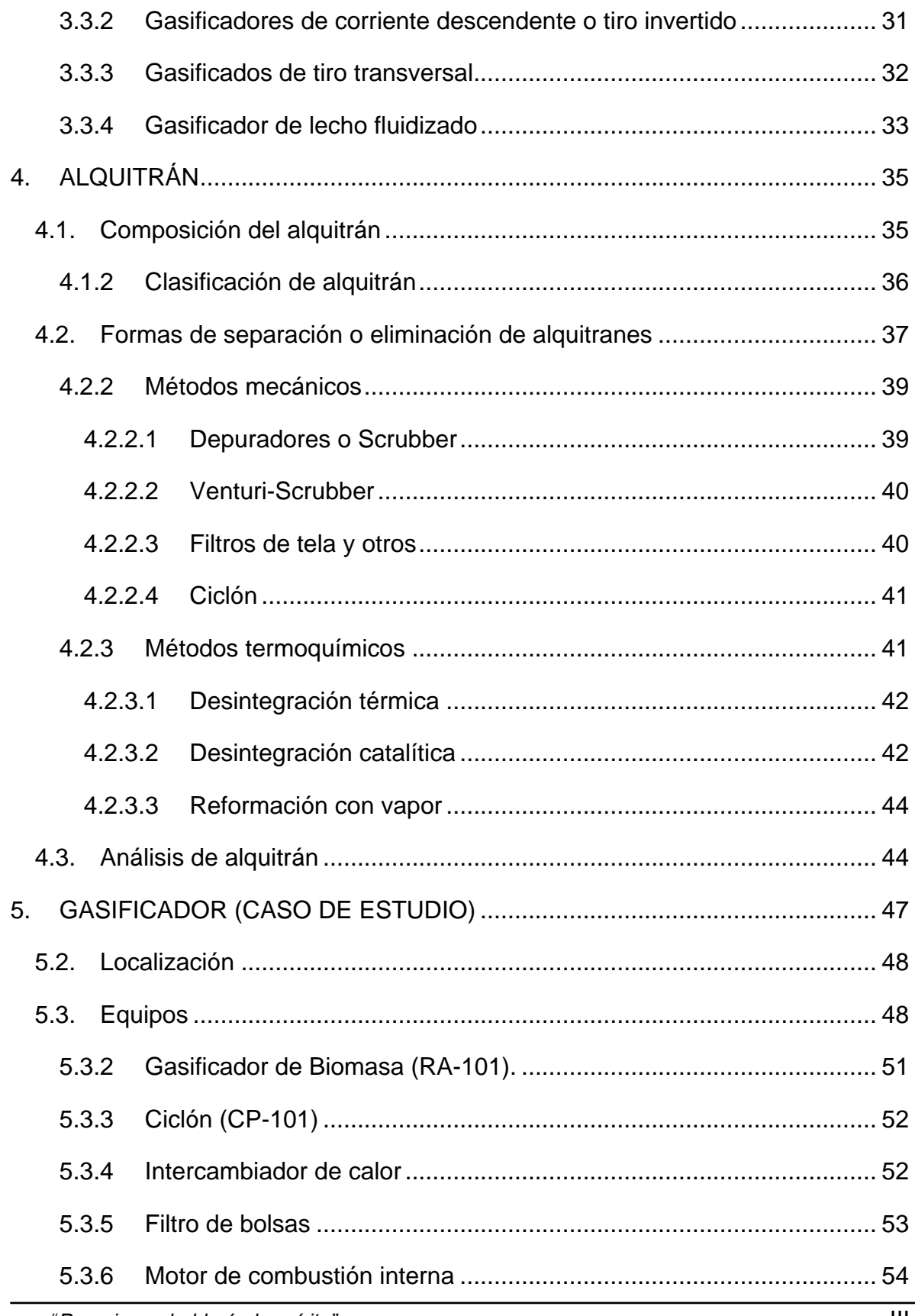

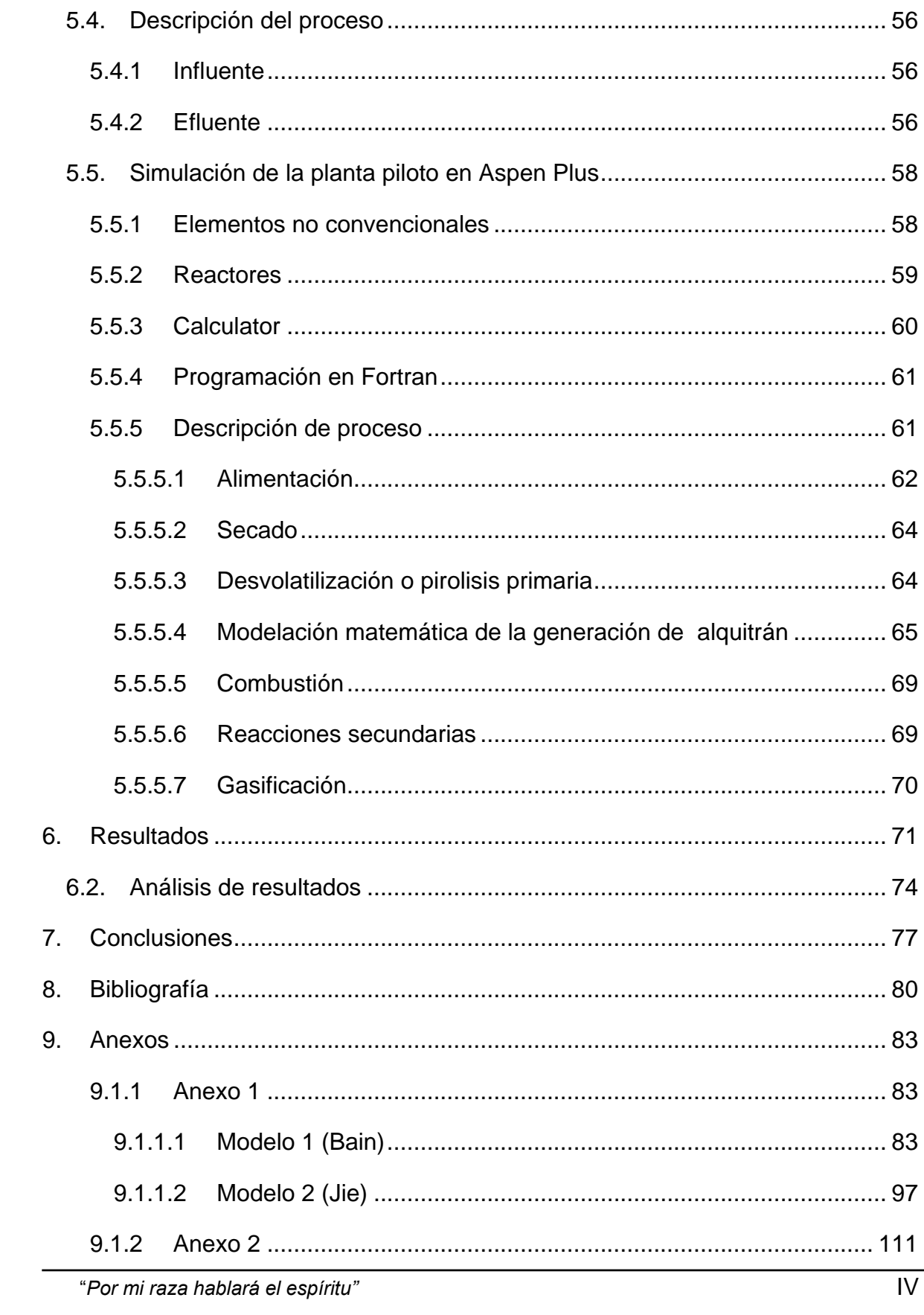

# **ÍNDICE DE FIGURAS**

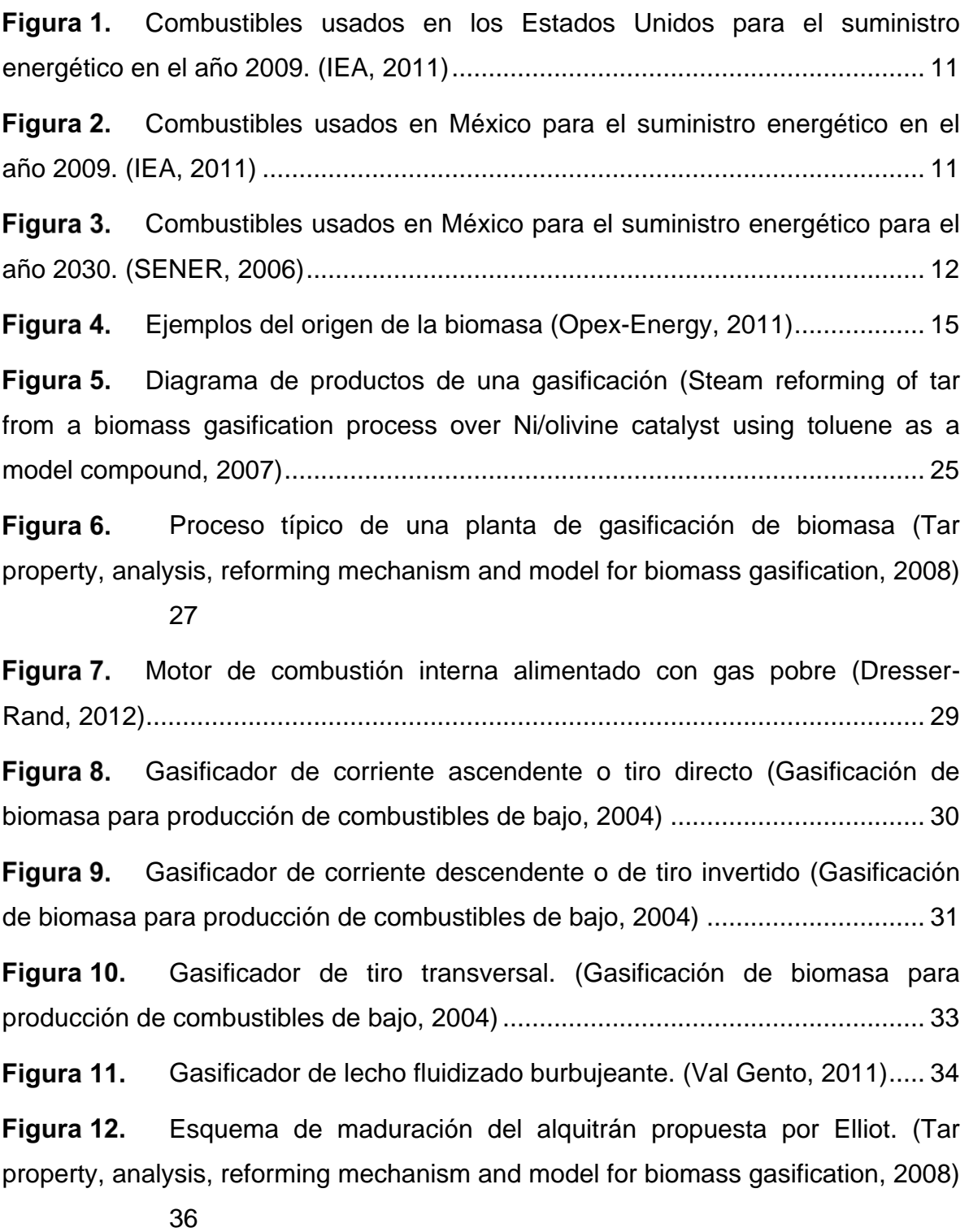

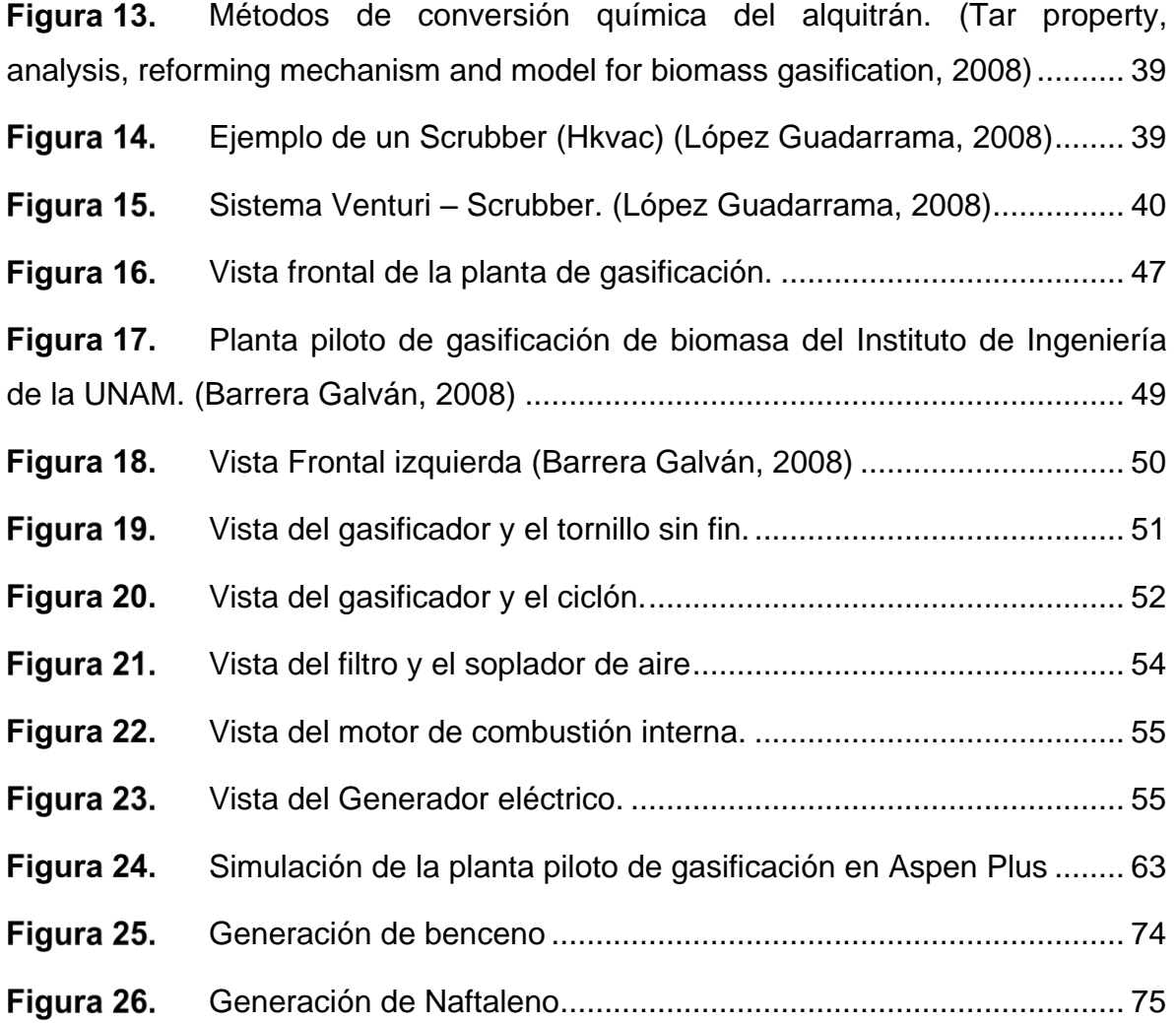

# **ÍNDICE DE TABLAS**

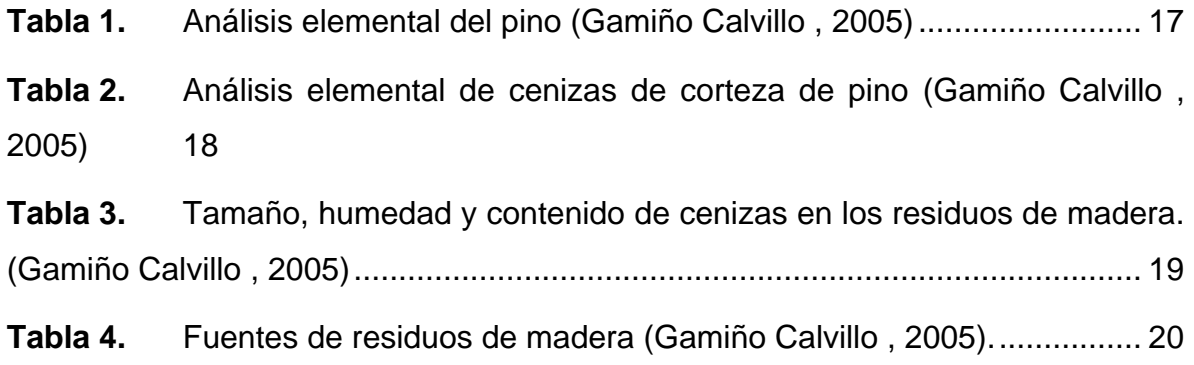

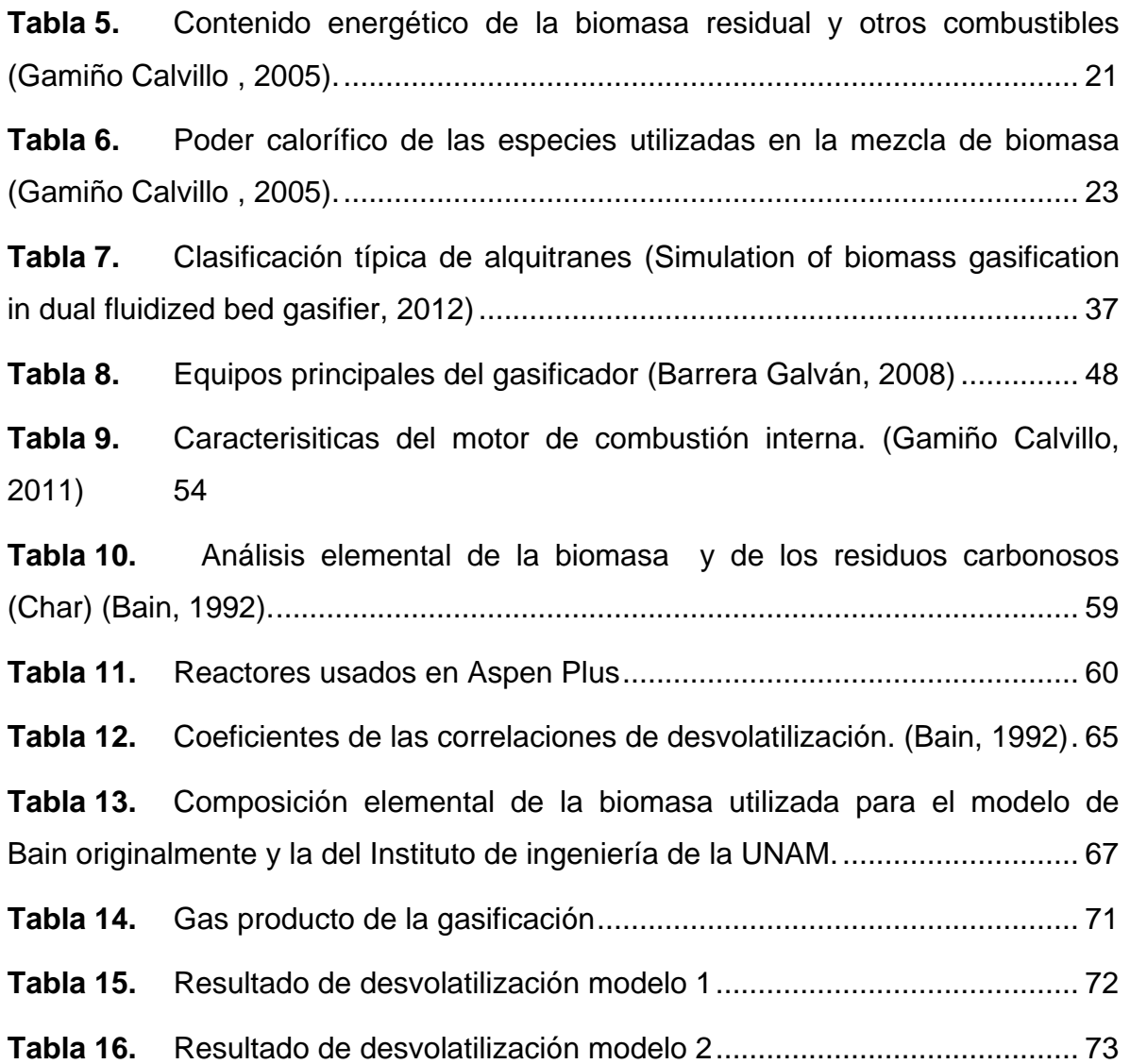

#### <span id="page-9-0"></span>**RESUMEN**

La gasificación de biomasa representa para el mundo una alternativa para la disminución del uso de combustibles fósiles para la generación de energía eléctrica, esto implica a su vez una disminución en la generación de gases de efecto invernadero que promueven el deterioro de la capa de ozono y adicionalmente son la principal causa de enfermedades en las vías respiratorias.

La gasificación de biomasa en general es el proceso de transformación termoquímica de la biomasa a gas de síntesis, el cual es usado como combustible en motores a diésel modificados para accionar generadores eléctricos. El gas de síntesis está compuesto principalmente de hidrógeno, metano, dióxido de carbono, monóxido de carbono, hidrocarburos de ligeros y alquitranes. Éstos últimos son un subproducto no deseado de la gasificación, dado que el proceso de gasificación se lleva a cabo a temperaturas superiores a los 500°C, por lo que la mayoría de los alquitranes se encuentran en fase gaseosa y se mezclan con el gas de síntesis.

En el momento en el que el gas de síntesis se enfría a una temperatura menor a los 200°C, los alquitranes se condensan y en caso de no existir un buen sistema de limpieza del gas de síntesis, los alquitranes se acumulan en las tuberías y en los accesorios del sistema, llegando a tapar tuberías y provocar daños en los motores de combustión y en casos extremos puede hasta alcanzar la destrucción de éstos últimos.

El presente trabajo se centra en el desarrollo de una simulación computacional del proceso de gasificación en donde se realiza la comparación de dos modelos matemáticos para la estimación de la producción de alquitranes en una planta piloto de gasificación de biomasa, para realizar la comparación se desarrolló la simulación en Aspen Plus de la planta, este software es especial para la simulación de procesos químicos, unitarios y físicos.

Ambos modelos matemáticos fueron programados en Fortran y añadidos al motor de simulación de Aspen Plus. Cabe señalar que los modelos matemáticos se

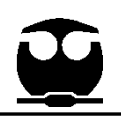

encuentran en función de la temperatura a la cual se lleve a cabo el proceso de gasificación, dado que la producción y desintegración térmica de alquitranes dependen esencialmente de la temperatura. Con ello se busca encontrar el mejor modelo matemático que permita en un futuro comparar este modelo con las pruebas experimentales para conocer cómo es el comportamiento real de la producción de alquitranes.

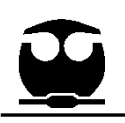

## <span id="page-11-0"></span>**1. INTRODUCCIÓN**

La utilización de combustibles fósiles constituye una de las principales causas de la producción de gases de efecto invernadero (dióxido de carbono CO2, gas metano CH<sup>4</sup> y óxido nitroso N2O) y de la contaminación del aire causante de enfermedades respiratorias y del deterioro del medio ambiente, por ello se ha buscado el desarrollo de fuentes alternativas de energías renovables. Una de ellas es la gasificación de biomasa y el uso de este gas en motores de combustión interna para la generación de energía eléctrica.

Es importante destacar que la biomasa representa una fracción importante en la generación eléctrica mundial, la cual llega a figurar el 11% del consumo energético total a nivel mundial (IEA, 1998). Los países desarrollados se encuentran incrementando e impulsando el uso de la biomasa como combustible para reducir sus emisiones de CO<sub>2</sub> y respetar así los convenios mundiales para la reducción de gas de efecto invernadero.

En la [Figura 1](#page-12-0) y [Figura 2](#page-12-1) se representan las distribuciones de los tipos de combustibles usados para la generación eléctrica en los Estados Unidos y en México para el año 2009, los datos han sido tomados de la Agencia Internacional de Energía (IEA en sus siglas en inglés) donde se destaca el porcentaje del uso de los biocombustibles, en el cual se incluye la biomasa.

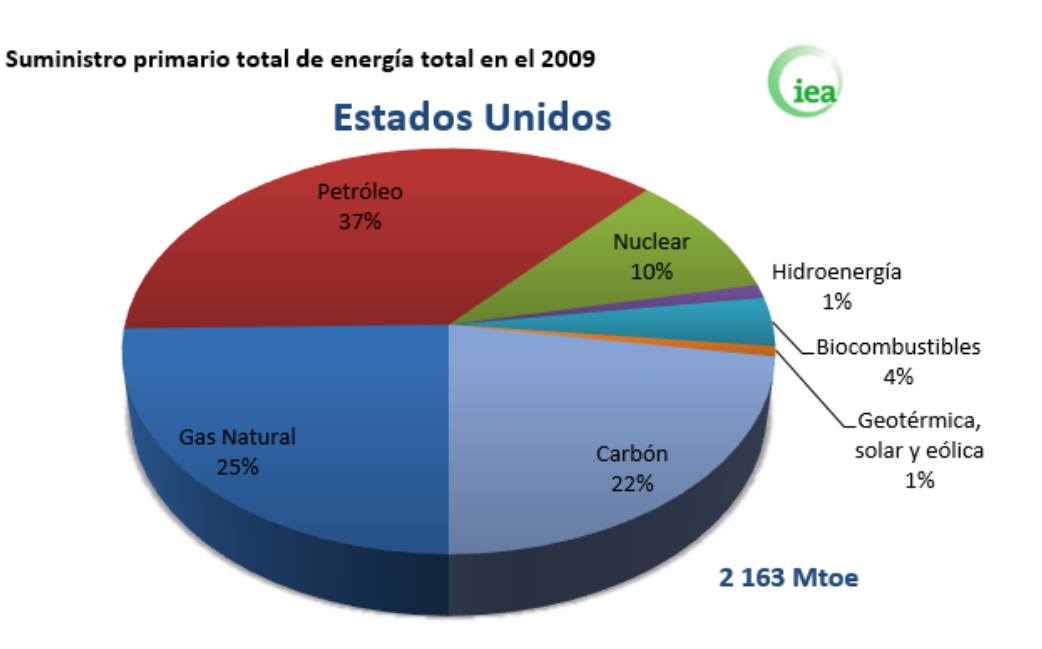

<span id="page-12-0"></span>Figura 1. Combustibles usados en los Estados Unidos para el suministro energético en el año 2009. (IEA, 2011)

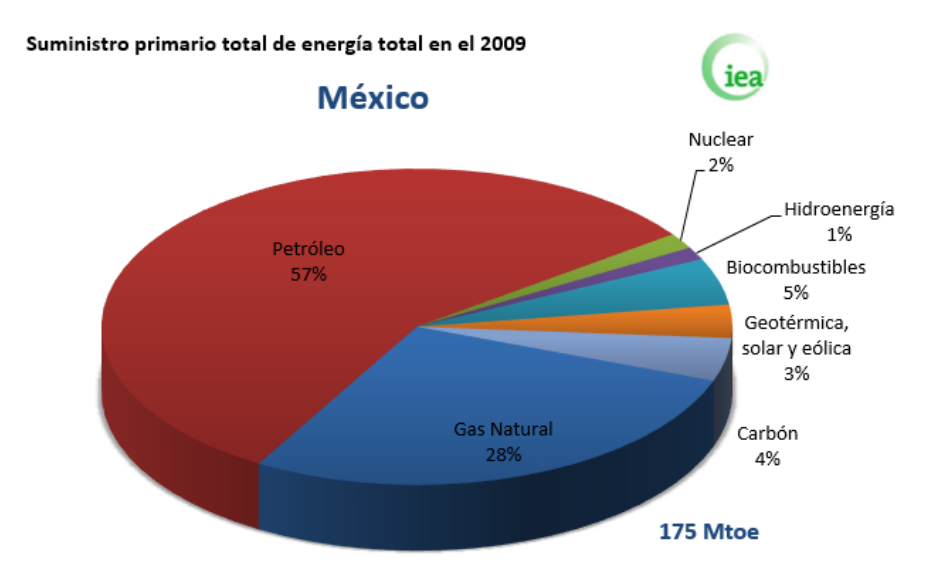

<span id="page-12-1"></span>Figura 2. Combustibles usados en México para el suministro energético en el año 2009. (IEA, 2011)

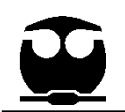

En México la Secretaria de Energía (SENER) en el año 2006 publicó el programa de *Energía Renovables para el Desarrollo Sustentable en México*, el cual indica la importancia que tendrán las energías renovables en el futuro de México, en la [Figura 3](#page-13-0) se representa una proyección de la distribución del uso de combustibles para el año 2030, donde se ve un aumento de la participación de los biocombustibles del 4.8% en el 2009 a un 7% para el 2030.

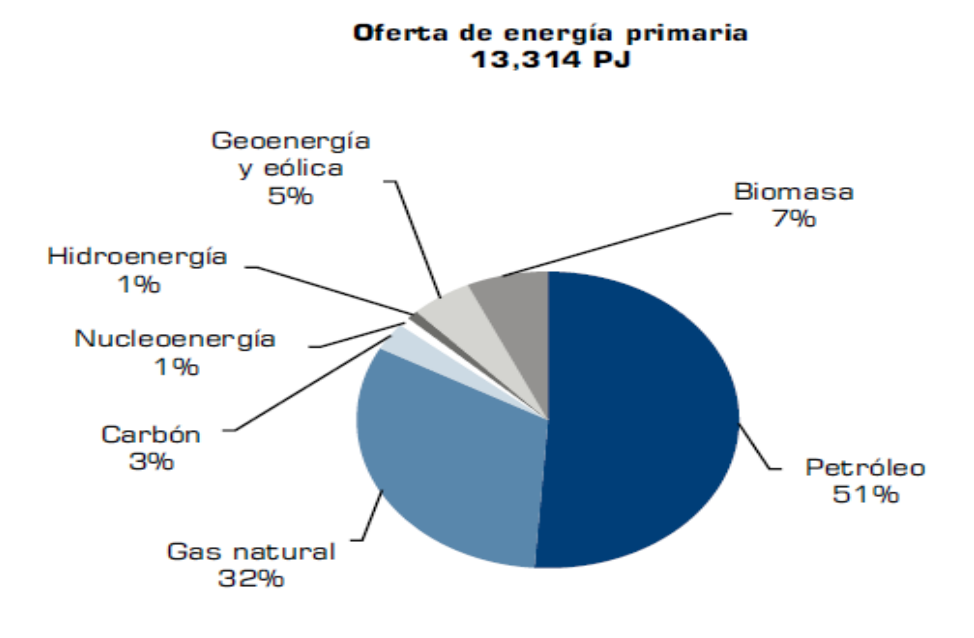

<span id="page-13-0"></span>Figura 3. Combustibles usados en México para el suministro energético para el año 2030. (SENER, 2006)

Nota: *toe,* es una unidad de energía cuyo nombre en español es *Tonelada Equivalente de petróleo*, la cual su valor equivale a la energía que rinde un tonelada de petróleo, la cual, como varía según la composición química de éste, se ha tomado un valor convencional de:

41 868 000 000 J (julios) = 11 630 kWh (kilovatios-hora)

$$
1 \text{ Mtoe} = 1\,000\,000\,\text{toe}
$$

En el mundo la importancia del uso de los biocombustibles se ve reflejado en los siguientes datos:

- 11 millones de hogares se iluminan con biogás
- 250 millones de estufas eficientes de leña
- 38,000 MWe de capacidad instalada para producción de electricidad
- 30 mil millones de litros/año de etanol
- 180 millones de personas viven en países con normas para mezclar etanos con gasolina

Por ello es necesario un estudio profundo para impulsar el uso de biocombustibles como una alternativa al uso de combustibles fósiles y a su vez resolver las problemáticas que actualmente tienen las tecnologías para el aprovechamiento de los biocombustibles.

En la gasificación de biomasa uno de los principales problemas que presenta esta tecnología es el bajo poder calorífico del gas combustible, así como el contenido de impurezas como ácidos, polvos y trazas de hidrocarburos pesados (alquitranes). Estos últimos representan un grave problema, ya que pueden causar bloqueo y ensuciamiento de las tuberías y válvulas en los sistemas de gasificación y de los motores de combustión internada provocando un mal funcionamiento o un colapso de estos.

## <span id="page-14-0"></span>**1.2. Objetivo general**

Generar una metodología de simulación computacional para la estimación de la generación de alquitranes en el proceso de gasificación de biomasa, y estudiar las condiciones de operación de un gasificador que determinen la menor concentración de los alquitranes presentes en el gas de síntesis.

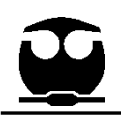

#### <span id="page-15-0"></span>**1.2.1 Objetivos particulares**

- I. Descripción general de los procedimientos para gasificación de biomasa y determinación de los principales factores termodinámicos y químicos en la formación de alquitranes.
- II. Simular la planta de gasificación del Instituto de Ingeniería de la UNAM y agregar al motor de simulación la programación de modelos matemáticos para realizar su comparación con un análisis paramétrico variando la temperatura.
- III. Estudiar los sistemas de tratamiento actuales de los gases combustibles para la reducción de la concentración de alquitranes.

## <span id="page-15-1"></span>**2. ANTECEDENTES**

#### <span id="page-15-2"></span>**2.1. BIOMASA**

La Biomasa según el diccionario de la Real Academia Española, tiene dos acepciones:

- f. Biol. Materia total de los seres que viven en un lugar determinado, expresada en peso por unidad de área o de volumen.
- f. Biol. Materia orgánica originada en un proceso biológico, espontáneo o provocado, utilizable como fuente de energía.

Esta segunda definición es la que evoca a la biomasa como una fuente de energía, si bien también se puede entender a la biomasa como una "materia viva" o "materia derivada de seres vivos", la cual está constituida por un amplio número de productos que pueden ser utilizados como combustibles, desde combustibles sólidos como la leña, el carbón o residuos agrícolas, los cuales se pueden quemar directamente o gasificarse para producir calor y electricidad, hasta los *residuos municipales* y el *estiércol* de los cuales se obtener muchos productos tales como el biogás (Masera Cerutti, y otros, 2005).

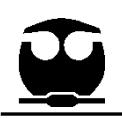

Se considera que la biomasa es una fuente renovable de energía porque su valor proviene del Sol. A través del proceso de fotosíntesis, la clorofila de las plantas captura su energía, y convierte el dióxido de carbono  $(CO<sub>2</sub>)$  del aire y el agua del suelo en carbohidratos, para formar la materia orgánica. Cuando estos carbohidratos se queman, regresan a su forma de dióxido de carbono y agua, liberando la energía que contienen. En la [Figura 4](#page-16-1) se observa algunos ejemplos del origen de la biomasa. (Network, 2002)

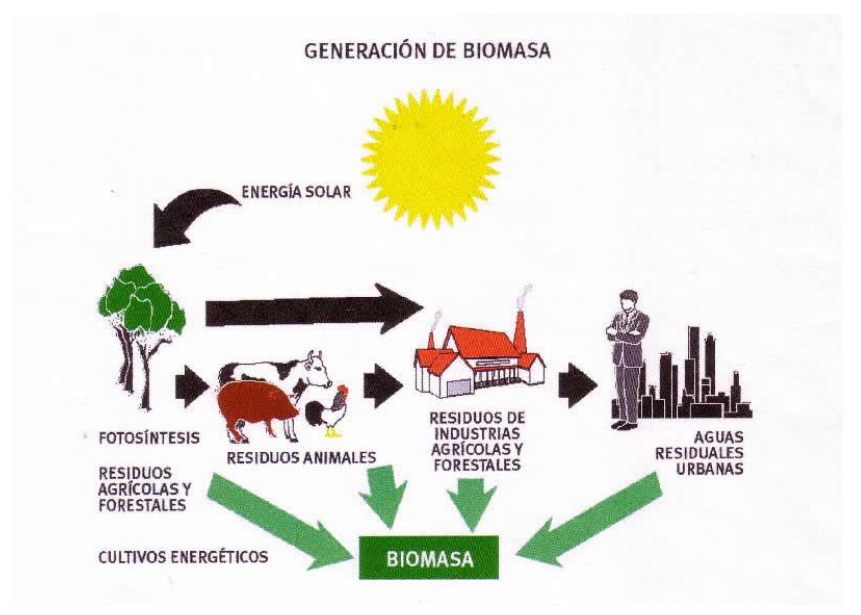

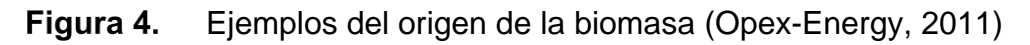

#### <span id="page-16-1"></span><span id="page-16-0"></span>**2.1.2 Tipo de biomasa**

El tipo de biomasa utilizado en la gasificación es uno de los factores que determinan el poder calorífico del gas combustible

**Residuos agrícolas:** Pasto, deshechos de la producción de maíz y de frutas, cáscara de arroz, cáscara de nueces, residuos de la producción de aceite de soya y de girasol, bagazo de la producción de la caña de azúcar (Gasificación de biomasa para producción de combustibles de bajo, 2004).

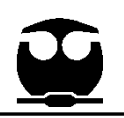

**Desechos orgánicos:** Basura doméstica e industrial y deshechos de papel (Gasificación de biomasa para producción de combustibles de bajo, 2004)

**Madera:** Madera de desecho de la industria de muebles, desechos de los jardines y de parques naturales, madera de demolición (Gasificación de biomasa para producción de combustibles de bajo, 2004).

**Lodos:** Residuos del tratamiento de aguas negras y líneas de conducción de las mismas (Gasificación de biomasa para producción de combustibles de bajo, 2004).

#### <span id="page-17-0"></span>**2.1.3 Propiedades químicas**

Las propiedades químicas de la biomasa, al ser una mezcla de materia orgánica, se pueden determinar a partir de un análisis elemental de la composición en función de su contenido de Carbono, Hidrógeno, Oxígeno, Nitrógeno y Azufre (CHONS), con lo que se facilita el cálculo del balance de materia en las reacciones químicas que se llevan a cabo durante la gasificación (Pérez Bayer, 2009).

El poder calorífico superior de la biomasa es la cantidad de energía liberada durante su combustión sin considerar la humedad, este parámetro se mide en kJ/kg y se determina a partir de un estudio de calorimetría. Entre mayor sea su poder calorífico, la cantidad de energía que requiera la biomasa para su gasificación será menor. (Gasificación de biomasa para producción de combustibles de bajo, 2004)

En la [2.1.3Tabla 1](#page-18-0) se puede observar el análisis elemental para el pino utilizado como biomasa así como algunas de sus características físicas.

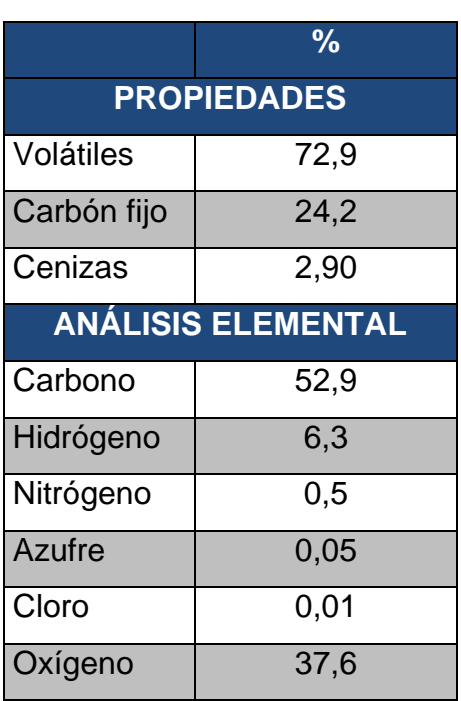

<span id="page-18-0"></span>**Tabla 1.** Análisis elemental del pino (Gamiño Calvillo , 2005)

Un factor importante durante la gasificación es la generación de cenizas, ya que dependiendo de la biomasa que se seleccione se tendrá diferente composición. Las cenizas son un subproducto de la gasificación la cual es inerte y su presencia no afecta las reacciones químicas que se desarrollan durante este proceso.

La presencia de cenizas como partículas suspendidas en el gas síntesis puede provocar obstrucción de tuberías por acumulación de partículas, por lo que se debe contar con un sistema de limpieza del gas, un dispositivo típico de limpieza es el ciclón el cual separa más del 90% de partículas suspendidas en el gas. En la [Tabla 2](#page-19-2) se muestra el análisis elemental de cenizas para la corteza de pino.

<span id="page-19-2"></span>**Tabla 2.** Análisis elemental de cenizas de corteza de pino (Gamiño Calvillo , 2005)

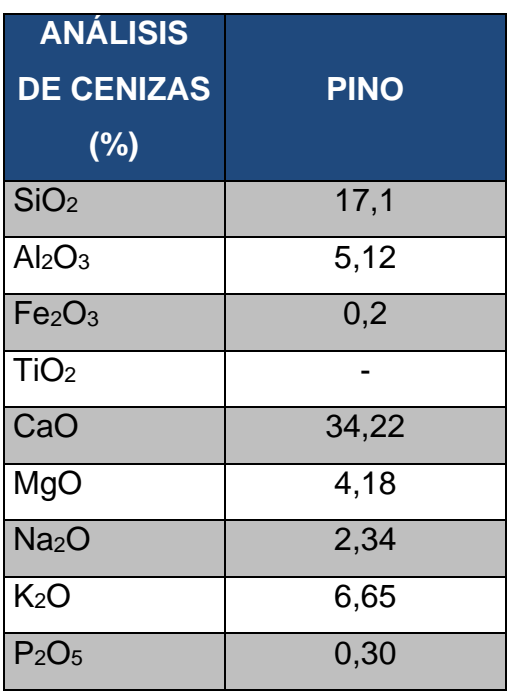

## <span id="page-19-0"></span>**2.1.4 Propiedades físicas**

## <span id="page-19-1"></span>**2.1.4.1 Tamaño de partícula**

El tamaño de partícula de la biomasa influye en la selección del tipo de gasificador más apropiado para su aprovechamiento energético o, en los pretratamientos necesarios para adecuar sus características al tipo de reactor seleccionado. La dimensión de partícula influye en el tiempo necesario para que se tenga lugar un proceso determinado, dado que, partículas de mayor tamaño poseen más inercia térmica y afectan de forma directa el dimensionamiento del reactor (Pérez Bayer, 2009).

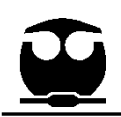

#### <span id="page-20-0"></span>**2.1.4.2 Humedad**

El contenido de humedad relativa en la biomasa es otro parámetro importante a medir, ya que dependiendo del porcentaje de humedad relativa se determinará si la biomasa requerirá un pre tratamiento de deshumidificación antes de ingresar al reactor o puede prescindir de éste. Se recomienda que la biomasa tenga una humedad relativa inferior al 30% para poder entrar al gasificador, una cantidad mayor a este porcentaje pone en riesgo que el sistema no sea autosustentable térmicamente, ya que el sistema estaría destinando una gran cantidad de energía para la evaporación del agua presente en la biomasa.

<span id="page-20-1"></span>En la [Tabla 3](#page-20-1) se muestran las características de tamaño, contenido de humedad y contenido de cenizas para residuos de forestales (o de madera).

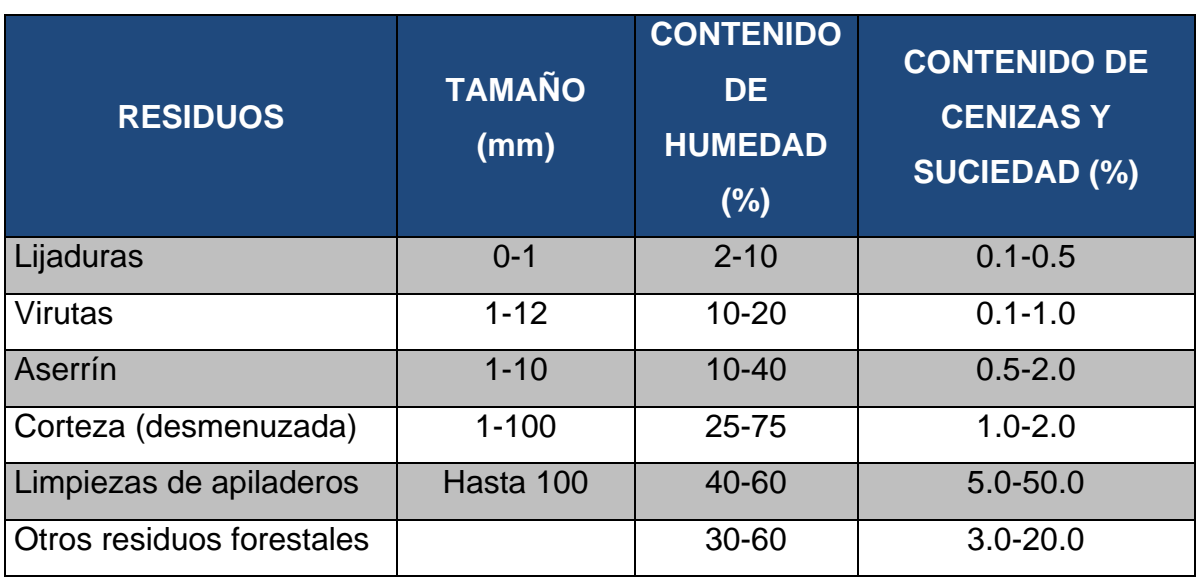

**Tabla 3.** Tamaño, humedad y contenido de cenizas en los residuos de madera. (Gamiño Calvillo , 2005)

#### <span id="page-21-0"></span>**2.1.5 Fuentes de residuos de madera**

Los residuos de madera se pueden clasificar de dos maneras:

- Los que proceden de la recolección y extracción de trozas de los montes (bosque).
- Los que generan las propias industrias forestales durante el proceso de procesamiento de la madera (aserraderos, fábrica de muebles, carpinterías, etc.)

<span id="page-21-1"></span>En la [Tabla 4](#page-21-1) se muestra el tipo de residuo y la fuente de la que procede.

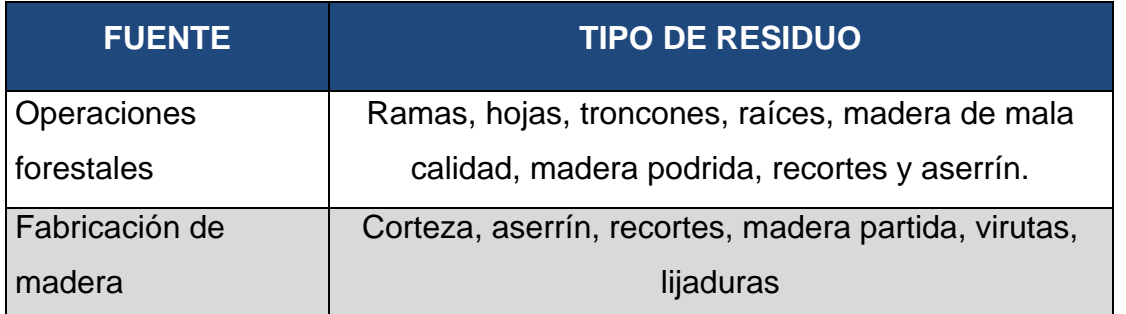

**Tabla 4.** Fuentes de residuos de madera (Gamiño Calvillo , 2005).

Dependiendo de la humedad relativa de la biomasa se afecta la capacidad calorífica y su eficiencia de combustión en un quemador corriente. En la [Tabla 5](#page-22-0) se muestran las diferentes capacidades caloríficas de la biomasa en función de su contenido de humedad y del tipo de biomasa.

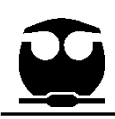

**Tabla 5.** Contenido energético de la biomasa residual y otros combustibles (Gamiño Calvillo , 2005).

<span id="page-22-0"></span>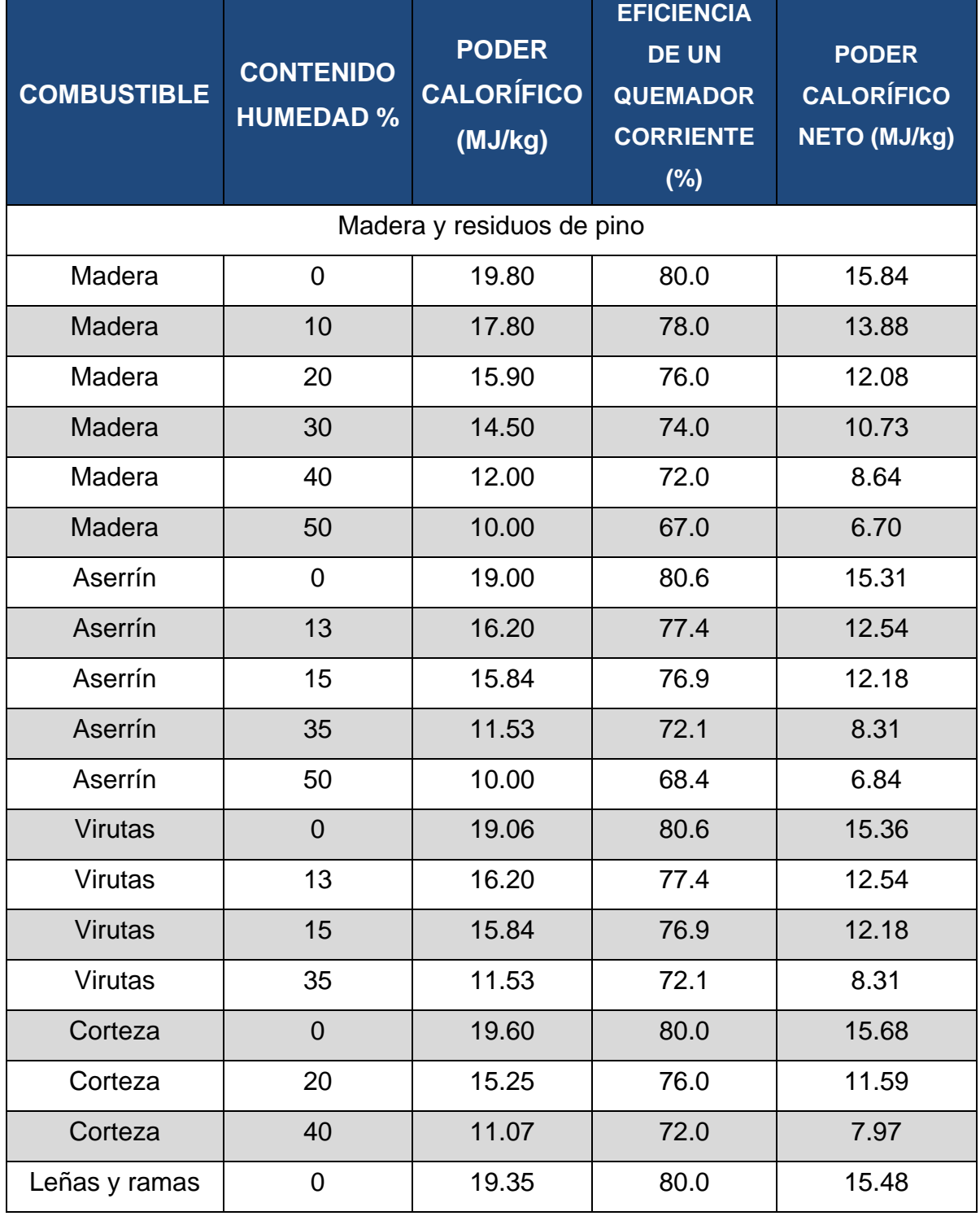

"*Por mi raza hablará el espíritu"* 21

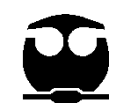

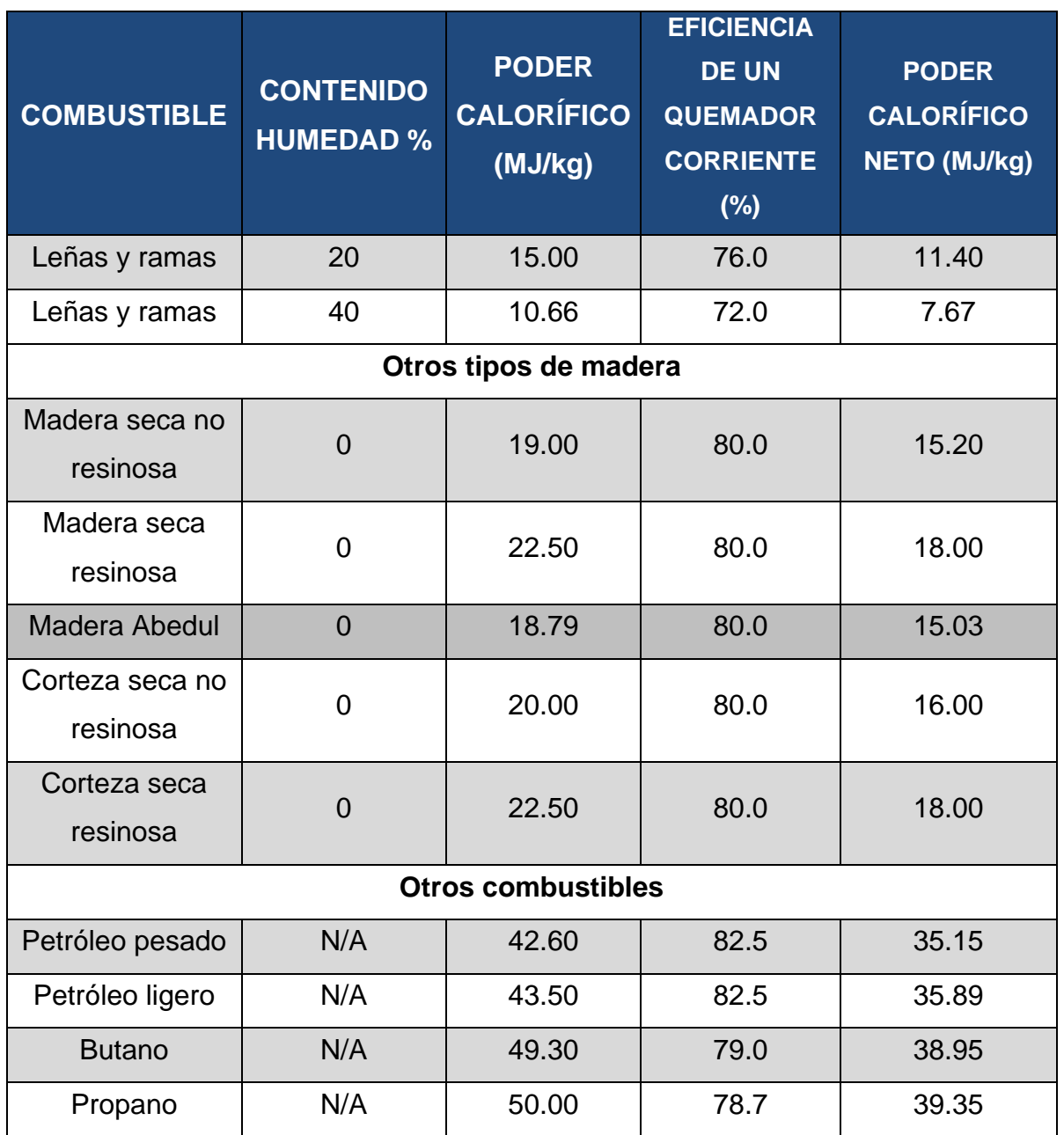

El gasificador del Instituto de Ingeniería de la Universidad Nacional Autónoma de México (UNAM) es alimentado por una biomasa que se compone principalmente de la mezcla de residuos de madera y de pasto del tipo kikuyo, esta mezcla se obtiene del producto de recolección y de podas en las áreas verdes dentro de la Ciudad Universitaria de la UNAM.

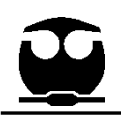

<span id="page-24-1"></span>En la [Tabla 6](#page-24-1) se presenta el poder calorífico del pasto kikuyo, así como especies de árboles que abundan en Ciudad Universitaria

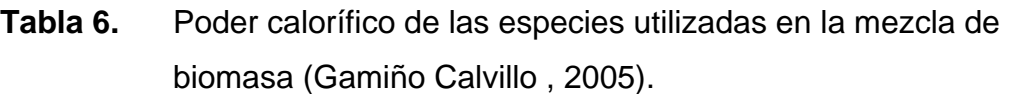

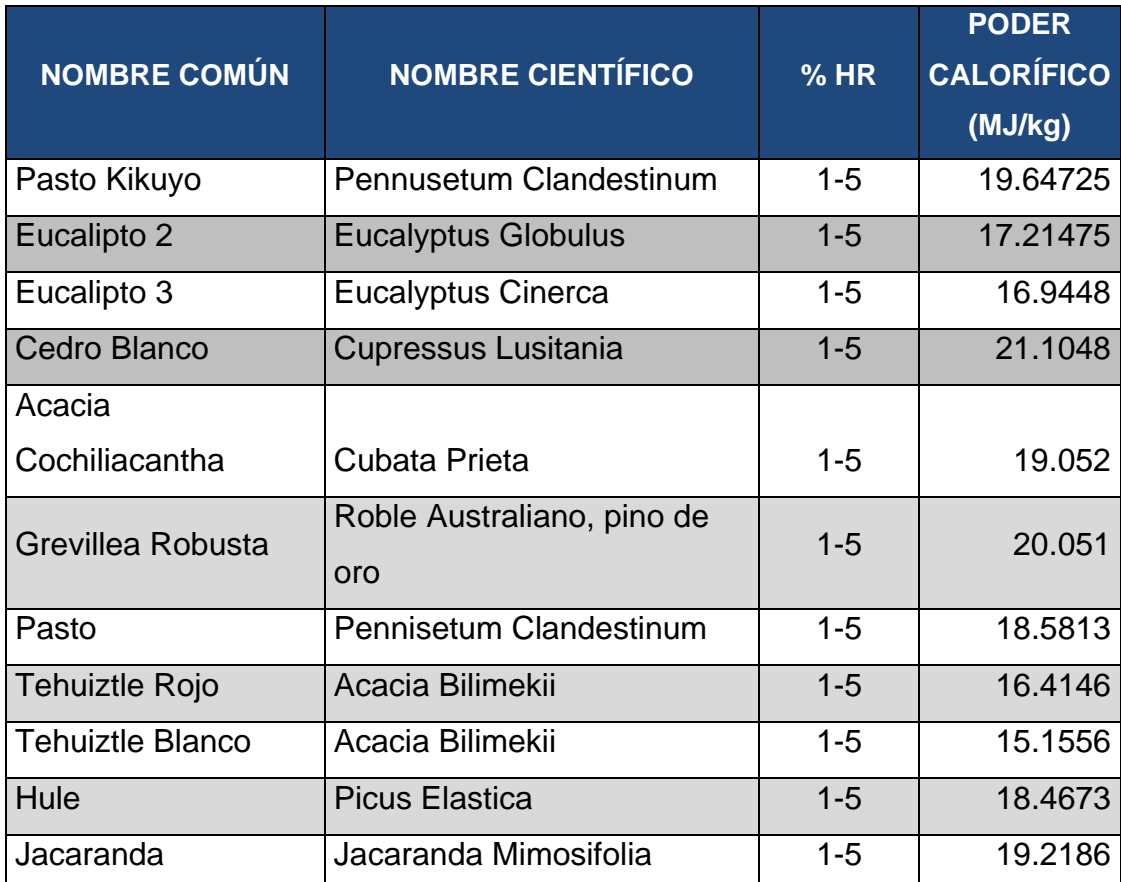

#### <span id="page-24-0"></span>**2.1.6 Combustible Biomásico**

Un combustible biomásico es la materia orgánica originada en un proceso biológico, espontáneo o provocado, utilizable como fuente renovable de energía, la cual tiene carbonos fijos en su composición debido a la transformación química de la energía solar, por medio de un proceso de fotosíntesis. Esta energía almacenada en forma de materia orgánica, puede recuperarse quemándola directamente o transformándola en combustible.

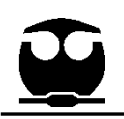

## <span id="page-25-0"></span>**3. GASIFICACIÓN**

Se define como gasificación al proceso termoquímico de conversión de un combustible sólido en un combustible gaseoso mediante su oxidación parcial a altas temperaturas. Dependiendo del oxidante que se utilice, durante la oxidación se generan distintos tipos de gas, en el caso de la utilización de aire como oxidante se genera el llamado "gas pobre" llamado así por su bajo poder calorífico (4-7 MJ/Nm<sup>3</sup>), en el caso de utilizar oxigeno o vapor de agua se genera el llamado gas de síntesis o "syngas" que tiene un poder calorífico de (10-18 MJ/Nm<sup>3</sup>). Ambos gases contienen variables concentración de CO, H<sub>2</sub>, metano CH<sub>4</sub>, dióxido de carbono CO2, Nitrógeno, así como la generación de trazas de hidrocarburos pesados llamados alquitranes (Pérez Bayer, 2009).

Un sustrato carbonoso, tal como la biomasa es transformado en un gas combustible de bajo poder calorífico, mediante una serie de reacciones en presencia de un agente gasificante (aire, oxígeno y/o vapor de agua), el gas pobre resultante puede ser utilizado en turbinas de gas o en motores de combustión interna. Ambos motores térmicos pueden ser acoplados a un generador para la producción de electricidad.

La gasificación consiste en varias etapas de transformación de la biomasa, el orden en que se lleven a cabo dependerá del tipo de gasificador con el que se esté trabajando, las principales etapas de transformación son las siguientes:

- Secado
- Pirolisis/Desvolatilización
- Combustión / Oxidación
- Gasificación

En la [Figura 5](#page-26-1) se muestra el proceso global de gasificación, así como algunos posibles productos obtenidos de la gasificación de la biomasa.

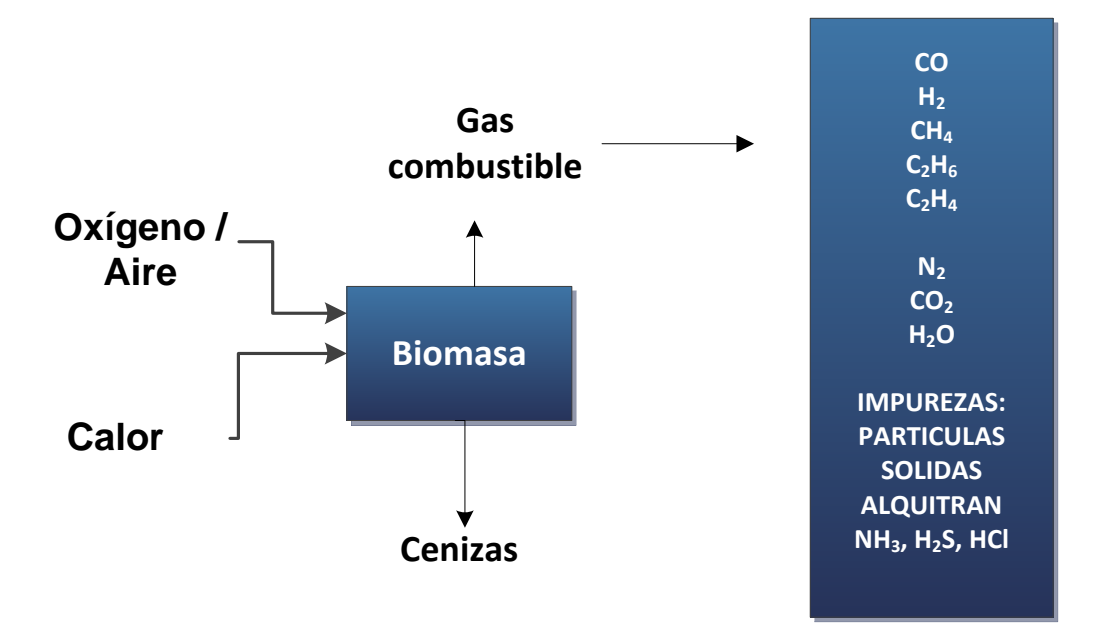

<span id="page-26-1"></span>Figura 5. Diagrama de productos de una gasificación (Steam reforming of tar from a biomass gasification process over Ni/olivine catalyst using toluene as a model compound, 2007)

#### <span id="page-26-0"></span>**3.1.2 Secado**

El proceso de secado se efectúa en un pequeña parte del gasificador en donde se evapora el agua presente en la biomasa como humedad relativa. En el proceso de gasificación se recomienda que el contenido de humedad relativa presente en la biomasa sea de máximo un 30%, dado que durante el secado se destina una cantidad de la energía total de la gasificación para evaporar el agua presente en la biomasa, para que ésta pueda continuar al proceso de pirolisis. La humedad es un compuesto que resta energía térmica al sistema, por lo que una cantidad excesiva de humedad relativa puede poner en riesgo que la gasificación no sea autosostenible en energía.

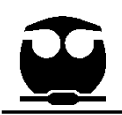

### <span id="page-27-0"></span>**3.1.3 Pirolisis**

La descomposición térmica de la biomasa en ausencia de oxígeno, es llamada pirolisis o desvolatilización, tiene una fuerte influencia sobre el proceso total de gasificación/combustión, toda vez que la cantidad de volátiles puede ser hasta del 86% de la masa total de la biomasa (Barrera Galván, 2008).

La biomasa se descompone térmicamente en gases, alquitranes y carbonizado. Este proceso se puede describir por:

$$
C_xH_yO_z \rightarrow H_2O_{(g)} + CO_{(g)} + CO_{2(g)} + H_{2(g)} + CH_{4(g)} + tar_{(g)} + carbonizado_{(g)}
$$

#### <span id="page-27-1"></span>**3.1.3.1 Combustión / oxidación**

Una parte de conversión del carbono presente en la biomasa es a través de la oxidación y su reacción química es la siguiente:

$$
C + O_2 \rightarrow CO_2
$$
  

$$
C + \frac{1}{2}O_2 \rightarrow CO
$$

Estas reacciones son exotérmicas por lo que generan calor que permite mantener la temperatura del sistema y proporciona energía al gasificador. (de Andrés Almeida, 2010)

La oxidación con vapor permite la presencia de agua en la gasificación por lo que se favorece la formación de hidrógeno y aumenta el poder calorífico del gas combustible y se describe con la siguiente reacción:

$$
C + H_2O \rightarrow CO + H_2
$$

$$
C + 2H_2O \rightarrow CO_2 + 2H_2
$$

Esta reacción con vapor de agua se le denomina "*water gas reaction"*. (de Andrés Almeida, 2010)

<sup>&</sup>quot;*Por mi raza hablará el espíritu"* 26

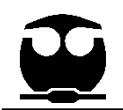

Al existir presencia de hidrógeno, monóxido de carbono, dióxido de carbono y agua se genera otra reacción en cadena para la producción de metano y se describe de la siguiente manera:

$$
C + 2H_2 \rightarrow CH_4
$$
  
\n
$$
2C + 2H_2O \rightarrow CO_2 + CH_4
$$
  
\n
$$
CO + 3H_2 \rightarrow H_2O + CH_4
$$
  
\n
$$
CO_2 + 4H_2 \rightarrow 2H_2O + CH_4
$$

La formación de alquitranes parte de la formación de largas cadenas de hidrocarburos y se representa como sigue:

$$
nC + \frac{m}{2}H_2 \rightarrow C_n H_m
$$
  

$$
nCO + \frac{m}{2}H_2 \rightarrow nH_2O + C_n H_{m-n+2}
$$

#### <span id="page-28-0"></span>**3.2. Proceso de gasificación**

La gasificación consiste principalmente en una unidad de preparación de biomasa, una unidad gasificadora, un sistema de acondicionamiento de gas y un sistema de generación eléctrica, en la [Figura 6](#page-28-1) se observa a mayor detalle el proceso típico de gasificación.

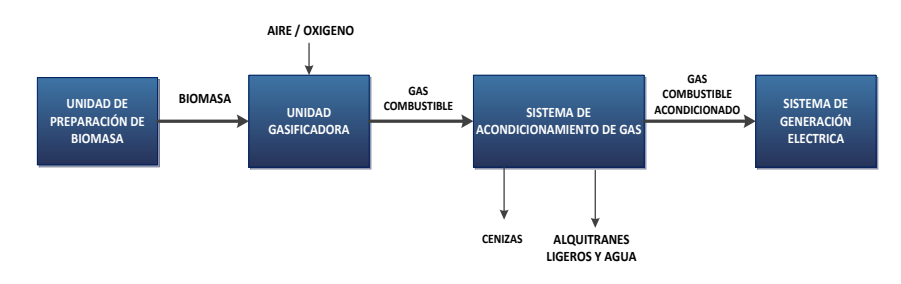

<span id="page-28-1"></span>Figura 6. Proceso típico de una planta de gasificación de biomasa (Tar property, analysis, reforming mechanism and model for biomass gasification, 2008)

## <span id="page-29-0"></span>**3.2.2 Unidad de preparación de biomasa**

Esta unidad es donde se prepara la biomasa para poder ingresar a la unidad de gasificación, la cual consiste primero en triturar la biomasa hasta obtener virutas, esto se hace para facilitar la gasificación y aumentar la eficiencia de conversión, posteriormente las virutas se hacen pasar por una unidad secadora en donde se pretende quitar la mayor humedad posible presente en las virutas, típicamente la humedad requerida para la gasificación va de un 10 % a un 30%. Finalmente las virutas de la biomasa continúan con el siguiente paso que es el ingreso a la unidad de gasificación.

#### <span id="page-29-1"></span>**3.2.3 Unidad de gasificación**

La unidad de gasificación es donde se lleva a cabo el proceso termodinámico de transformación de la materia orgánica en gas de síntesis (gas combustible), a altas temperaturas la biomasa comienza el proceso de oxidación y como se describió anteriormente se llevan a cabo un conjunto de reacciones químicas para obtener como producto final el gas combustible, más adelante se describirá algunos de los principales tipos de gasificadores que pueden emplearse para este proceso.

#### <span id="page-29-2"></span>**3.2.4 Sistema de acondicionamiento de gas**

El gas combustible que sale del gasificador arrastra consigo partículas en suspensión (cenizas alquitranes, entre otros residuos particulados) así como alquitranes en estado gaseoso, la importancia de esta unidad recae principalmente en la limpieza del gas para no afectar los equipos subsecuentes como los motores para la generación de electricidad, a su vez evitar el ensuciamiento u obstrucción de la tubería.

El sistema puede consistir en la utilización de métodos mecánicos, termoquímicos y cinéticos, los que permiten depurar el gas combustible y remover la mayoría de los residuos no deseados, más adelante se describirá cada uno de estos métodos y su finalidad.

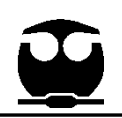

#### <span id="page-30-0"></span>**3.2.5 Sistema de generación eléctrica**

El sistema consiste en la generación de energía eléctrica a través de motores de combustión interna alimentados con el gas combustible, estos motores mueven un generador eléctrico, en la [Figura 7](#page-30-3) se observa una imagen de un motor de combustión interna para operar con gases pobres.

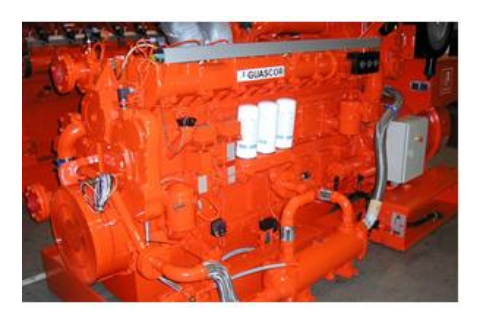

Figura 7. Motor de combustión interna alimentado con gas pobre (Dresser-Rand, 2012)

#### <span id="page-30-3"></span><span id="page-30-1"></span>**3.3. Tipos de gasificadores**

Los principales tipos de gasificadores que se utilizan para el proceso de gasificación de biomasa son los siguientes:

- a) Gasificador de corriente ascendente o tiro directo
- b) Gasificadores de corriente descendente o tiro invertido
- c) Gasificados de tiro transversal
- d) Gasificador de lecho fluidizado

#### <span id="page-30-2"></span>**3.3.1 Gasificador de corriente ascendente o tiro directo**

El tipo de gasificador más antiguo y sencillo es el de tiro directo o gasificador ascendente que se presenta esquemáticamente en la [Figura 8.](#page-31-0)

<sup>&</sup>quot;*Por mi raza hablará el espíritu"* 29

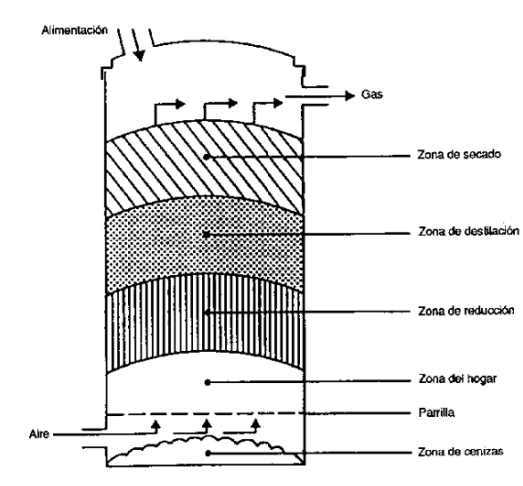

<span id="page-31-0"></span>Figura 8. Gasificador de corriente ascendente o tiro directo (Gasificación de biomasa para producción de combustibles de bajo, 2004)

La toma de aire se encuentra en el fondo y los gases salen por arriba. Cerca de la parrilla, en el fondo, tienen lugar las reacciones de combustión, que van seguidas de reacciones de reducción algo más arriba, en el gasificador. En la parte alta del gasificador tiene lugar el calentamiento y pirolisis de la carga, como resultado de la transferencia de calor, por convección forzada y radiación, de las zonas inferiores. Los alquitranes y productos volátiles producidos durante este proceso son transportados por la corriente de gas. Se remueven las cenizas del fondo del gasificador.

Las principales ventajas de este tipo de gasificador consisten en su simplicidad, alta proporción de carbón vegetal quemado e intercambio interno de calor que motiva las bajas temperaturas de salida del gas y la alta eficiencia del equipo y también la posibilidad de funcionar con muchos tipos de carga (aserrín, cascaras de cereales, etc.).

Los principales inconvenientes provienen de la posibilidad de que se produzcan "chimeneas" en el equipo, lo que puede motivar la salida de oxígeno y situaciones explosivas peligrosas y la necesidad de instalar parrillas de movimiento automático

y también problemas relacionados con la eliminación de líquidos condensados que contienen alquitranes, resultantes de las operaciones de depuración del gas. Esto último tiene poca importancia si el gas se emplea para aplicaciones directas del calor, en cuyo caso los alquitranes simplemente se queman.

#### <span id="page-32-0"></span>**3.3.2 Gasificadores de corriente descendente o tiro invertido**

Se ha encontrado una solución al problema del arrastre de alquitrán con la corriente de gas, diseñando gasificadores de tiro invertido o corriente descendente, en los cuales el aire de primera gasificación se introduce en la zona de oxidación del gasificador o por encima de ésta. El gas pobre sale por el fondo del aparato de modo que el combustible y el gas se mueven en la misma dirección, como se muestra en la [Figura 9.](#page-32-1)

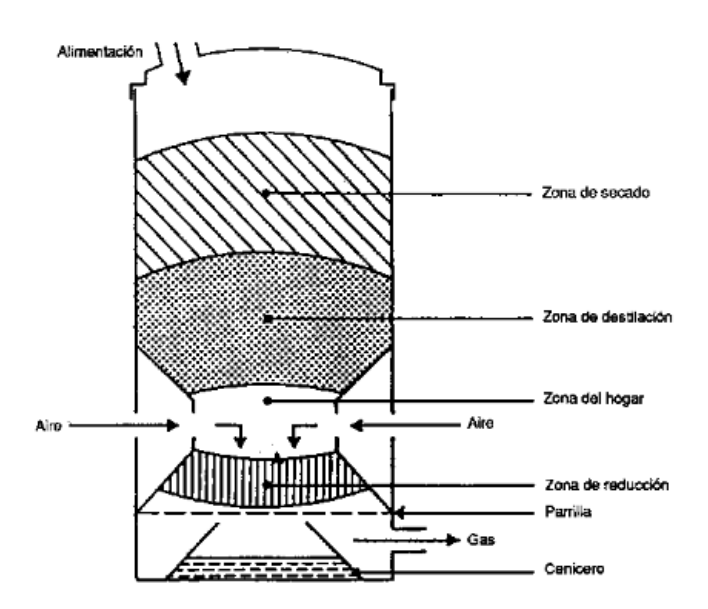

<span id="page-32-1"></span>Figura 9. Gasificador de corriente descendente o de tiro invertido (Gasificación de biomasa para producción de combustibles de bajo, 2004)

En su camino hacia abajo, los productos ácidos y alquitranes de la destilación procedentes del combustible deben pasar a través de un lecho incandescente de

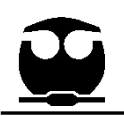

carbón vegetal y se transforman por ello en gases permanentes de hidrógeno, dióxido de carbono, monóxido de carbono y metano.

Dependiendo de la temperatura de la zona incandescente y del tiempo de paso de los vapores con alquitrán, se logra una descomposición más o menos completa de los alquitranes.

La principal ventaja de los gasificadores de tiro invertido radica en la posibilidad de producir un gas sin alquitrán apropiado para aplicarlo a motores.

#### <span id="page-33-0"></span>**3.3.3 Gasificados de tiro transversal**

Los gasificadores de tiro transversal, que se ilustran en la [Figura 10.](#page-34-1) Son una adaptación para el empleo de biomasa compuesta de carbón vegetal. La gasificación del carbón vegetal produce temperaturas muy elevadas (1 500°C y más) en la zona de oxidación que pueden producir problemas en los materiales. En los gasificadores de tiro transversal, el propio combustible (carbón vegetal) sirve de aislamiento contra estas altas temperaturas.

Las ventajas del sistema residen en poder funcionar en muy pequeña escala (instalaciones inferiores a 10 kW, potencia en el eje), pudiendo resultar económicamente viables, en ciertas condiciones. La razón está en la gran sencillez del conjunto de depuración del gas (sólo un quemador de ciclón y un filtro caliente) que se puede emplear cuando se utiliza este tipo de gasificador junto con motores pequeños.

Un inconveniente de los gasificadores de tiro transversal es su capacidad mínima de transformación del alquitrán y la necesidad consiguiente de emplear carbón vegetal de alta calidad (bajo contenido de productos volátiles).

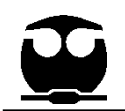

Debido a la incertidumbre sobre la calidad del carbón, cierto número de gasificadores de carbón vegetal emplean el sistema de corriente descendente para mantener al menos una capacidad mínima de cracking del alquitrán.

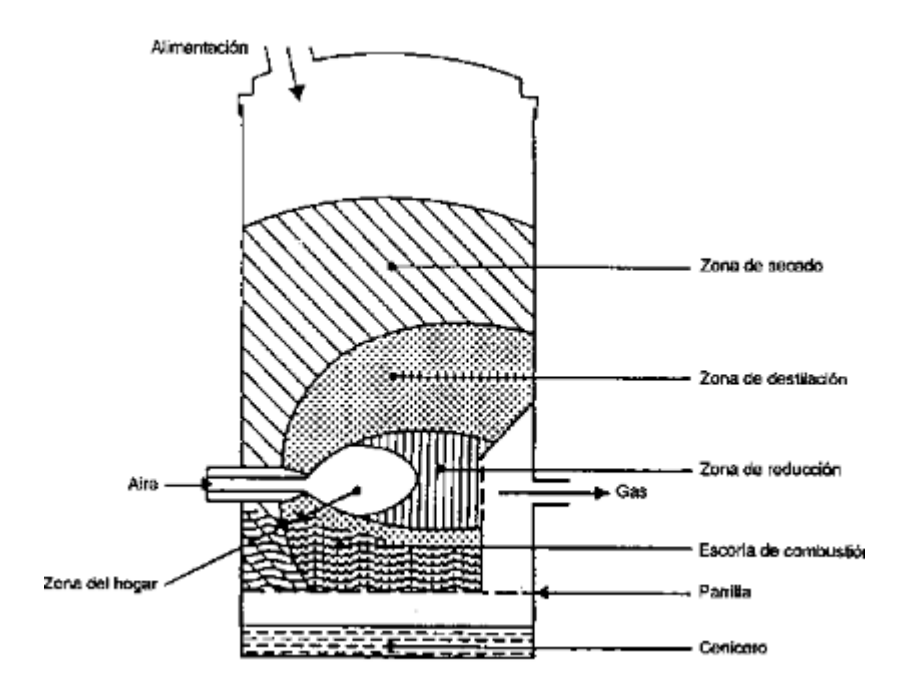

<span id="page-34-1"></span>Figura 10. Gasificador de tiro transversal. (Gasificación de biomasa para producción de combustibles de bajo, 2004)

#### <span id="page-34-0"></span>**3.3.4 Gasificador de lecho fluidizado**

Se introduce aire a través de un lecho de partículas sólidas a velocidad suficiente para mantenerlas en estado de suspensión. Se comienza por calentar externamente el lecho y el material de alimentación se introduce tan pronto como se alcanza una temperatura suficientemente elevada. Las partículas del combustible se introducen por el fondo del reactor, se mezclan muy rápidamente con el material del lecho y se calientan casi instantáneamente alcanzando la temperatura del lecho. Como resultado de este tratamiento, el combustible se piroliza muy rápidamente, dando como resultado una mezcla de componentes,

<sup>&</sup>quot;*Por mi raza hablará el espíritu"* 33

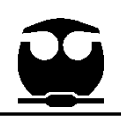

con una cantidad relativamente elevada de materiales gaseosos. En la fase de gas, se produce una nueva gasificación y reacciones de transformación de los alquitranes. La mayoría de los sistemas van equipados con un ciclón interno, a fin de reducir al mínimo el escape de alquitrán. Las partículas de ceniza se transportan también por la parte superior del reactor, debiendo extraerse de la corriente de gas si este se emplea en aplicaciones para motores.

Los gasificadores de lecho fluidizado se pueden clasificar dependiendo de la velocidad de fluidización, en el lecho fluidizado burbujeante (velocidad e fluidización de 1-2 m/s) y de lecho fluidizado circulante (velocidad de fluidización mayor de 5 m/s), en la [Figura 11](#page-35-0) se puede observar un ejemplo de gasificador de lecho fluidizado burbujeante.

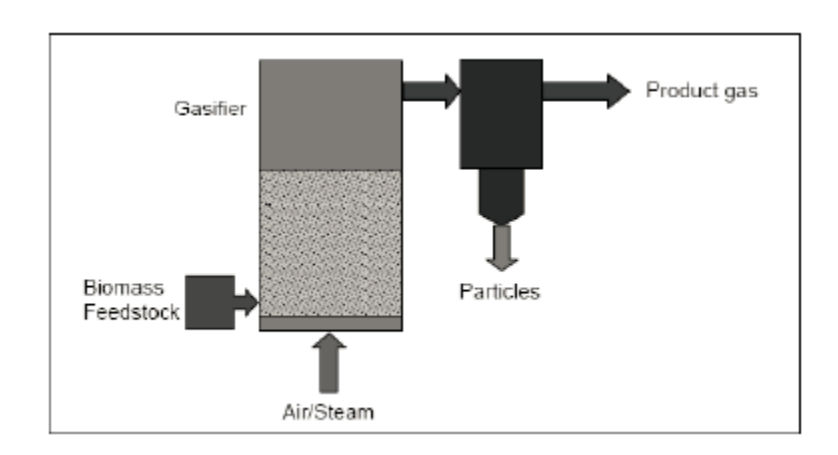

<span id="page-35-0"></span>Figura 11. Gasificador de lecho fluidizado burbujeante. (Val Gento, 2011)
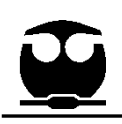

# **4. ALQUITRÁN**

El gas producto de la gasificación de biomasa está compuesto por componentes orgánicos e inorgánicos, mayoritariamente de CO, H2, CO2, CH4, H2O y N<sup>2</sup> y adicionalmente  $H_2S$ , HCl, NH<sub>3</sub> y metales alcalinos. Los compuestos orgánicos están constituidos por moléculas de baja masa molecular (hidrocarburos de cadena corta) hasta moléculas de alta masa molecular (hidrocarburos aromáticos polinucleares). Los hidrocarburos de baja masa molecular pueden ser utilizados como combustible para turbinas de gas, así como combustible para motores de combustión interna. Los compuestos orgánicos de alta masa molecular son también conocidos como alquitranes, los cuales representan compuestos indeseados, dado que durante la gasificación, la cual se lleva a temperaturas mayores a las 600°C, los alquitranes se encuentran en fase vapor y al momento de enfriarse comienza a condensarse, lo que puede provocar daños en el gasificador tapando tuberías, válvulas y accesorios, así también, sí el gas combustible obtenido en la gasificación no recibe un tratamiento de remoción de alquitranes eficientes, los alquitranes pueden provocar daños graves en los motores de combustión interna y llegar incluso a su destrucción. (Tar property, analysis, reforming mechanism and model for biomass gasification, 2008)

# **4.1. Composición del alquitrán**

La composición del alquitrán depende directamente de las condiciones de operación del gasificador por lo que es difícil determinar una composición general para los alquitranes, por ejemplo una de las condiciones que afectan principalmente a la composición del alquitrán es la temperatura de operación del gasificador, dependiendo de la temperatura se formarán diferentes tipos de hidrocarburos de cadena larga, en la [Figura 12](#page-37-0) se puede observar algunos ejemplos de los componentes del alquitrán en función de la temperatura de la gasificación.

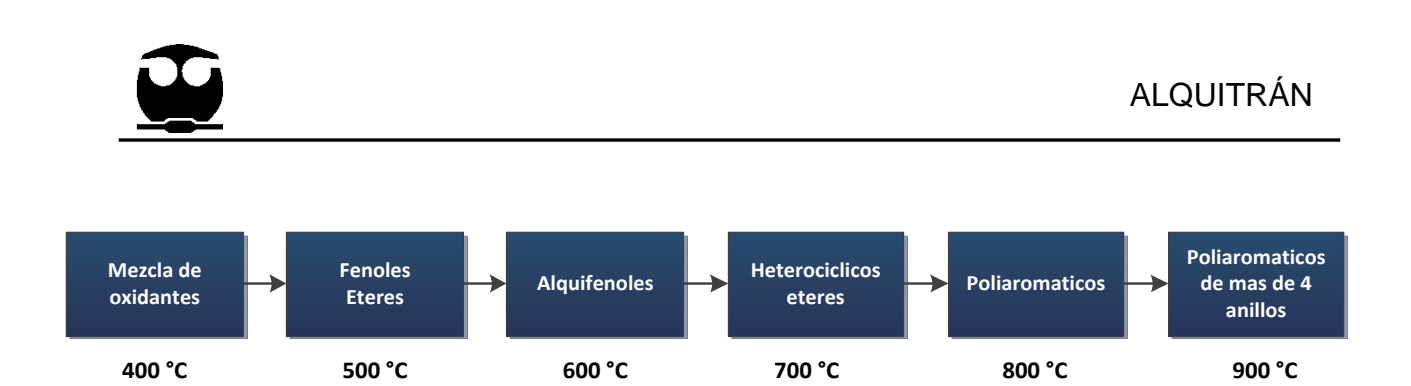

<span id="page-37-0"></span>Figura 12. Esquema de maduración del alquitrán propuesta por Elliot. (Tar property, analysis, reforming mechanism and model for biomass gasification, 2008)

# **4.1.2 Clasificación de alquitrán**

Dado que el alquitrán es sólo el nombre de un conjunto de componentes de hidrocarburos de cadena larga resulta más fácil clasificarlo por la composición mayoritaria de los hidrocarburos de cadena larga presentes en éste.

En la [Tabla 7](#page-38-0) se puede se observar la clasificación típica del alquitrán de acuerdo a su estructura molecular y sus puntos de rocío.

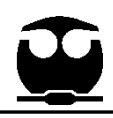

**Tabla 7.** Clasificación típica de alquitranes (Simulation of biomass gasification in dual fluidized bed gasifier, 2012)

<span id="page-38-0"></span>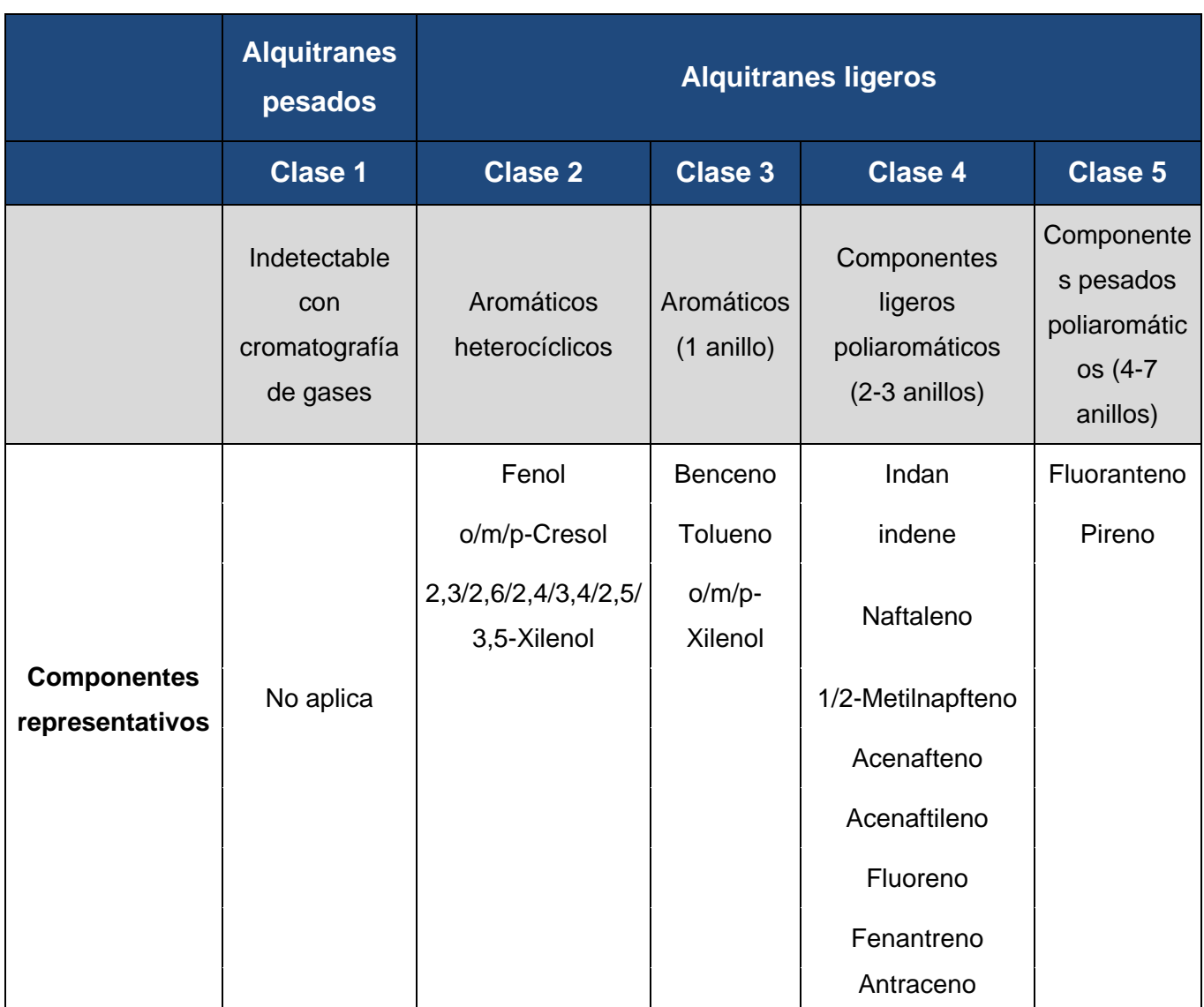

# **4.2. Formas de separación o eliminación de alquitranes**

Existen dos formas básicas para la eliminación de los alquitranes: por desintegración catalítica utilizando, por ejemplo dolomita o níquel y por desintegración térmica, por ejemplo por oxidación parcial o por contacto térmico directo.

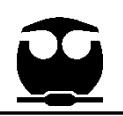

Las tecnologías de remoción de alquitrán se dividen principalmente en dos enfoques de acuerdo a dónde se lleve el tratamiento: dentro del gasificador (tratamiento primario) y fuera del gasificador: en el gas combustible caliente que sale del proceso (tratamiento secundario).

El tratamiento primario consiste en la modificación de los parámetros de operación para así encontrar los parámetros apropiados para reducir la formación de alquitrán.

El tratamiento secundario puede ser por métodos termoquímicos como la desintegración del alquitrán, ya sea catalítico o térmico, reformación y por hidrogenación o por métodos mecánicos de separación usando ciclones, filtros o depuradores. (Steam reforming of tar from a biomass gasification process over Ni/olivine catalyst using toluene as a model compound, 2007)

En la [Figura 13](#page-40-0) se muestra los diferentes métodos de conversión química del alquitrán.

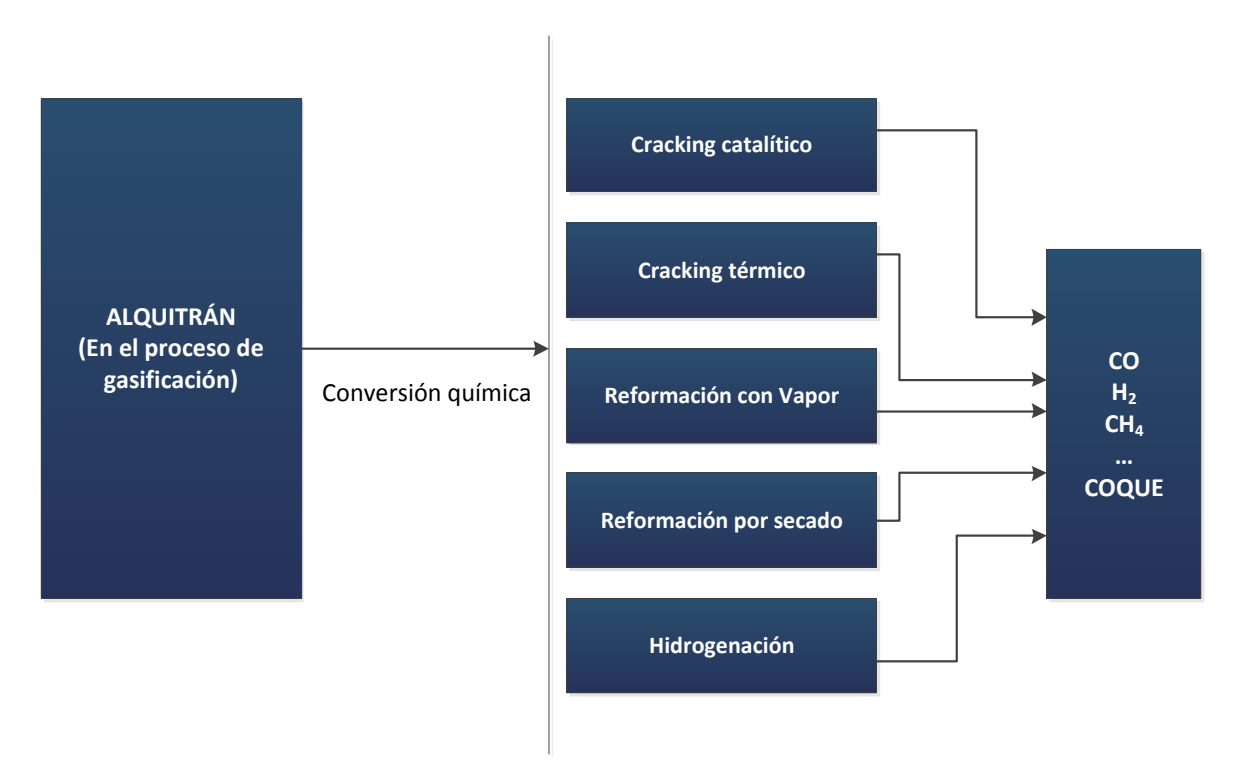

<span id="page-40-0"></span>Figura 13. Métodos de conversión química del alquitrán. (Tar property, analysis, reforming mechanism and model for biomass gasification, 2008)

#### **4.2.2 Métodos mecánicos**

Los métodos mecánicos sirven para la separación de los alquitranes en estado sólido y cualquier partícula en suspensión (cenizas) en el gas combustible, este método incluye ciclones, filtros, lavadores de gases (scrubbers) y precipitadores electroestáticos.

#### **4.2.2.1 Depuradores o Scrubber**

El principio en un Scrubber es aumentar el tamaño de las partículas para que estas sean removidas fácilmente. El mecanismo secundario consiste en atrapar las partículas en suspensión en una película líquida para que sean arrastrados y removidos por la corriente líquida. El problema de estos equipos es el agua residual, la cual es contaminante y requiere de tratamientos especiales y caros. En la [Figura 14](#page-40-1) se muestra un ejemplo del principio del Scrubber.

<span id="page-40-1"></span>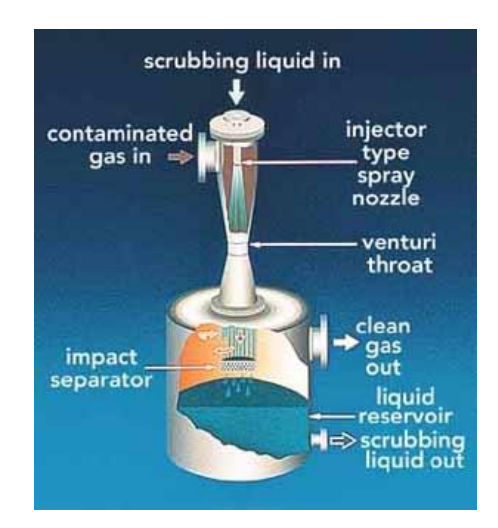

Ejemplo de un Scrubber (Hkvac) (López Guadarrama, Figura 14. 2008)

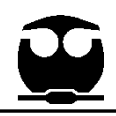

### **4.2.2.2 Venturi-Scrubber**

Es la combinación de un Venturi con un Scrubber, el Venturi provoca un cambio en el área por la que pasa el gas, lo que provoca un aumento en la velocidad del gas, al mismo tiempo se le añade una lluvia fina de agua, la velocidad con la que atraviesa el gas provoca que el agua se rompa en gotas las cuales arrastran consigo las partículas en suspensión del gas, posteriormente el gas se hace pasar a un separador de ciclón, lo que provoca que el gas se separe del agua y con ella de las partículas y alquitranes que se encontraban en suspensión. En la [Figura 15](#page-41-0) se muestra un ejemplo de este método.

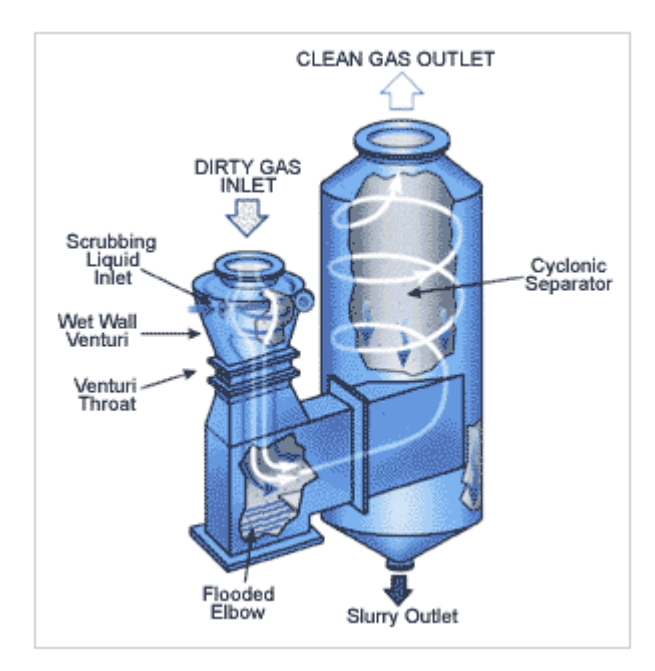

Figura 15. Sistema Venturi – Scrubber. (López Guadarrama, 2008)

### <span id="page-41-0"></span>**4.2.2.3 Filtros de tela y otros**

Corresponden a una barrera que se opone al flujo del gas, el cual pasa por una capa de material de filtro (lana, tela, etc.). La caída de presión que se genera dentro del equipo (por efecto de la suciedad acumulada) se puede solucionar mediante pulsos de presión en contra-corriente. Según el material, pueden

funcionar a altas o bajas temperaturas, pero se va encareciendo a medida que se aumenta la exigencia de operación. (PALATNIC AMPUERO, 2011)

### **4.2.2.4 Ciclón**

Equipo que mediante la fuerza centrífuga separa el material particulado y el gas, las partículas más pesadas caen por gravedad. Un inconveniente a considerar para implementar este método radica en el hecho de que durante la separación el gas combustible baje su temperatura hasta el punto en el que los alquitranes que se encontraban en fase gaseosa condensen en las paredes del ciclón, provocando la disminución en el rendimiento de la separación y aumentando los costos y los tiempos de mantenimiento para este equipo. (PALATNIC AMPUERO, 2011)

Precipitador electrostático: Los gases pasan por un campo eléctrico hecho por electrodos, donde las partículas líquidas y los sólidos contenidos en el gas se cargan eléctricamente, luego son capturados por ánodos separándolos del gas. Los ánodos se limpian mecánicamente cada cierto tiempo, dependiendo del régimen de operación. Existen variantes de este equipo, a los cuales se les agrega humedad, mejorando la eficiencia de captura de alquitranes y material particulado. La caída de presión es menor que en los precipitadores secos y además son fáciles de corregir. Pese a ser mucho más caro que cualquiera de sus alternativas, requiere de menos potencia de ventilación y aumenta cuantiosamente la seguridad del sistema. (PALATNIC AMPUERO, 2011)

### **4.2.3 Métodos termoquímicos**

Los métodos termoquímicos consisten en provocar la descomposición de los alquitranes rompiendo sus enlaces C-H y formando alquitranes de cadenas más cortas, coque, hidrógeno y CO.

Existen cuatro métodos de reformación del alquitrán:

- Desintegración térmica
- Desintegración catalítica

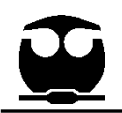

- Reformación con vapor de agua
- Reformación seca
- Reformación carbón

# **4.2.3.1 Desintegración térmica**

Este proceso tiene como objetivo la ruptura (cracking) de cadenas de hidrocarburos de alto peso molecular, mediante la adicción de energía en forma de calor elevando el gas a altas temperaturas, lo que provoca la ruptura de los enlaces C-H y se obtiene como productos hidrógeno, hidrocarburos de cadena más corta y coque.

$$
pC_nH_x \quad \underset{\Delta}{\rightarrow} \quad qC_mH_y + rH_2 + coque
$$

(Tar property, analysis, reforming mechanism and model for biomass gasification, 2008)

Se debe considerar que la temperatura máxima para la descomposición de alquitranes es de 1250°C. A mayores temperaturas baja el PCI (poder calorífico inferior) del gas, ya que se comienza a combustionar el gas. (PALATNIC AMPUERO, 2011)

# **4.2.3.2 Desintegración catalítica**

El cracking catalítico es similar al cracking térmico en donde se inyecta vapor de agua a alta temperatura, el cracking se llevaba a cabo con la ayuda de un catalizador metálico, en el cual los hidrocarburos son absorbidos de manera disociada sobre un metal, lo cual inicia la reacción conocida como deshidrogenación metalica, mientras esto sucede el agua en forma de vapor también es absorbida en la superficie del metal pero de forma disociada, hidrogenando la superficie. A una cierta temperatura los radicales –OH migran de la superficie metálica, dejando en la superficie CO y H2, las reacciones que se llevan a cabo se ejemplifican de la siguiente manera: (Longoria Treviño, y otros)

$$
C_nH_m + nH_2O \xleftarrow{catalizador} nCO + \left(n + \frac{m}{2}\right)H_2
$$

$$
C_n H_m \ \ \, + nCO_2 \stackrel{catalizador}{\longleftrightarrow} 2nCO + \left( \frac{m}{2} \right) H_2
$$

Algunos ejemplos de los catalizadores usados pueden estar hechos de dolomita, de níquel o algún metal alcalino, en la tesis de Palatnic Ampuero (2011) se mencionan algunas de las características de estos catalizadores:

- 1) Base Níquel: Reducen el NOx y eliminan más del 99% de los alquitranes pesados. Su operación puede producir altos niveles de amoniaco y nitruro, dañinos para la salud.
- 2) Base de metales alcalinos: Carbonatos, óxidos e hidróxidos de metales alcalinos, tales como potasio, sodio y litio. Los resultados muestran que dependiendo de la biomasa utilizada es el resultado del catalizador sobre el gas producido, por lo que se recomienda hacer pruebas.
- 3) Base de Dolomita: En el tiempo se ha demostrado que tiene alta eficiencia, pero no puede transformar alquitranes pesados y tampoco puede trabajar con altas temperaturas, ya que la temperatura de fusión de la dolomita es relativamente baja.
- 4) Catalizador de metales nobles: Aún están en estudio, pero se han tenido buenos resultados con Rodio, Paladio, Platino y Radón (este último produce similares resultados que el níquel). La conversión ha sido de un 88% para el caso de Rh/CeO2/SiO2 a 823°K y de 97% a 873°K, este catalizador es estable, aún bajo altas concentraciones de H2S. Su principal problema surge

cuando el área efectiva se reduce porque deja de funcionar. (PALATNIC AMPUERO, 2011)

### **4.2.3.3 Reformación con vapor**

El principio es similar al cracking térmico pero la fuente de energía en forma de calor para la elevación de la temperatura mayor a los 800 °C proviene de la inyección de vapor de agua a alta temperatura, a su vez la presencia del agua en forma de vapor provoca la formación de CO e hidrógeno, como se muestra en la siguiente reacción:

$$
C_nH_m + nH_2O \underset{\Delta}{\rightarrow} nCO + \left(n + \frac{m}{2}\right)H_2
$$

Así como la desintegración térmica, la reformación con vapor requiere una gran cantidad de energía para la ruptura de los enlaces C-H, por lo que puede llegar a encarecer el procedimiento de gasificación, por lo que es más recomendable un cracking catalítico.

# **4.3. Análisis de alquitrán**

El alquitrán ha sido unos de los problemas principales de la gasificación de biomasa, por lo que diversas instituciones han buscado una forma de analizar la presencia de este en el gas combustible, en la actualidad existen dos métodos de análisis principales que dependen del lugar en donde se tome la muestra a analizar: los métodos *on-line* es donde la muestra se toma continuamente a la salida del gas, por lo que se puede tener la concentración de alquitranes presentes en tiempo real en el gas combustible, los métodos *off-line* consisten principalmente en tomar una muestra del gas y recolectar los alquitranes condensándolos en una superficie fría o a través de filtros, o utilizar la absorción en donde se hace pasar el gas combustible en solventes orgánicos fríos o en algún absorbente adecuado, dado que sólo se toma una muestra del gas, este método no indica la concentración de alquitranes de forma continua, a menudo una vez que se

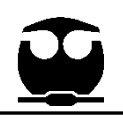

recolectaron los alquitranes el análisis se lleva a cabo en un cromatógrafo de gases (GC en sus siglas en inglés) o por gravimetría en donde se pesa el alquitrán recolectado después de una evaporación cuidadosa del solvente y condensando en agua. (Tar property, analysis, reforming mechanism and model for biomass gasification, 2008)

Fernández López propone una metodología basada en el Protocolo Europeo de Alquitranes (Guideline for Sampling and Analysis of Tar and Particles in Biomass Producer Gases, 2002) la cual es la siguiente:

La recogida del agua y alquitranes presente en el gas de síntesis se realiza en una serie de 8 frascos borboteadores por absorción en isopropanol colocados en dos baños. El primero es un baño de hielo a 0 ºC, donde son colocados los dos 2 primeros frascos borboteadores. El primer frasco está vacío y el segundo contiene 50 ml de isopropanol. En estos frascos se recupera la mayoría del agua, los compuestos aromáticos de alquitrán (estireno, indeno, benceno, etc.) y PAHs ligeros (Hidrocarburos Aromáticos Policíclicos) como naftaleno. El segundo baño consta de 6 frascos borboteadores a -18 ºC. Cinco frascos contienen de 100 a 50 ml de isopropanol, mientras que el sexto está vacío.

El flujo de gas de la muestra se obtiene con una bomba de succión y se mide con un medidor volumétrico tras el paso del gas por el último frasco. El caudal de gas de la muestra se controla con un rotámetro a valores de 0.4-0.8 LN / min, según el valor deseado. Además se coloca un filtro de algodón tras la serie de frascos borboteadores para capturar el posible escape de alquitranes. Aproximadamente 60 LN de gas seco de proceso es el volumen de muestra que se ha tomado para cada experimento realizado en la planta piloto.

Después del experimento, se recupera todo el líquido presente en los diferentes frascos borboteadores y se mezcla. Los frascos y la línea de la toma de muestras de alquitranes se lavan con isopropanol y se añade a la mezcla anterior. Las muestras se agitan para asegurar la homogeneidad y se almacenan en botellas

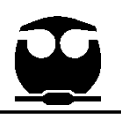

analizadas y siempre en periodos inferiores a dos semanas. Por lo general, alrededor de 400 a 600 g de muestra son finalmente recogidos para cada experimento.

El contenido de agua de las muestras se determina mediante el método de valoración de Karl-Fischer. Para la determinación cuantitativa de las concentraciones de los diferentes compuestos de alquitranes de la muestra se utiliza un cromatógrafo de gases, junto con un espectrómetro de masas. El CG está equipado con una columna capilar y un detector de ionización de llama. Las muestras recuperadas de los frascos borboteadores se caracterizaron con el sistema GCMS y se selecciona al Naftaleno y al Fenantreno para la calibración externa del procedimiento. El análisis cuantitativo se lleva a cabo suponiendo un factor de respuesta similar al del naftaleno para los compuestos de alquitranes de 1 y 2 anillos y un tiempo de respuesta similar al del Fenantreno para los compuestos de 3 anillos. (Fernández López, 2011)

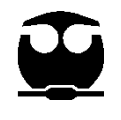

# **5. GASIFICADOR (CASO DE ESTUDIO)**

El caso de estudio es un gasificador de flujos paralelos descendientes (downdraft), el cual se encuentra ubicado en la planta de gasificación del Instituto de Ingeniería de la UNAM, el gasificador tiene la capacidad de generar 200-300kW de electricidad, a través de la combustión del gas producto de la gasificación de 10-40 kg/h de mezcla de biomasa, la combustión se lleva a cabo en un motor de combustión interna conectado a un generador eléctrico. En la [Figura 16](#page-48-0) se muestra la planta de gasificación.

1

<span id="page-48-0"></span>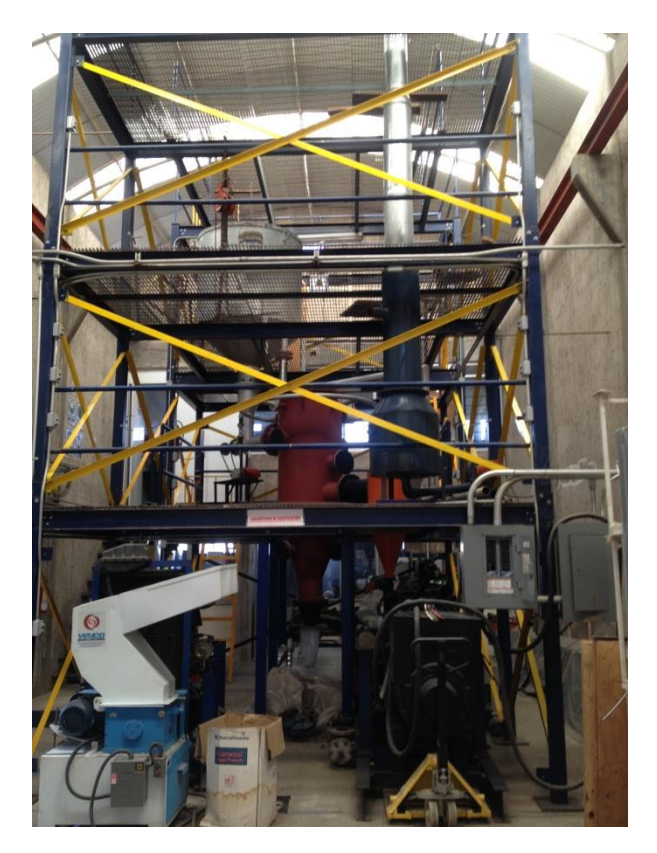

Figura 16. Vista frontal de la planta de gasificación.

# **5.2. Localización**

La planta de gasificación de biomasa del Instituto de Ingeniería se encuentra ubicada en el Jardín Botánico de Ciudad Universitaria de la UNAM.

1

La planta de gasificación es producto del Proyecto 2006-12/95-3915 UNAM, Instituto de Ingeniería, cuyo nombre es "Generación de energía eléctrica para el alumbrado de algunas calles de Ciudad Universitaria por medio de la gasificación de residuos biomásicos".

# **5.3. Equipos**

<span id="page-49-0"></span>Los equipos principales que integran la planta de gasificación se enlistan en la [Tabla 8.](#page-49-0)

| <b>TAG</b> | <b>EQUIPO</b>                 |
|------------|-------------------------------|
| $B-101$    | Molino de cuchillas           |
| TV-101     | Tolva de alimentación         |
| RA-101     | Gasificador                   |
| $CO-101$   | Soplador de aire              |
| CP-101     | Ciclón                        |
| FA-101     | Filtro de gas                 |
| TA-101     | Intercambiador de calor       |
| $M-101/R$  | Motores de combustión interna |
| GE-101     | Generador de electricidad     |

**Tabla 8.** Equipos principales del gasificador (Barrera Galván, 2008)

En la [Figura 17](#page-50-0) y [Figura 18](#page-51-0) se esquematiza la planta de gasificación y se indican la ubicación de los equipos principales que lo componen.

<sup>&</sup>quot;*Por mi raza hablará el espíritu"* 48

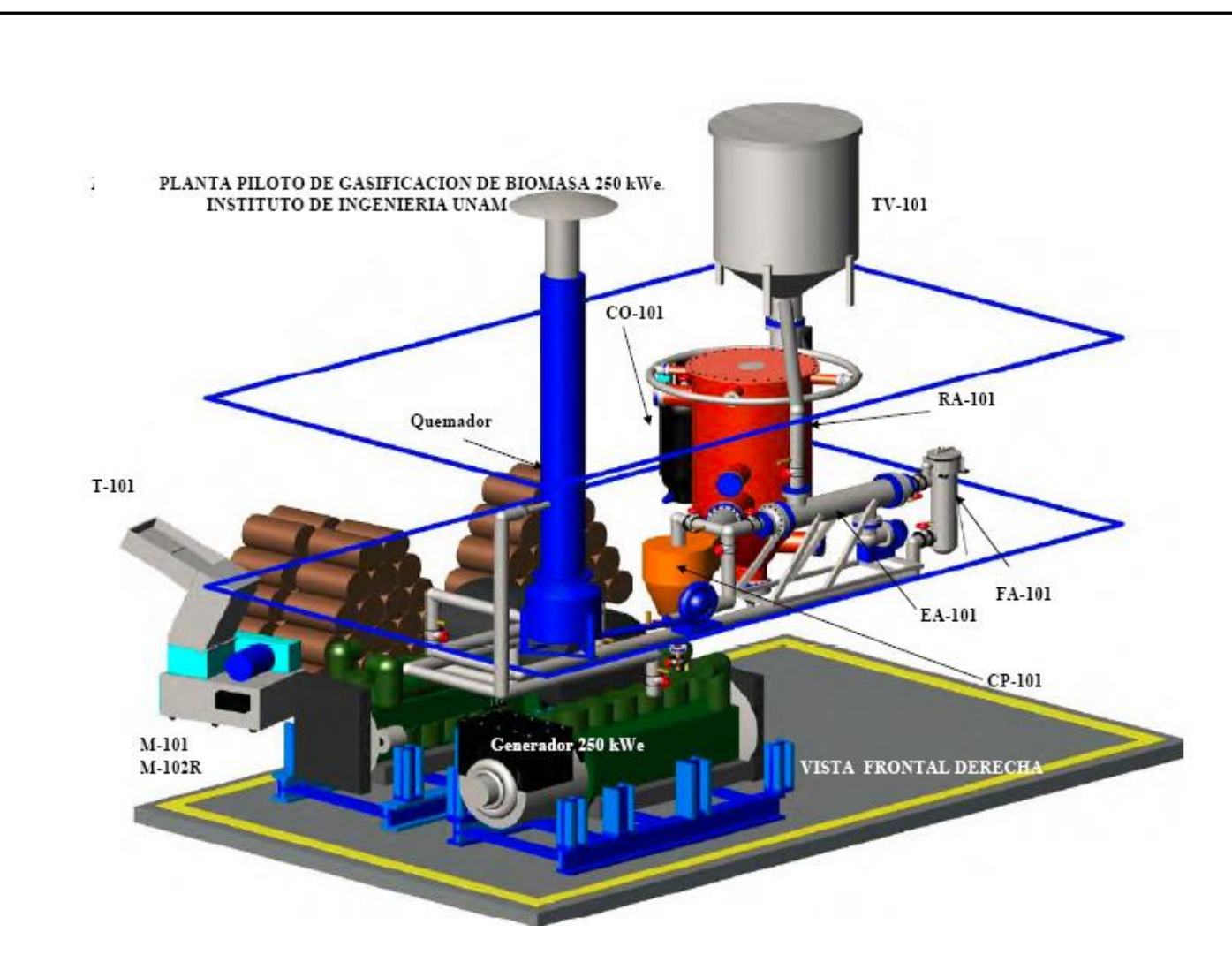

<span id="page-50-0"></span>Planta piloto de gasificación de biomasa del Instituto de Ingeniería de la UNAM. (Barrera Galván, Figura 17. 2008)

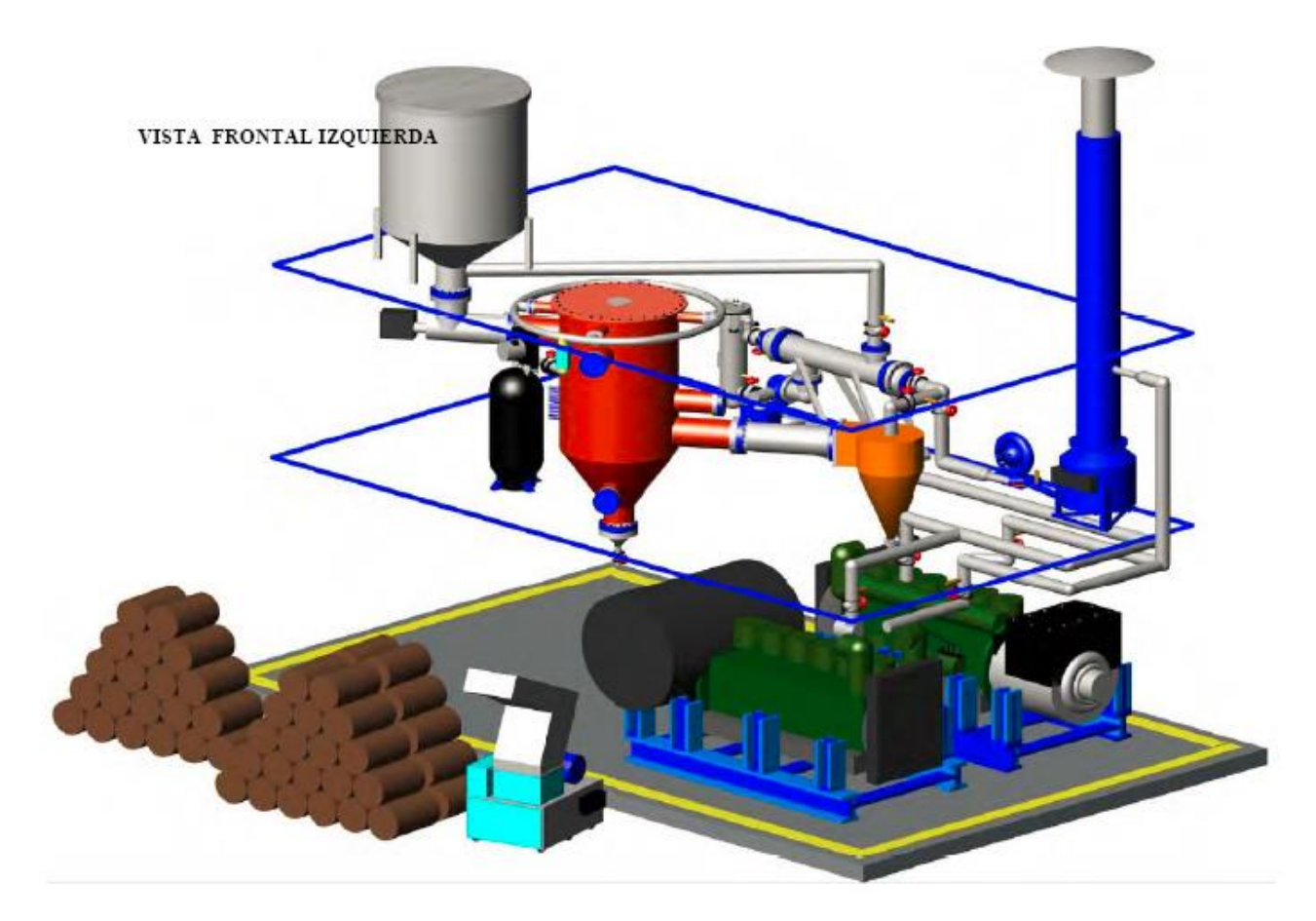

j

<span id="page-51-0"></span>Figura 18. Vista Frontal izquierda (Barrera Galván, 2008)

# **5.3.2 Gasificador de Biomasa (RA-101).**

El gasificador fue construido de acero A-516-70, con cuatro entradas de aire en la parte superior donde es introducido el aire, una entrada de alimentación conectada a la carcasa del tornillo sinfín, una salida de gas producto hacia el limpiador de gases, dos entradas de agente gasificante colocadas en la parte inferior, 15 orificios para termopares justo debajo de la alimentación. El gasificador tiene un diámetro de 30'' y está recubierto de material refractario de alta alúmina DIDURIT 18 en su interior reduciendo el diámetro interior a 20''. El lecho de biomasa está soportado por una rejilla de 14'', con perforaciones de 1'' a través de la cual salen las cenizas. El gasificador junto con el tornillo sin fin de alimentación de la biomasa se muestra en la [Figura 19.](#page-52-0) (Barrera Galván, 2008)

j

<span id="page-52-0"></span>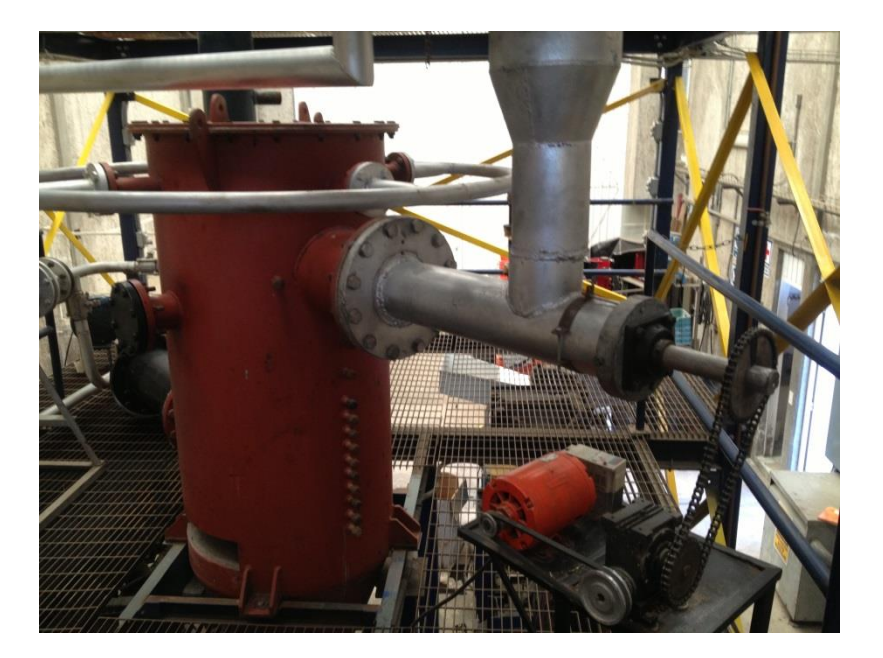

Figura 19. Vista del gasificador y el tornillo sin fin.

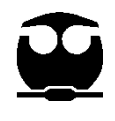

# **5.3.3 Ciclón (CP-101)**

El ciclón es una parte importante de la planta de gasificación, el cual integra la primera etapa de limpieza del gas de síntesis, separando las partículas suspendidas en el gas. El ciclón está construido en acero inoxidable y con lámina de acero al carbón 1010 calibre 14, se encuentra al igual que el gasificador recubierto con material refractario con espesor de 8cm, debido a las altas temperaturas del gas que salen del gasificador (superiores a los 500 ºC), el volumen óptimo de gas de síntesis es  $0.05 \text{ m}^3$ /s para la colección del 90% de las partículas suspendidas presentes en el gas. En la [Figura 20](#page-53-0) se muestra al ciclón junto con el gasificador. (Barrera Galván, 2008)

j

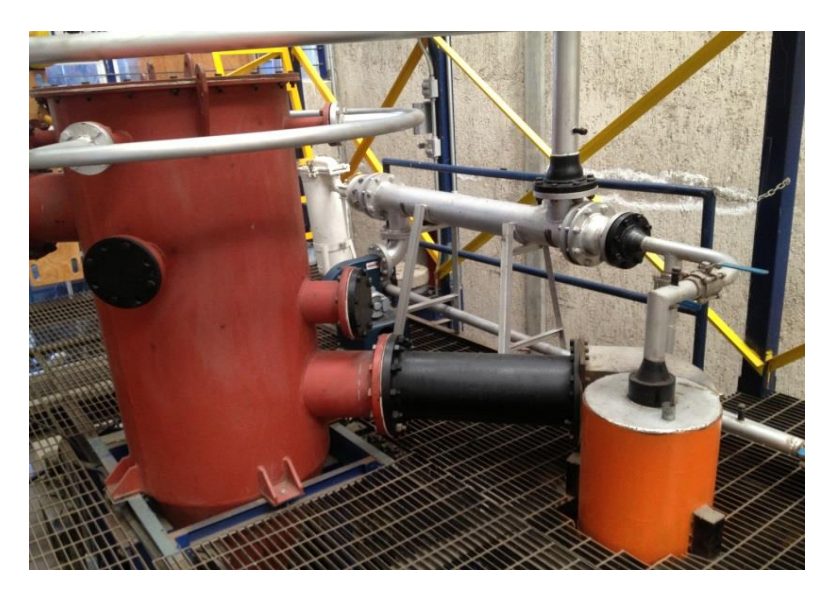

Figura 20. Vista del gasificador y el ciclón.

### <span id="page-53-0"></span>**5.3.4 Intercambiador de calor**

El intercambiador de calor tiene como función disminuir la temperatura de salida del gas de síntesis intercambiando el calor con el aire que precalienta a la biomasa a la entrada del gasificador. El intercambiador de calor es del tipo de tubos y coraza construido en acero inoxidable, con una constante global de transferencia de calor  $U = 9.8$  kcal/h<sup>o</sup>Cm<sup>2</sup>, longitud de 1.12 m, el fluido caliente (gas de síntesis) circula por los tubos, mientras que el fluido frío (aire) impulsado mediante un ventilador es

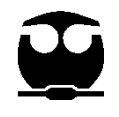

pasado por la coraza, la temperatura que entra al intercambiador es de aproximadamente 600°C y por diseño se espera una temperatura de 130° C a la salida, la caída de presión a través de los tubos se estima alrededor de 0.014 lb/in<sup>2</sup>. En la [Figura 21](#page-55-0) se muestra el intercambiador conectado al soplador de aire y al filtro de bolsas. (Barrera Galván, 2008)

j

### **5.3.5 Filtro de bolsas**

El filtro de bolsas es la segunda y última etapa de limpieza del gas de síntesis, su función es la eliminación de partículas finas, como los alquitranes, que una vez enfriado el gas de síntesis a una temperatura menor a los 200ºC algunos de los alquitranes se condensan y son separados del gas en el filtro. El filtro tiene las siguientes características:

- Diseño "Over the top" el cual previene fugas del producto no filtrado.
- Construida en código ASME en acero al carbón, grado industrial.
- Tapa con Manija
- Canasta perforada y graduada longitudinalmente
- Conexión para manómetros, venteo y drenaje
- Dos válvulas de globo 2" de acero inoxidable instaladas, una en la salida y otra en la entrada de cada carcaza.
- Bolsa filtrante de nylon de 7" de diámetro y 33" de longitud (Barrera Galván, 2008)

En la [Figura 21](#page-55-0) se muestra el intercambiador conectado al soplador de aire y al filtro de bolsas.

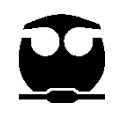

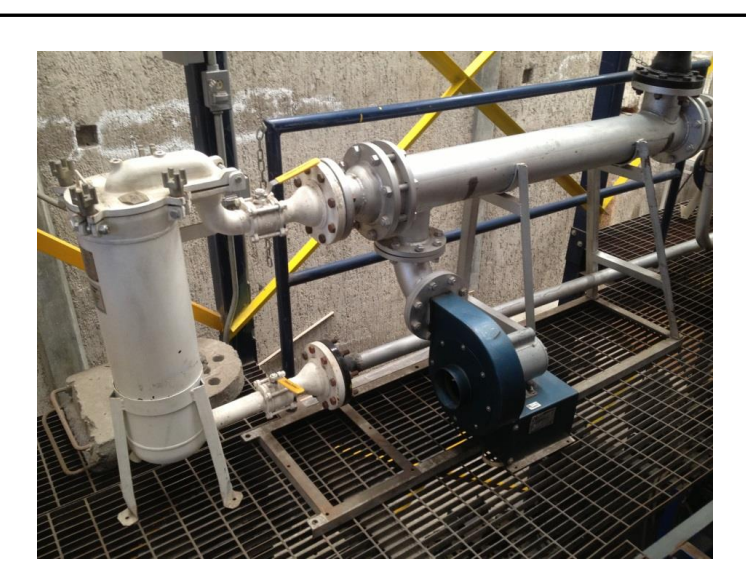

Figura 21. Vista del filtro y el soplador de aire

### <span id="page-55-0"></span>**5.3.6 Motor de combustión interna**

Para la combustión del gas de síntesis se adaptaron dos motores a diesel, uno en operación y otro en relevo, el motor en operación acciona al generador de electricidad, en la [Tabla 9](#page-55-1) se muestran las caracteristicas del motor a diesel y en las [0](#page-56-0) y [Figura 23](#page-56-1) se muestran los motores en su estado actual.

<span id="page-55-1"></span>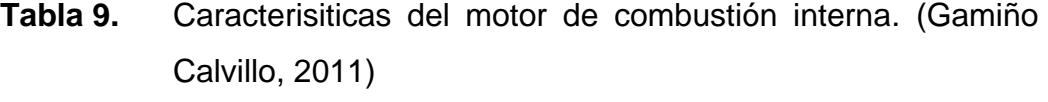

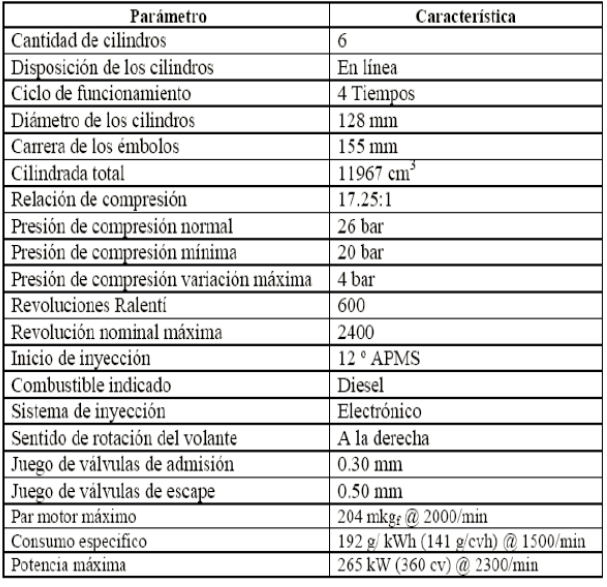

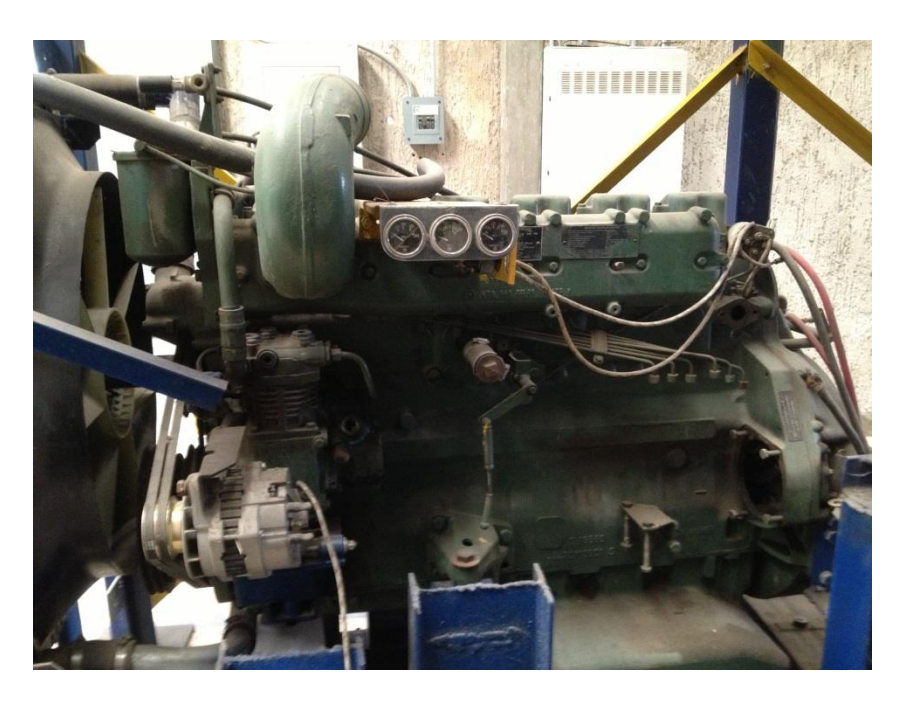

<span id="page-56-0"></span>j

Figura 22. Vista del motor de combustión interna.

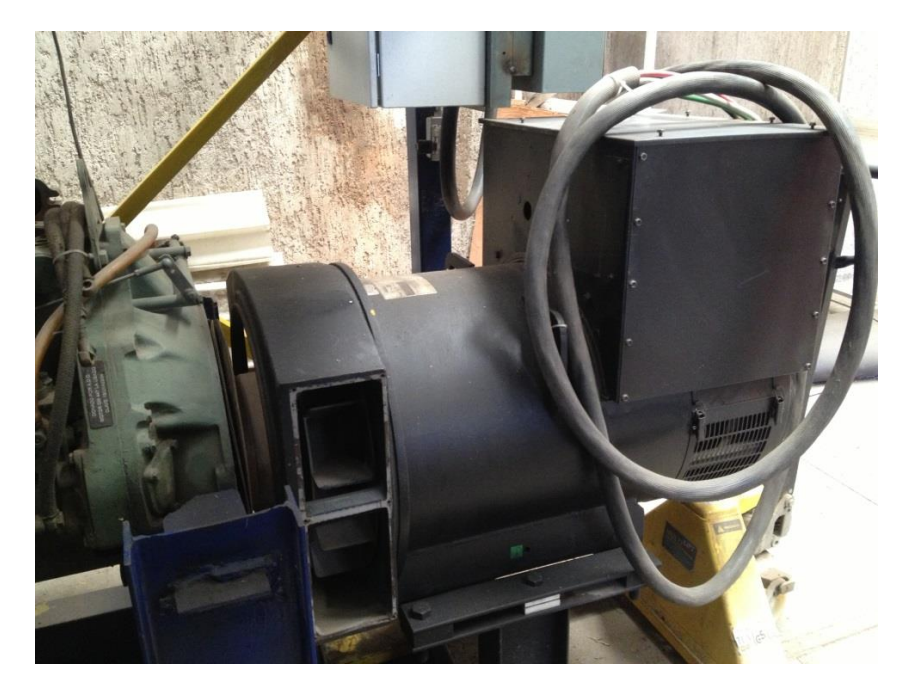

Figura 23. Vista del Generador eléctrico.

<span id="page-56-1"></span><sup>&</sup>quot;*Por mi raza hablará el espíritu"* 55

# **5.4. Descripción del proceso**

El propósito primordial del proceso de gasificación de biomasa es convertir la mayor cantidad de biomasa en gas de síntesis y posteriormente la generación de energía eléctrica a través de la combustión del gas en los motores a diesel conectados al generador eléctrico, los motores diesel han sido adaptados para trabajar con el gas.

j

### **5.4.1 Influente**

El proceso comienza con la alimentación de 10-40 kg/h de mezcla de biomasa o residuos municipales a la tolva de alimentación TV-101, a las condiciones de tamaño (virutas de madera) y humedad (10-30% HR) requeridas. El tamaño es obtenido mediante el uso de un molino de cuchillas B-101 y la deshumidificación de la madera es lograda mediante la introducción de aire seco y caliente proveniente del intercambiador de calor EA-101.

La tolva galvanizada para evitar corrosión se encuentra acondicionada con un tornillo sin fin de acero inoxidable, el cual se encarga de transportar la biomasa triturada a la boquilla de alimentación del gasificador RA-101, en donde mediante gravedad se introduce la carga de alimentación a control de flujo. Una vez introducida la carga comienzan a llevarse a cabo las reacciones de reducción, combustión y volatilización, utilizando gas LP a control de flujo como agente gasificante y alimentando aire proveniente del compresor CO-101 a 3 kPA igualmente sometido a control de flujo.

### **5.4.2 Efluente**

Se retiran constantemente las cenizas acumuladas en la parte inferior del gasificador como subproducto de la reacción de combustión de los residuos biomásicos. Los gases producto de la gasificación están conformados principalmente de CO, CO<sub>2</sub>, H<sub>2</sub>, CH<sub>4</sub>, N<sub>2</sub>, cenizas y alquitranes y abandonan el gasificador a una temperatura de 500 a 600ºC, la limpieza del gas se lleva a cabo inicialmente en un ciclón CP-101 en donde se eliminan las partículas de cenizas

<sup>&</sup>quot;*Por mi raza hablará el espíritu"* 56

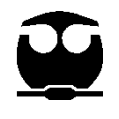

arrastradas en la mezcla gaseosa, para posteriormente retirar las partículas más pequeñas con la ayuda del filtro FA-101.

j

Los gases libres de partículas son enfriados al pasar por el intercambiador de calor TA-101 el cual cuenta con un ventilador que le alimenta aire a contracorriente, obteniendo un gas a la salida del equipo con temperaturas menores a los 200 °C, el cual es analizado en su composición con un cromatógrafo de gases BUCK 910 con detector TCD y que utiliza gas He como acarreador. La composición del gas obtenido es comparada con una mezcla estándar cuya composición es la ideal para el funcionamiento de los motores de combustión interna M-101/R. Los motores están conectados al generador de electricidad GE-101 en donde se producen de 200-300kW.

# **5.5. Simulación de la planta piloto en Aspen Plus**

Se implementó la simulación de la planta gasificación en Aspen Plus para la determinación de la generación de alquitranes durante la gasificación. Cabe destacar que Aspen Plus es un software especializado en la simulación de procesos físicos, químicos y unitarios.

Durante la simulación se usaron características especiales con las que cuenta Aspen Plus permitiendo usar parámetros teóricos y experimentales, se usaron las siguientes características:

- Elementos no convencionales
- Reactores
- Calculator
- Programación en Fortran

### **5.5.1 Elementos no convencionales**

La biomasa al ser obtenida de una mezcla de desechos de madera con pasto del tipo kikuyo, dado que no existe en la base de datos de Aspen Plus un compuesto que se asemeje a la biomasa, ésta es simulada como un componente orgánico no convencional. La estimación de las propiedades físicas y químicas de la biomasa fueron calculadas por el simulador al ingresar su análisis elemental.

Adicionalmente los residuos carbonosos o también llamados "Char" al ser residuos sólidos del proceso de la gasificación se han simulado como componentes no convencionales, al igual que la biomasa, se usó el análisis elemental del Char para determinar sus propiedades físicas y químicas de éste. En la [Tabla 10](#page-60-0) se muestra el análisis elemental de la biomasa y el char.

*<sup>&</sup>quot;Por mi raza hablará el espíritu"* 58

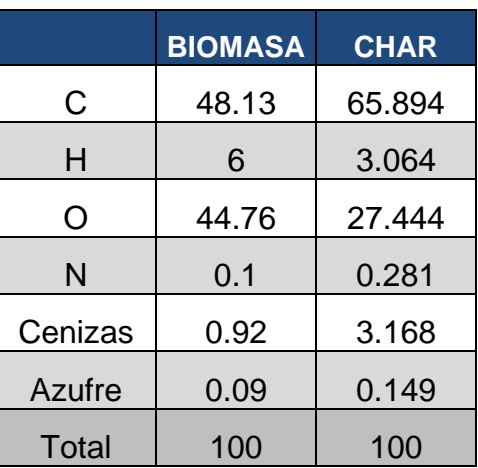

<span id="page-60-0"></span>**Tabla 10.** Análisis elemental de la biomasa y de los residuos carbonosos (Char) (Bain, 1992).

#### **5.5.2 Reactores**

Para la simulación del proceso de gasificación se usaron diferentes tipos de reactores existentes en Aspen Plus, dado que en el software no existe un reactor de gasificación en específico, el proceso se dividió en diferentes reactores en donde cada uno de ellos representa una fase en el proceso de gasificación de la biomasa, en la [Tabla 11](#page-61-0) se describe cada uno de los reactores usados y el proceso que representan en el proceso.

### **Tabla 11.** Reactores usados en Aspen Plus

<span id="page-61-0"></span>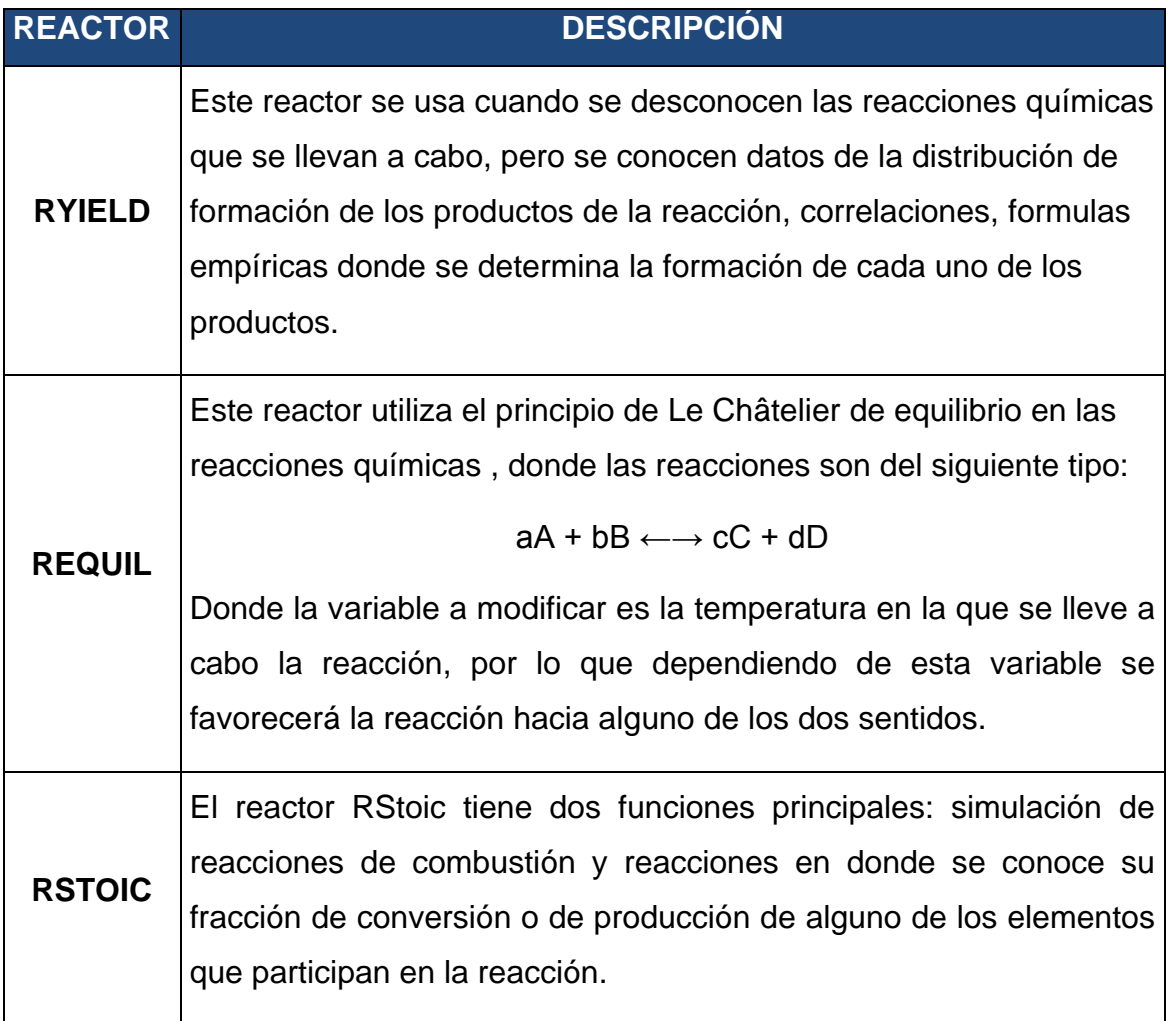

### **5.5.3 Calculator**

Una de las opciones con las que cuentas Aspen Plus es la posibilidad de definir las propiedades de una corriente (flujo total o por componente, temperatura y presión) a través de cálculos programados en códigos de Fortran o Excel sin necesidad de crear una subrutina exterior, permitiendo ingresar correlaciones o ecuaciones.

*<sup>&</sup>quot;Por mi raza hablará el espíritu"* 60

Esta programación se lleva a cabo en la sección de *Flowsheeting options* y en la subsección *Calculator*, en donde se ingresa las variables a importar y/o exportar para una o varias corrientes.

# **5.5.4 Programación en Fortran**

Aspen Plus tiene la opción de incrementar sus capacidades de cálculo, de modelación de reacciones químicas y de procesos unitarios especiales, con subrutinas programadas y compiladas en Fortran o Excel, posibilitando ingresar principalmente a los módulos de reactores, torres de destilación y bombas, formulas empíricas, correlaciones, ecuaciones cinéticas, ecuaciones especiales de diseño y operación, basados en datos experimentales o teóricos.

Para este trabajo se realizaron dos subrutinas exteriores en Fortran y posteriormente compilados y añadidos a la simulación con el programa *Aspen Plus Simulation Engine*. En la descripción del proceso se indica las subrutinas que fueron programas, así como una descripción de su funcionamiento.

# **5.5.5 Descripción de proceso**

El proceso de gasificación se dividió en seis secciones:

- 1. Alimentación.
- 2. Secado.
- 3. Desvolatilización o pirolisis.
- 4. Combustión.
- 5. Reacciones heterogéneas.
- 6. Gasificación.

En cada una de estas etapas se utilizaron datos experimentales, subrutinas y reacciones químicas de equilibrio y de combustión. En seguida se describe cada una de estas etapas. En la [Figura 24](#page-64-0) se muestra la simulación realizada.

## **5.5.5.1 Alimentación**

Para definir la corriente de alimentación de biomasa, se ingresó el análisis elemental de la biomasa y del Char en la sección de *Component Attr*., como se explicó anteriormente, debido a que ambos compuestos no existen en la base de datos de compuestos de Aspen Plus por lo que deben ser simulados como componentes no convencionales.

La corriente de biomasa que se alimenta al gasificador es de 40 kg/h, la alimentación se especificó en la sección de *Calculator* en donde se definió como variable independiente el flujo de biomasa seca y como variable dependiente el flujo de agua, que representa la humedad relativa presente en la biomasa.

Se definió que la humedad relativa en la biomasa sea de un 30% y la ecuación que se programó fue la siguiente:

> Flujo de agua =  $\frac{Flujo de biomasa seca*(0.3)}{(1-0.3)}$  $(1-0.3)$

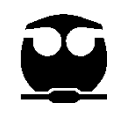

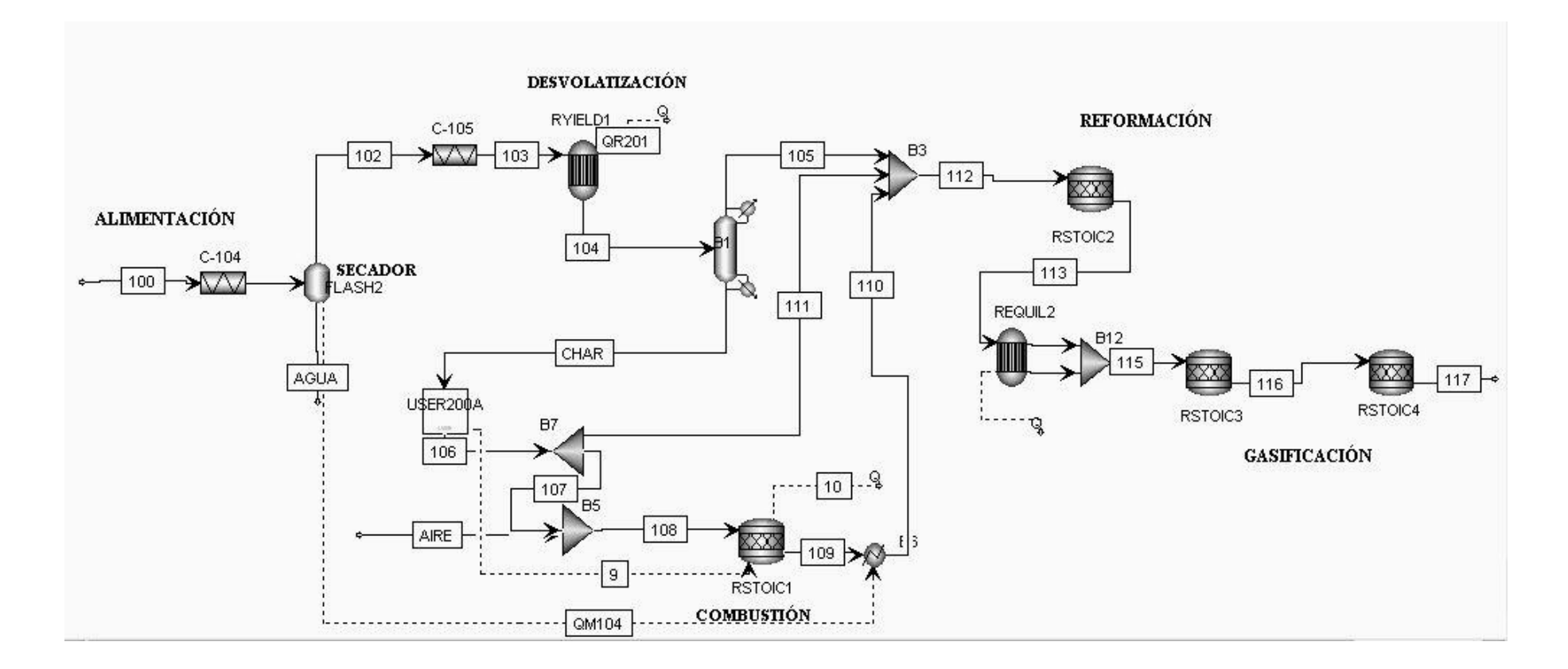

<span id="page-64-0"></span>Figura 24. Simulación de la planta piloto de gasificación en Aspen Plus

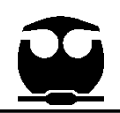

### **5.5.5.2 Secado**

En el proceso de gasificación se recomienda que el contenido de humedad relativa presente en la biomasa sea de máximo un 30%, dado que durante el secado se destina una cantidad de la energía total de la gasificación para evaporar el agua presente en la biomasa, para que esta pueda continuar al proceso de pirolisis. La humedad es un compuesto que resta energía térmica al sistema, por lo que una cantidad excesiva de humedad relativa puede poner en riesgo que la gasificación no sea auto sostenible en energía.

Para asegurar este parámetro, se añade un separador Flash, el cual obtiene la energía necesaria para llevar a cabo esta separación de la combustión del Char residual de la gasificación, creando un sistema autosuficiente en energía calorífica.

### **5.5.5.3 Desvolatilización o pirolisis primaria**

El proceso de desvolatilización se llevó a cabo en el reactor Ryield1, en el cual se programó una subrutina en Fortran para el cálculo de la descomposición de la biomasa en H2, CH4, N2, H2O, CO2, CO, C2Hx, Alquitrán y Char.

Las correlaciones usadas en la programación de la desvolatilización son ecuaciones de segundo grado que representan el volumen estandarizado del compuesto por cada libra de biomasa seca (sft<sup>3</sup>/lb<sub>biomasa</sub>) en función de la temperatura a la que se lleve a cabo la desvolatilización, las correlaciones tienen la siguiente forma:

$$
C_{Componente} \left[ \frac{sft^3}{lb_{biomasa(seca)}} \right] = a + bT + cT^2
$$

En el caso especial del Char la ecuación da como resultado los kilogramos de Char producidos por cada kilogramo de biomasa alimentada al gasificador (kgchar/kgbiomasa).

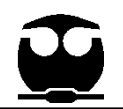

En la [Tabla 12](#page-66-0) se muestran los coeficientes correspondientes a la producción de cada uno de los componentes convencionales en los que se descomponen la biomasa.

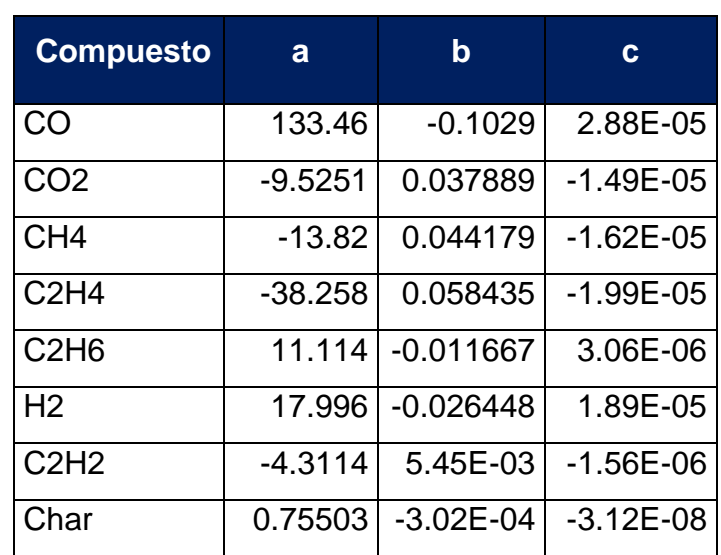

<span id="page-66-0"></span>**Tabla 12.** Coeficientes de las correlaciones de desvolatilización. (Bain, 1992)

### **5.5.5.4 Modelación matemática de la generación de alquitrán**

La formación del alquitrán en la gasificación se encuentra principalmente en función de:

- La composición y las propiedades de la biomasa.
- Diseño y tipo del gasificador.
- Temperatura de operación.
- Tiempo de residencia.

El tratamiento primario de los alquitranes, el cual consiste en la modificación y control de las variables y condiciones de operación, es la forma más práctica y económica para el control de la generación de los alquitranes, en comparación del

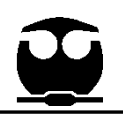

tratamiento secundario de alquitranes, el cual implementa un sistema de limpieza del gas una vez que abandona el gasificador o por medios termoquímicos, lo cual implica un aumento de la inversión y costo de operación del gasificador.

La temperatura de la operación del gasificador una de la variables de operación más fáciles y económicas de controlar y modificar durante la operación del gasificador, por lo que una modelación matemática de la formación de los alquitranes en función de la temperatura permitirá encontrar la temperatura óptima de operación en donde la formación de alquitranes sea el mínimo, disminuyendo la necesidad de un complejo sistema de tratamiento secundario.

La importancia de modelar la generación del alquitrán en la gasificación de biomasa viene dado por el hecho de que el proceso de gasificación se lleva acabo a altas temperaturas por arriba de los 500 °C por lo que el alquitrán en su mayoría se encuentra en fase vapor y se mezcla junto con el gas combustible, al enfriarse la mezcla gas combustible, el alquitrán comienza a condensarse y su presencia puede provocar graves daños en los motores de combustión interna que hayan sido alimentados por la mezcla.

Ante la necesidad de conocer el comportamiento de la generación de alquitranes en función de la temperatura se realizó una investigación bibliográfica de publicaciones científicas de modelos matemáticos de la generación de alquitrán, cuyo modelo haya sido validado con datos experimentales, los modelos encontrados son los siguientes:

### **Modelo 1 (Bain):**

Cabe destacar que este modelo fue usado para en la programación realizada por el Laboratorio de Energía Nacional Renovable en Golden Colorado (Bain, 1992), obteniendo buenos resultados. Cuya composición elemental de la biomasa que

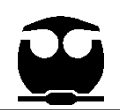

utilizo como combustible es muy simular a la que usa el gasificador del Instituto de Ingenieria como se muestra en la [Tabla 13.](#page-68-0)

$$
C_{Alquitran}\left[\frac{lb}{lb_{biomasa(seca)}}\right] = 0.045494 + (-1.9759x10^{-5})T_f
$$

(Bain, 1992)

Donde:

<span id="page-68-0"></span> $T_f$  = Temperatura en Fahrenheit.

**Tabla 13.** Composición elemental de la biomasa utilizada para el modelo de Bain originalmente y la del Instituto de ingeniería de la UNAM.

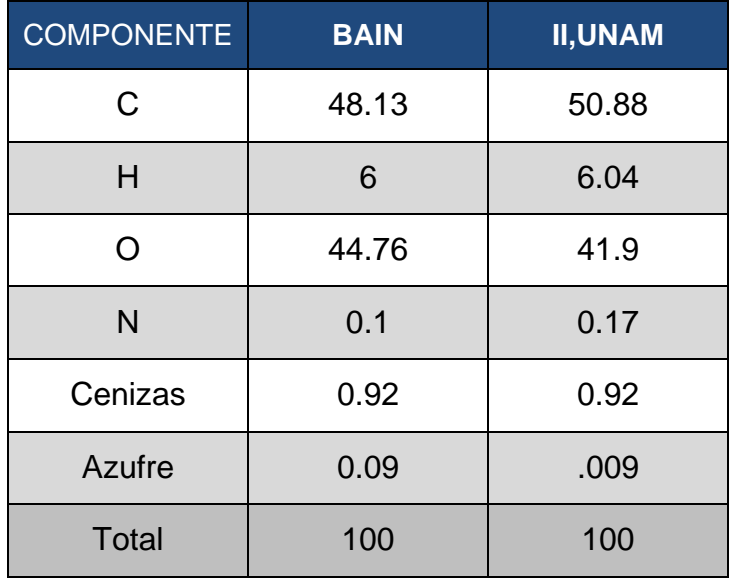

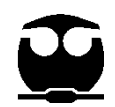

# **Modelo 2 (Jie):**

$$
C_{Alquitran}\left[\frac{kg}{kg_{biomasa(seca)}}\right] = 0.35*exp[-3.04x10^{-3}(T-500)]*exp\left\{-4.34*exp\left[\frac{-2.34x^{4}}{R*(T+273.15)}\right]*\tau\right\}
$$

(Simulation of biomass gasification in dual fluidized bed gasifier, 2012)

Donde:

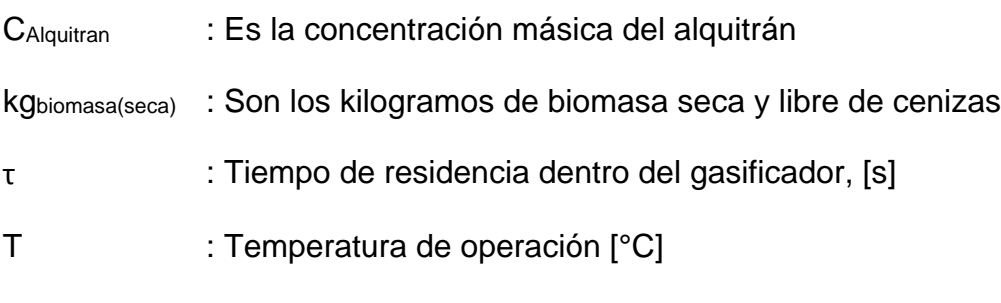

R : Constante de los gases [8.314472 J/mol K]

La finalidad de este trabajo es estudiar el comportamiento de ambos modelos en el simulador Aspen Plus y estimar la generación de alquitranes para que en un futuro se determine cuál de estos modelos se acerca más a un comportamiento real del gasificador.

Ambos modelos matemáticos fueron programados en la subrutina de desvolatilización para la generación de alquitranes a partir de la biomasa alimentada en el reactor *Ryield1*.

La corriente que sale del reactor *Ryield1* lleva una mezcla de gases, alquitranes, char, cenizas y biomasa remanente, por lo que, para facilidad de simulación se agregó un módulo *Sep2,* en el cual se especifica dos corrientes de salida y se indica la separación parcial o total de los componentes en cada una de las corrientes de salida.

La parte solida es separada de la fase gaseosa, la corriente que lleva la parte sólida es dirigida hacia la sección de combustión, mientras que la parte gaseosa es dirigida hacia los siguientes reactores de reformación y gasificación.

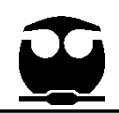

## **5.5.5.5 Combustión**

En la etapa anterior una de las corrientes de salida del *Sep2* contiene sólo la parte sólida producto de la desvolatilización, esta corriente es enviada a un módulo *User model*, el cual tiene como función simular la descomposición del Char en elementos convencionales  $(H_2, CH_4, N_2, H_2O, CO_2, CO, C_2H_x$  y Carbon), la subrutina que se programó se puede ver en el [Anexo 2.](#page-112-0)

Posteriormente la corriente de Char transformado es mezclada con una corriente de aire comprimido, la corriente resultante es ingresada al reactor *Rstoic1* el cual simula la combustión de carbón, las reacciones de combustión son las siguientes:

 $C + O_2 \rightarrow CO_2$  Con una conversión del 90% del Carbón total

 $2C + O_2 \rightarrow 2CO$  Con una conversión del 10% del Carbón total

### **5.5.5.6 Reacciones secundarias**

Para facilitar la simulación de las reacciones secundarias, esta etapa se separó en dos unidades: Rstoic2 y Requil1, por lo que, la corriente que contiene la fase gaseosa del *Sep2* es mezclada con la corriente que contiene los gases generados en la combustión del Carbón, la corriente resultante de la mezcla es ingresada al reactor *Rstoic2*.

En el reactor *Rstoic2* es donde se efectúan dos de las reacciones heterogéneas, donde las reacciones químicas que se llevan a cabo son las siguientes:

$$
2CO + O_2 \rightarrow 2CO_2
$$
  

$$
2H_2 + O_2 \rightarrow H_2O
$$

La corriente producto del reactor *Rstoic2* es alimentada al reactor *Requil1* donde se efectúa la segunda etapa de la reacciones heterogéneas, las reacciones que se llevan a cabo son las siguientes:

 $CO + H<sub>2</sub>O \leftrightarrow CO<sub>2</sub> + H<sub>2</sub>$  $CH_4 + H_2O \leftrightarrow CO + 3H_2$  $C_2H_6 + H_2O \leftrightarrow 2CO + 5H_2$  $C_2H_4 + H_2O \leftrightarrow 2CO + 4H_2$  $C_2 H_2 + H_2 O \leftrightarrow 6CO + 9H_2$ 

# **5.5.5.7 Gasificación**

La gasificación es donde se lleva la transformación del carbón restante en gas de síntesis y la formación de metano a partir del monóxido de carbono y el hidrógeno, este proceso se realiza en dos etapas para facilitar su simulación, en ambas etapas se utiliza el reactor tipo *Rstoic*.

En el reactor Rstoic3 se lleva a cabo la reacción de formación de metano, la reacción es la siguiente:

$$
CO + 3H_2 \rightarrow CH_4 + H_2O
$$

La segunda etapa de la gasificación se realiza en el reactor Rstoic4 donde se consume el carbón sólido que no fue consumido en durante la combustión, las reacciones asignadas a este reactor fueron las siguientes:

> $Carbon<sub>solid</sub> + CQ<sub>2</sub> \rightarrow 2CO$  $Carbon<sub>solido</sub> + H<sub>2</sub>O \rightarrow H<sub>2</sub> + CO$
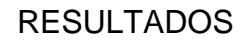

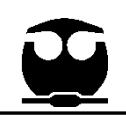

## **6. RESULTADOS**

<span id="page-72-0"></span>El gas producto de la simulación se comparó con la composición experimental del gasificador, la cual se obtiene con un cromatógrafo de gases (SRI Instruments, modelo 1910). En la [Tabla 14](#page-72-0) se muestra la composición del gas de salida del gasificador simulado en Aspen Plus.

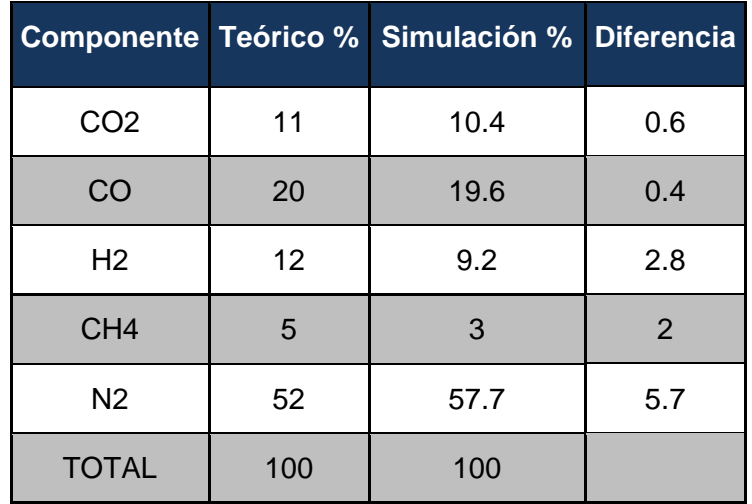

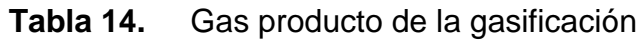

Para la comparación de los modelos matemáticos se aplicó un análisis de sensibilidad paramétrica donde la variable es la temperatura, por lo que realizaron distintas simulaciones a diferentes temperaturas, la temperatura inicial fue de 650°C temperatura en la cual se asegura una desvolatilización casi total de la biomasa, partiendo de esta temperatura inicial se fue aumentando 50°C en cada una de las simulaciones, en la [Tabla 15](#page-73-0) se muestra los resultados de la desvolatilización/pirolisis usando el modelo matemático 1, en la [Tabla 16](#page-74-0) se muestra los resultados usando el modelo matemático 2.

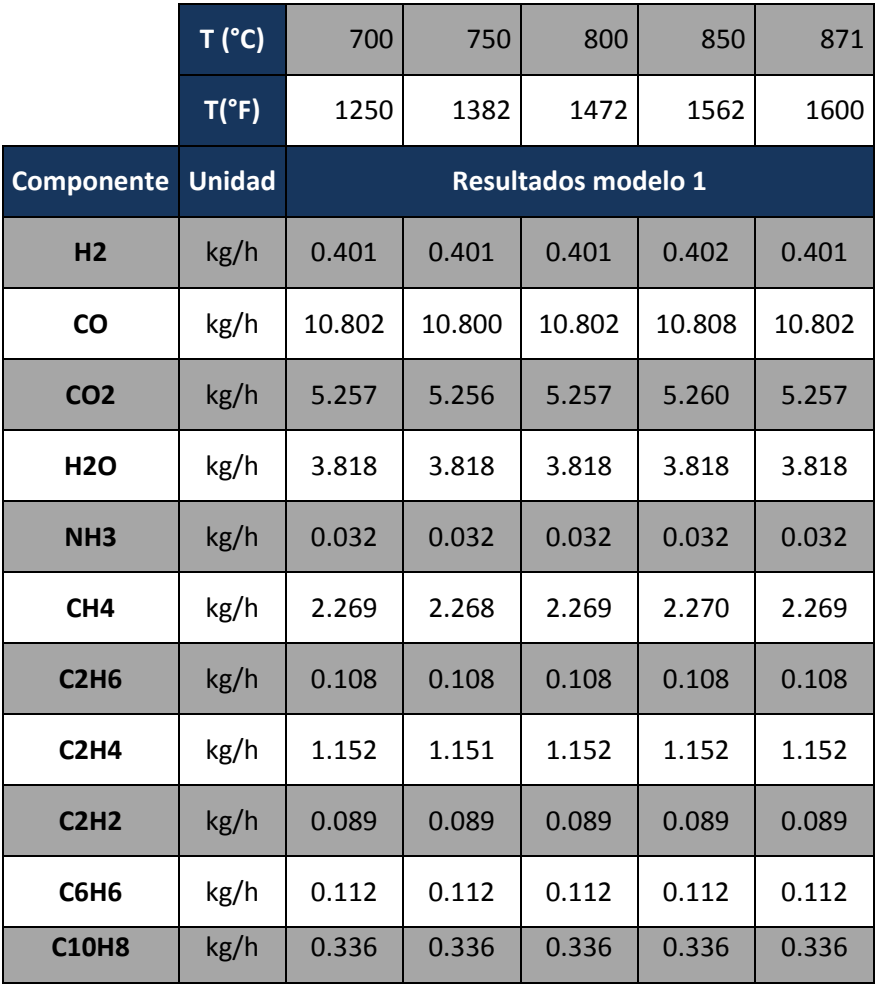

## <span id="page-73-0"></span>**Tabla 15.** Resultado de desvolatilización modelo 1

<span id="page-74-0"></span>

|                               | T('C)         | 650                        | 700    | 750    | 800    | 850    | 871    |
|-------------------------------|---------------|----------------------------|--------|--------|--------|--------|--------|
|                               | T("F)         | 1202                       | 1250   | 1382   | 1472   | 1562   | 1600   |
| Componente                    | <b>Unidad</b> | <b>Resultados modelo 2</b> |        |        |        |        |        |
| H <sub>2</sub>                | kg/h          | 0.401                      | 0.400  | 0.401  | 0.401  | 0.402  | 0.402  |
| <b>CO</b>                     | kg/h          | 10.801                     | 10.784 | 10.799 | 10.802 | 10.808 | 10.808 |
| CO <sub>2</sub>               | kg/h          | 5.257                      | 5.250  | 5.256  | 5.257  | 5.260  | 5.260  |
| H <sub>2</sub> O              | kg/h          | 3.818                      | 3.818  | 3.818  | 3.818  | 3.818  | 3.818  |
| NH <sub>3</sub>               | kg/h          | 0.032                      | 0.032  | 0.032  | 0.032  | 0.032  | 0.032  |
| CH <sub>4</sub>               | kg/h          | 2.269                      | 2.265  | 2.268  | 2.269  | 2.270  | 2.270  |
| C <sub>2</sub> H <sub>6</sub> | kg/h          | 0.108                      | 0.109  | 0.108  | 0.108  | 0.108  | 0.108  |
| C <sub>2</sub> H <sub>4</sub> | kg/h          | 1.152                      | 1.150  | 1.151  | 1.152  | 1.152  | 1.152  |
| C <sub>2</sub> H <sub>2</sub> | kg/h          | 0.089                      | 0.088  | 0.089  | 0.089  | 0.089  | 0.089  |
| $C_6H_6$                      | kg/h          | 0.112                      | 0.112  | 0.112  | 0.112  | 0.112  | 0.112  |
| $C_{10}H_8$                   | kg/h          | 0.336                      | 0.337  | 0.336  | 0.336  | 0.336  | 0.336  |

**Tabla 16.** Resultado de desvolatilización modelo 2

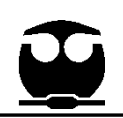

## **6.2. Análisis de resultados**

En la [Figura 25](#page-75-0) y [Figura 26](#page-76-0) se muestra cómo varía la producción de benceno y naftaleno dependiendo de la temperatura, ambos compuestos representan el alquitrán generado durante la gasificación.

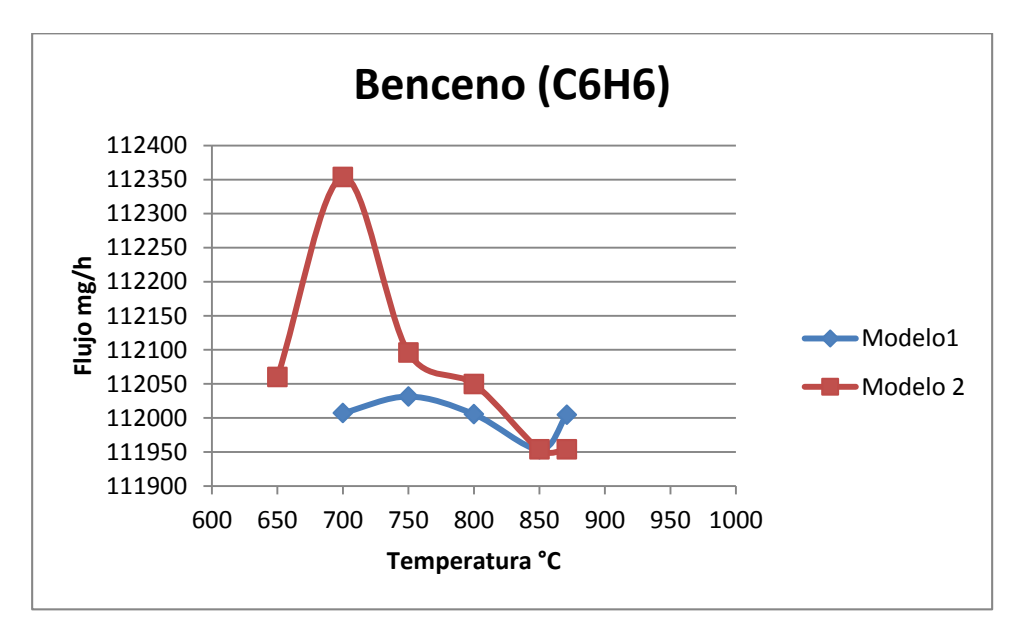

<span id="page-75-0"></span>Figura 25. Generación de benceno

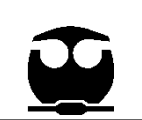

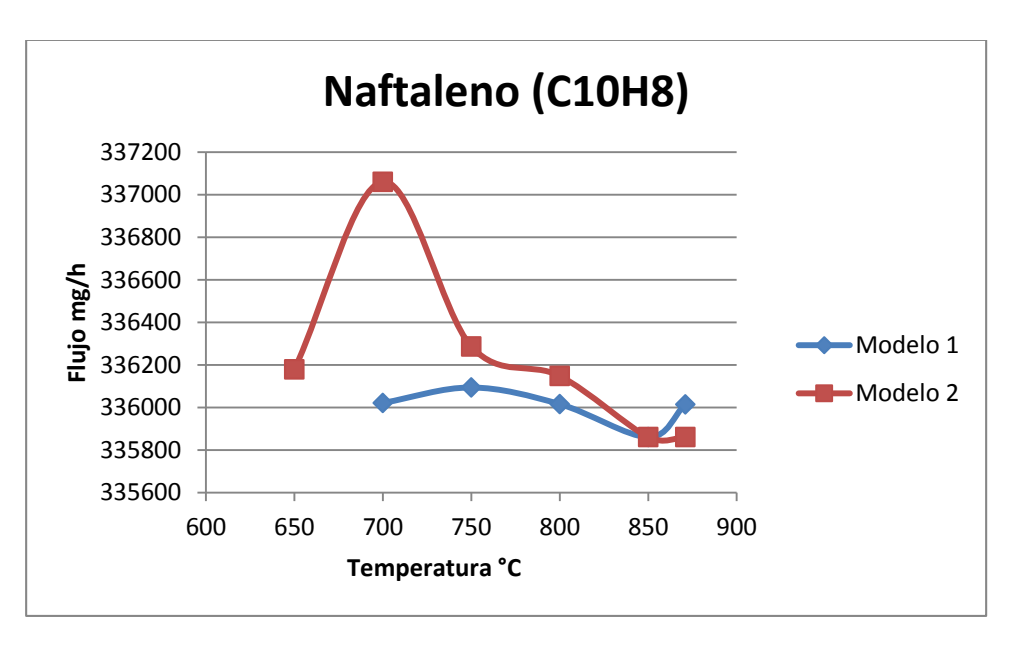

Figura 26. Generación de Naftaleno

<span id="page-76-0"></span>Ambas graficas muestran como el modelo 1 y el modelo 2 tienen tendencias diferentes, donde el modelo 1 tiene una tendencia casi lineal, donde la máxima producción de alquitranes se encuentra a los 750 °C y una disminución de la producción a temperaturas mayores a ésta, pero a partir de los 850 °C comienza un aumento en la producción. El modelo 2 indica que a los 700 °C se llega a la máxima producción de alquitranes y a temperaturas mayores de esta comienza una disminución de la producción de los alquitranes.

Con el modelo 1, al indicar que a temperaturas mayores a 850 °C aumenta la producción de alquitranes, se llega a una incongruencia, dado que el gas de síntesis a altas temperaturas se favorece el cracking térmico, donde se provoca la ruptura de los enlaces C-H y se obtiene como productos hidrógeno, hidrocarburos de cadena más corta y coque.

$$
pC_nH_x \quad \underset{\Delta}{\rightarrow} \quad qC_mH_y + rH_2 + coque
$$

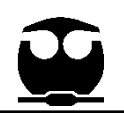

(Tar property, analysis, reforming mechanism and model for biomass gasification, 2008)

Mientras que el modelo 2 muestra una tendencia a la disminución de la producción de alquitranes a temperaturas mayores a 700°C, lo que representa el comienzo del cracking térmico de los alquitranes.

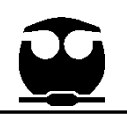

## **7. CONCLUSIONES**

En el presente trabajo se cumplieron con los objetivos planteados y se obtuvieron las siguientes conclusiones.

Basados en los resultados obtenidos de la simulación que se desarrolló de la planta piloto de gasificación de biomasa del Instituto de Ingeniería, se puede observar que la simulación tiene una alta aproximación a los datos experimentales de la composición del gas de síntesis que se obtienen durante la operación de la planta, como se muestra en la [Tabla 14](#page-72-0)

Estos resultados permiten concluir que la simulación ha sido exitosamente desarrollada permitiendo realizar la validación de los modelos matemáticos para la producción de alquitranes. Los modelos que se programaron fueron los siguientes:

**Modelo 1 (Bain):**

$$
C_{Alquitran} \left[ \frac{lb}{lb_{biomasa(seca)}} \right] = 0.045494 + (-1.9759 \times 10^{-5})T_f
$$

(Bain, 1992)

**Modelo 2 (Jie):**

$$
C_{Alquitran} \left[ \frac{kg}{kg_{biomasa(seca)}} \right] = 0.35 * \exp[-3.04 \times 10^{-3} (T - 500)] * \exp\left\{-4.34 * \exp\left[\frac{-2.34 \times^4}{R * (T + 273.15)}\right] * \tau\right\}
$$

(Simulation of biomass gasification in dual fluidized bed gasifier, 2012)

Adicionalmente se definió una metodología para realizar la simulación del proceso de gasificación en Aspen Plus, permitiendo tener una flexibilidad y adaptabilidad a cualquier tipo de gasificador, tamaño de planta y tipo de biomasa que se use como materia prima.

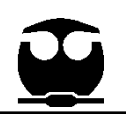

La simulación que se realizó en el presente trabajo permite la adición y modificación de cualquier modelo matemático no solo de la generación de alquitranes sino también de cualquiera de los componentes del gas de síntesis, en cualquier etapa de la planta de gasificación, ya sea, desvolatilización-pirolisis, combustión, reformación y gasificación. Facilitando para estudios futuros la comparación y validación de los modelos, con una mayor aproximación a los datos experimentales.

El principal objetivo de la simulación del gasificador es poder observar como varia la composición de gas de síntesis variando los parámetros de operación y de la biomasa que se alimente al gasificador, uno de los parámetros a estudiar es la temperatura con la que se opere el gasificador, la simulación permite un análisis de sensibilidad de este parámetro y observar como varia la composición no solo de los alquitranes sino de los componentes generales del gas de síntesis.

Adiciónamele otro de los parámetros a estudiar es el tipo de biomasa que se alimenta al gasificador. En la simulación es posible variar la composición elemental de la biomasa, lo que le da una mayor flexibilidad al simulador para trabajar con cualquier tipo de biomasa, siempre y cuando se realice un estudio previo de su composición elemental y de la humedad que contenga, con ello es posible conocer la composición aproximada del gas de síntesis que se obtiene como producto de la gasificación.

Se debe recordar además que la humedad relativa de la biomasa es uno de los parámetros importantes a controlar durante la operación de la planta de gasificación, ya que una humedad mayor al 30% del peso total de la biomasa pondrá en riesgo a que la operación no sea térmicamente autosustentable. Por lo que si la humedad relativa de la biomasa excede el 30% se debe hacer un pretramiento de secado antes de que ingrese al gasificador.

Por otra parte, se concluye que el modelo 1 propuesto por Bain no considera en el craqueo térmico la producción de alquitranes dado que a temperaturas mayores de

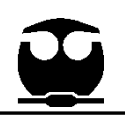

850ºC muestra una tendencia al aumento de la producción de alquitranes, sin embargo este modelo fue usado para en la programación realizada por el Laboratorio de Energía Nacional Renovable en Golden Colorado (Bain, 1992), obteniendo buenos resultados. En contraste el modelo 2 propuesto por Jie indica que a temperaturas mayores de 700 °C va decreciendo la producción de alquitranes, lo que indica que el modelo toma en cuenta el craqueo térmico, adicionalmente el modelo 2 muestra que a la 700°C se obtiene la máxima producción de alquitranes en concordancia a otras referencias en la literatura. Dado lo anterior se recomienda la utilización del modelo 2 para la estimación de la generación de alquitranes en un gasificador de flujo descendente que opera con biomasa.

Un trabajo a futuro es la realizar un ajuste de parámetros con métodos de minimos cuadrados no lineales para mejorar la predicción de los modelos, con ello obtener una mayor aproximación al comportamiento real.

Actualmente la planta de gasificación del Instituto de Ingeniería no cuenta con un sistema de análisis para la producción de alquitranes, se espera que en un futuro se implemente una metodología para la toma de muestra y análisis de la producción de alquitranes como lo propone Fernández López basada en el Protocolo Europeo de Alquitranes (Guideline for Sampling and Analysis of Tar and Particles in Biomass Producer Gases, 2002), para poder validar cualquier modelo de la generación de alquitranes (Fernández López, 2011).

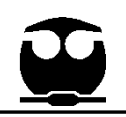

# **8. BIBLIOGRAFÍA**

**Bain, Richard L. 1992.** *Material and energy balance for methabol from biomass using biomass gasifiers.* 1992.

**Barrera Galván, Mario Alberto. 2008.** *Instrumentación de una planta piloto de gasificación de residuos biomásicos de 250 kwe.* México : UNAM, 2008.

**de Andrés Almeida, Juan Manuel. 2010.** *Gasificación de lodos de estaciones depuradoras de aguas residuales urbanas.* Madrid : UNIVERSIDAD POLITÉCNICA DE MADRID, 2010.

**Dresser-Rand. 2012.** Dresser-Rand. [En línea] 2012. [Citado el: 18 de 06 de 2012.] http://www.guascorpower.com/bioenergia\_sintesis.php.

**Fernández López, Javier. 2011.** *Eliminación de alquitranes en el proceso de gasificación de biomasa en lecho fluidizado.* [ed.] Tesis de nivel licenciatura. Zaragoza : Universidad de Zaragoza, Centro Politécnico Superior, 2011.

**Gamiño Calvillo , Romulo Benjamin. 2005.** *Estudio de la viabilidad de cogeneración con biomasa en la comunidad indigena de San Juan Parangaricutiro, Michoacan.* México : s.n., 2005. Tesis de Maestria en Maestria en Ingenieria (Área energetica).

**Gamiño Calvillo, Rómulo Benjamín. 2011.** *Estudio del proceso de combustión del gas de síntesis proveniente de desecho biomásicos en motores diesl previamiente adaptados para la proucción de energpia eléctrica.* D.F. : UNAM, 2011.

*Gasificación de biomasa para producción de combustibles de bajo.* **Estrada, Carlos Augusto y Zapata Meneses, Alberto. 2004.** 25, Colombia : Scientia Et Technica, 2004, Redalyc, Vol. X, págs. 155-159.

*Guideline for Sampling and Analysis of Tar and Particles in Biomass Producer Gases.* **Paasen, S.V.B. van, Kie, J.H.A y Neeft, J.P.A. 2002.** ECN-C-02-090, 2002.

**Hkvac.** H.K.Industries. [En línea] [Citado el: 24 de 06 de 2012.] http://www.hkvac.co.in/scrubber.htm.

**IEA. 2011.** International Energy Agency. [En línea] 2011. [Citado el: 18 de Marzo de 2013.] http://www.iea.org.

**Longoria Treviño, Pablo A. y Martínez Ramos, Ricardo.** *Energías Alternativas.*  s.l. : Génesis. Vol. II.

**López Guadarrama, Dulce Maria. 2008.** *Estudio calorimetrico y del cromatograma base de la mezcla patron del gas e sisntesis generada en un gasificador que opera con biomasa.* México : s.n., 2008. Tesis de licenciatura en Ingeniería química.

**Masera Cerutti, Omar R., y otros. 2005.** *La bioenergía en México.* Distrito Federal : Mundi-Prensa, 2005.

**Network, Biomass Users. 2002.** *Manuales sobre energía renovable: Biomasa.*  San Jose : BUN-CA, 2002. pág. 42.

**Opex-Energy. 2011.** [En línea] 2011. [Citado el: 20 de Marzo de 2013.] http://www.opex-energy.com/biomasa/index.html.

**PALATNIC AMPUERO, MARIA ESMERALDA . 2011.** *DISEÑO Y DESARROLLO DE PEQUEÑAS UNIDADES DE GASIFICACIÓN DE MADERA PARA APLICACIONES DE GENERACIÓN DE ENERGÍA TÉRMICA Y COGENERACIÓN A BAJA ESCALA.* [ed.] UNIVERSIDAD DE CHILE. s.l. : Tesis de Licenciatura , 2011.

**Pérez Bayer, Juan Fernando. 2009.** *Gasificación de biomasa. Estudios teóricoexperimentales en lecho fijo equicorriente.* Colombia : Universidad de Antioquia, 2009.

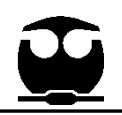

*Primera planta de gasificación en México (análisis de riesgo). .* **Carlos M. Nava S., Alejandro Rodríguez V., Arturo Palacio P., Javier E. Aguillón M., Octavio P. Reyes G. 2009.** [ed.] MEMORIAS DEL XV CONGRESO INTERNACIONAL ANUAL DE LA SOMIM. México D.F : s.n., 2009.

**SENER. 2006.** Secretaria de Energía. [En línea] 2006. [Citado el: 18 de Marzo de 2013.] http://www.energia.gob.mx/res/PE\_y\_DT/pe/FolletoERenMex-SENER-GTZ\_ISBN.pdf.

*Simulation of biomass gasification in dual fluidized bed gasifier.* **Jie, He, y otros. 2012.** s.l. : Springer-Verlag, 19 de January de 2012.

*Steam reforming of tar from a biomass gasification process over Ni/olivine catalyst using toluene as a model compound.* **Swierczynski, D, y otros. 2007.** Becquerel, France : ScienceDirect, 29 de January de 2007.

*Tar property, analysis, reforming mechanism and model for biomass gasification.* **Li, Chunshan y Suzuki, Kenzi. 2008.** Japan : EcoTapia Science Institute, 7 de January de 2008, Tar property, analysis, reforming mechanism and model for biomass gasification.

**Val Gento, Verónica. 2011.** *Planta de cogeneración mediante gasificación de biomasa residual.* Madrid : s.n., 2011.

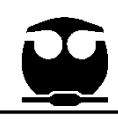

 $\mathsf{C}$ 

٦

## **9. ANEXOS**

#### **9.1.1 Anexo 1**

### **9.1.1.1 Modelo 1 (Bain)**

Código de programación en Fortran para la simulación de la desvolatilización de la biomasa para el Modelo 1.

```
SUBROUTINE BATYD4 (SIN ,SOUT
NSUBS,IDXSUB,ITYPE,NINT,INT,NREAL,
   1 REAL,IDS,NPO,NBOPST,NIW,IW,NW,W)
C
C
C MODULE TITLE: WOOD DEVOLATILIZATION AND 
PYROLYSIS
C
C VARIABLES IN ARGUMENT LIST
\mathcal{C}C VAR I/O TYPE DIM DESCRIPTION
C
C SIN I/O R INLET MATERIAL STREAM VECTOR
C SOUT O R OUTLET MATERIAL STREAM 
VECTOR
C NSUBS I I NUMBER OF SUBSTREAMS
C IDXSUB I I NSUBS SUBSTREAM INDEX VECTOR
C ITYPE I I NSUBS SUBSTREAM TYPE VECTOR
C NINT I I LENGTH OF INTEGER VECTOR
C INT I/O I NINT INTEGER VECTOR
C NREAL I I LENGTH OF REAL VECTOR
C REAL I R NREAL REAL ARRAY
C REAL(1) I R GASIFIER OUTLET
TEMPERATURE
C REAL(2) I R GASIFIER OUTLET
PRESSURE<sup>1</sup>
C REAL(3) I R PERCENT OF NITROGEN IN
WOOD GOING TO THE CHAR
C REAL(4) I R PERCENT OF SULFUR IN
WOOD GOING TO THE CHAR
C REAL(5) I R H/C MASS RATIO IN THE
CHAR
C REAL(6) I R PERCENT OF OXYGEN IN
WOOD GOING TO THE CHAR
```
C IDS I I 2,NCC ID VECTOR C NPO I I NUMBER OF PHYSICAL PROPERTY OPTIONS C NBOPST I I 3,NPO PHYSICAL PROPERTY OPTION SET POINTERS C NIW I I LENGTH OF THE INTEGER WORK VECTOR C IW I I NIW INTEGER WORK VECTOR C NW I I LENGTH OF THE REAL WORK VECTOR C W I R NW REAL WORK VECTOR C  $\mathbf C$ C IMPORTANT INTERNAL VARIABLES C C VAR TYPE DIM DESCRIPTION C C IDX I 99 COMPONENT INDEX VECTOR C X R 99 COMPONENT MOLAR FRACTION VECTOR C L1 I POINTER TO MIXED SUBSTREAM C L2 I POINTER TO CISOLID SUBSTREAM C L3 I POINTER TO NC SUBSTREAM C C \*\*\*\*\*\*\*\*\*\*\*\*\*\*\*\*\*\*\*\*\*\*\*\*\*\*\*\*\*\*\*\*\*\*\*\*\*\*\*\*\*\*\*\*\*\*\*\*\*\*\*\*\*\*\*\*\*\*\*\*\*\*\*\*\*\*\* C ERROR CONDITIONS: C \*\*\*\*\*\*\*\*\*\*\*\*\*\*\*\*\*\*\*\*\*\*\*\*\*\*\*\*\*\*\*\*\*\*\*\*\*\*\*\*\*\*\*\*\*\*\*\*\*\*\*\*\*\*\*\*\*\*\*\*\*\*\*\*\*\*\* C C NUMBER LEVELTYPE C C 86000 0 TERMINAL  $\mathbf C$ C IMPROPER STREAM STRUCTURE. C STREAM STRUCTURE MUST BE MIXED + CISOLID + NC, IN THAT ORDER. C C 86001 1 SEVERE C C ULTIMATE ANALYSIS IS MISSING FOR ONE OR MORE OF THESE COMPONENTS: C WOOD, ASH, CHAR. C C 86002 2 ERROR C C ULTANAL MUST NOT CONTAIN CHLORINE. MASS BALANCE WILL BE IN ERROR. C C 86003 3 WARNING

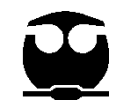

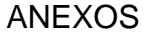

C C PREDICTED GASEOUS CARBON YIELD EXCEEDS CARBON AVAILABLE C GASEOUS CARBON COMPOUND YIELD ADJUSTED BY A FACTOR OF C AND CHAR CARBON SET TO ZERO C C 860041 SEVERE C C PREDICTED HYDROGEN YIELD EXCEEDS HYDROGEN AVAILABLE C STEAM TO WOOD RATIO MUST BE INCREASED C C \*\*\*\*\*\*\*\*\*\*\*\*\*\*\*\*\*\*\*\*\*\*\*\*\*\*\*\*\*\*\*\*\*\*\*\*\*\*\*\*\*\*\*\*\*\*\*\*\*\*\*\*\*\*\*\*\*\*\*\*\*\*\*\*\*\*\*\*\*\*\*\* C SUBROUTINES AND FUNCTIONS C \*\*\*\*\*\*\*\*\*\*\*\*\*\*\*\*\*\*\*\*\*\*\*\*\*\*\*\*\*\*\*\*\*\*\*\*\*\*\*\*\*\*\*\*\*\*\*\*\*\*\*\*\*\*\*\*\*\*\*\*\*\*\*\*\*\*\*\*\*\*\*\*  $\mathcal{C}$ C NAME - DMS\_LOCATI C TYPE - ASPEN PLUS FUNCTION DESC - LOCATES THE INTEGER INDEX OF A SPECIFIC BEAD AND C TO READ THE BEAD INTO CORE, IF NECESSARY C CALL - LBI = DMS\_LOCATI(NBX) C INPUT: C NBX INT BEAD NUMBER C OUTPUT: C DMS\_LOCATI INT LOCATION OF BEAD IN INTEGER PLEX C C NAME - SHS\_LOCATS C TYPE - ASPEN PLUS SUBROUTINE C DESC - LOCATES A STREAM BEAD, GIVEN ITS BEAD NUMBER C AND FINDS THE BEAD NUMBER AND LOCATION OF THE C DESCRIPTOR BEAD C CALL - CALL SHS\_LOCATS(NB,LVI,LVR,LD,NBD) C INPUT: C NB INT STREAM BEAD NUMBER C OUTPUT: C LVI INT INTEGER PLEX LOCATION OF STREAM BEAD C LVR INT REAL PLEX LOCATION OF THE REAL PORTION C OF THE BEAD C LD INT INTEGER PLEX LOCATION OF THE DESCRIPTOR C NBD INT DESCRIPTOR BEAD NUMBER  $\mathsf{C}$ C C NAME - SHS\_APSCPY C TYPE - ASPEN PLUS SUBROUTINE C DESC - STREAM COPIER C CALL - CALL SHS\_APSCPY(LD,LVR1,LVR2) C INPUT: LD INT STARTING PLEX LOCATION FOR STREAM C<br>CLASS DESCRIPTOR BEAD. C LVR1 INT STARTING PLEX LOCATION FOR REAL PART C OF THE STREAM TO BE COPIED C LVR2 INT STARTING PLEX LOCATION FOR REAL PART C OF STREAM WHERE 1ST STREAM IS COPIED C C NAME - DMS\_UCONV1 C TYPE - ASPEN PLUS FUNCTION C DESC - CONVERTS VALUE TO SI UNITS C CALL - CALL DMS\_UNCONV1(LUNCD,RVALN) C INPUT: C LUNCD INT UNIT CODE = TABLE ROW # C (OBTAINED FROM TABLE IN RCUNITS.DAT FILE C IN ) C RVALN REAL VALUE TO BE CONVERTED C OUTPUT: C RVALN REAL CONVERTED VALUE C C NAME - SHS\_CPACK C TYPE - ASPEN PLUS SUBROUTINE C DESC - PACKS A STREAM VECTOR C CALL - CALL SHS\_CPACK(SUBSTR, NCP, IDX, X, FLOW) C INPUT: C SUBSTR REAL VECTOR OF COMPONENT FLOWS C OUTPUT: C NCP INT NUMBER OF COMPONENTS PRESENT C IDX INT COMPONENT INDEX VECTOR DIM = NCP C X REAL PACKED MOLE FRACTION  $DIM = NCP$ C FLOW REAL TOTAL SUBSTREAM FLOW (KG-MOL/S)

C

C BEAD.

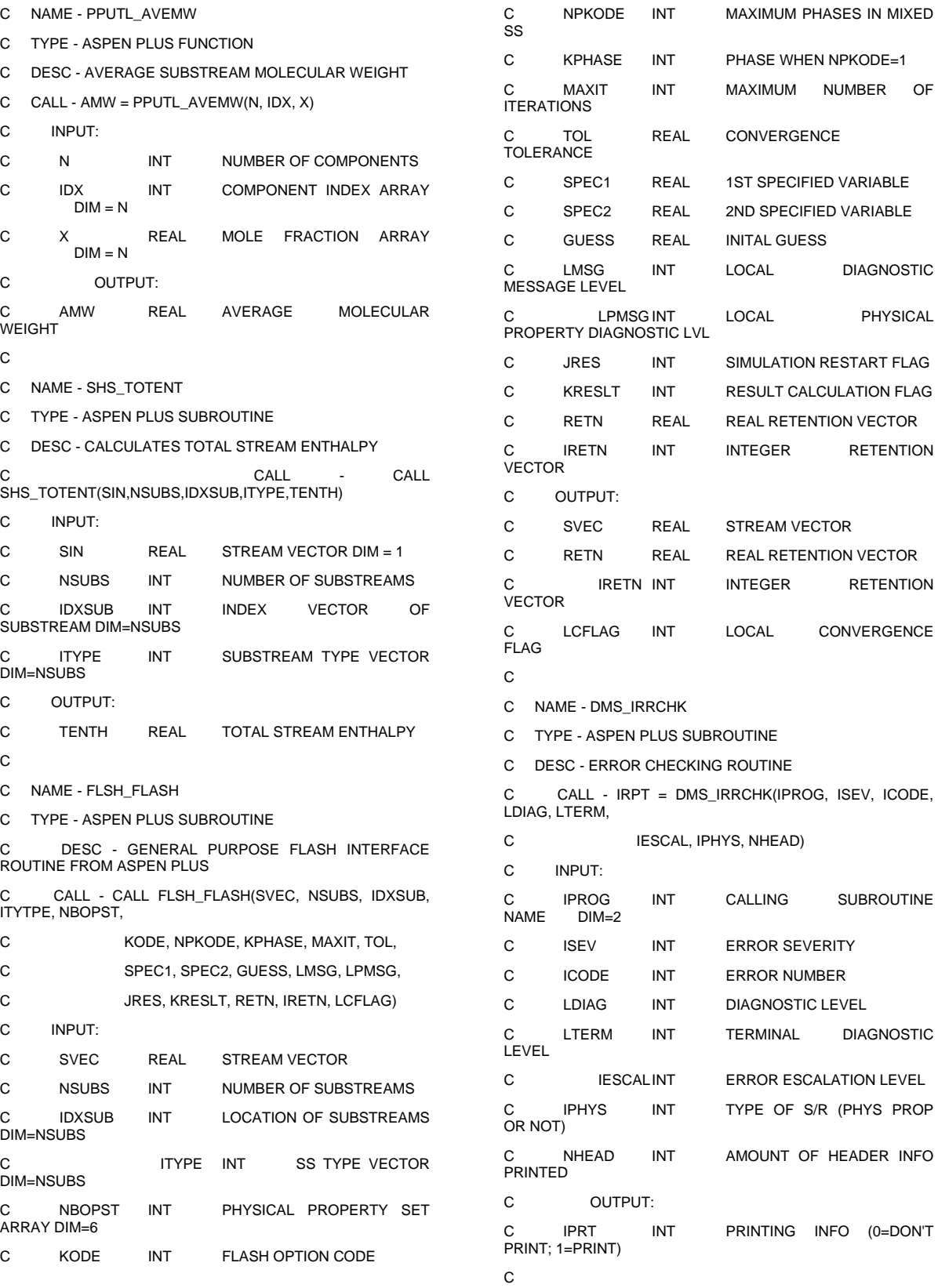

"*Por mi raza hablará el espíritu"* 85

INFO

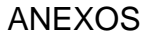

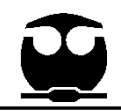

C NAME - DMS\_ERROR C TYPE - ASPEN PLUS SUBROUTINE DESC - COUNTS THE TYPES OF ERRORS FOUND AND TERMINATES C ASPEN IF THE ERRORS EXCEED A MAXIMUM C CALL - DMS\_ERROR(ISEV,ICLASS) C INPUT: C ISEV INT SEVERITY CODE C ICLASS INT ERROR CLASS CODE C C NAME - DMS\_IFCMNC C TYPE - ASPEN PLUS FUNCTION C DESC - PLEX OFFSET UTILITY C CALL - IOFF = DMS\_IFCMNC(CNAME) C INPUTS: C CNAME - COMPONENT DATA NAME C OUTPUT: C INTEGER OR REAL DATA OFFSET. REAL DATA AT B(IOFF+1). C INTEGER DATA AT IB(IOFF+1). C C NAME - DMS\_KCCIDC (CONV COMPS) AND KNCIDC (NC COMPS) C TYPE - ASPEN PLUS FUNCTION C DESC - DETERMINES COMP SEQ NUMBER IN DMS\_NCOMPS C CALL - J = DMS\_KCCIDC(CIDC) OR J = DMS\_KCCIDC(CIDNC) C INPUT: C CIDC CHAR CONVENTIONAL COMP ID C CIDNC CHAR NC COMP ID C OUTPUT: C J INT COMPONENT INDEX C \*\*\*\*\*\*\*\*\*\*\*\*\*\*\*\*\*\*\*\*\*\*\*\*\*\*\*\*\*\*\*\*\*\*\*\*\*\*\*\*\*\*\*\*\*\*\*\*\*\*\*\*\*\*\*\*\* C USING THIS MODEL:  $\mathcal{C}$ C WOOD, CHAR, AND ASH ARE EXPECTED TO HAVE ULTIMATE ANALYSES C ANY CHLORINE IN THE ULTIMATE ANALYSES WILL C BE IGNORED, RESULTING IN A MASS BALANCE ERROR. C THE ASSUMED STREAM STRUCTURE IS MIXED + CISOLID + NC C C THE NC COMPONENTS WOOD, ASH AND CHAR MUST BE ENTERED C INTO THE COMPONENT SECTION OF THE SIMULATION IN THAT C ORDER: WOOD, ASH CHAR C C THE SIMULATION CALLING THIS ROUTINE MUST USE ENGLISH C UNITS (I.E., F) FOR TEMPERATURE AS THE YIELD EQUATION C IS BASED ON FAHRENHEIT.  $\mathcal{C}$ C \*\*\*\*\*\*\*\*\*\*\*\*\*\*\*\*\*\*\*\*\*\*\*\*\*\*\*\*\*\*\*\*\*\*\*\*\*\*\*\*\*\*\*\*\*\*\*\*\*\*\*\*\* C \* \* C \* THE COMPONENTS LISTED BELOW ARE REQUIRED. \* C \* ALL OTHERS ARE CONSIDERED INERT. \* C \* \* C \* NON-CONVEN CONVEN \* C \* WOOD CO \* C \* ASH H2 C \* CHAR N2 C \* SULFUR \* C \* CONVEN NH3 C \* CARBON H2O C \* TAR (C10H8) H2S C \* C2H2 NH3 \* C \* C2H4 C2H6 \* C \* C6H6 \* C \*\*\*\*\*\*\*\*\*\*\*\*\*\*\*\*\*\*\*\*\*\*\*\*\*\*\*\*\*\*\*\*\*\*\*\*\*\*\*\*\*\*\*\*\*\*\*\*\*\*\*\*\*  $\mathsf{C}$ C \*\*\*\*\*\*\*\*\*\*\*\*\*\*\*\*\*\*\*\*\*\*\*\*\*\*\*\*\*\*\*\*\*\*\*\*\*\*\*\*\*\*\*\*\*\*\*\*\*\*\*\*\*\*\*\*\* C DECLARATIONS & COMMONS C \*\*\*\*\*\*\*\*\*\*\*\*\*\*\*\*\*\*\*\*\*\*\*\*\*\*\*\*\*\*\*\*\*\*\*\*\*\*\*\*\*\*\*\*\*\*\*\*\*\*\*\*\*\*\*\*\* C C \*\*\*\*\*\*\*\*\* REAL VARIABLES/FUNCTIONS\*\*\*\*\*\*\*\*\*\*\*\*\*\*\*\*\*\*\*\*\*\*\*\*\* C (DESCRIPTIONS OF FUNCTIONS ABOVE) IMPLICIT REAL\*8(A-H,O-Z) REAL\*8 PPUTL\_AVEMW C C \*\*\*\*\*\*\*\*\*\* INTEGER VARIABLES/FUNCTIONS\*\*\*\*\*\*\*\*\*\*\*\*\*\*\*\*\*\*\*\*\* C (DESCRIPTIONS OF FUNCTIONS ABOVE) INTEGER DMS\_LOCATI INTEGER DMS\_KCCIDC INTEGER DMS\_KNCIDC INTEGER LULT, LSUL, LPRX, LGEN INTEGER DMS\_IFCMNC C C \*\*\*\*\*\*\*\*\*\*\*\*\*\*\*\*\* # INCLUDE STATEMENTS ,<br>\*\*\*\*\*\*\*\*\*\*\*\*\*\*\*\*\*\*\*\*\*\*\*\*

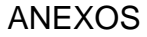

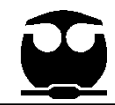

C THESE ARE ASPEN PLUS COMMON BLOCKS

C USED BY VARIOUS UTILITIES WITHIN THE SUBROUTINE C

#include "ppexec\_user.cmn"

C STORES RUN CONTROL FLAGS

#include "dms\_ncomp.cmn"

C NUMBERS OF COMPONENTS AND LENGTHS OF COMPONENT-RELATED

C STREAM SEGMENTS

#include "dms\_rglob.cmn"

C CONTAINS REAL, GLOBAL SPECIFICATIONS SUCH AS THE MISSING

C CODE FOR REAL NUMBERS, RGLOB\_RMISS

#include "dms\_plex.cmn"

C IN-CORE STORAGE AREA FOR THE PLEX. STORES RUN-TIME INFO.

C CONSISTS OF INTEGER, IB(1), AND REAL B(1) ARRAYS

C EQUIVALENCED TO EACH OTHER.

 $\mathsf{C}$ 

C \*\*\*\*\*\*\*\*\*\*\*\*\*\*\*\*\*\* ARRAY SPECIFICATIONS \*\*\*\*\*\*\*\*\*\*\*\*\*\*\*\*\*\*\*\*

 DIMENSION SIN(1), SOUT(1), IDXSUB(NSUBS), ITYPE(NSUBS),

1 INT(NINT), REAL(NREAL), NBOPST(3,NPO),

2 IW(NIW), W(NW), IDS(2,12)

DIMENSION RETN(337),IRETN(6)

DIMENSION IPROG(2)

DIMENSION IDX(99),X(99)

DIMENSION

XH2(3),XCO(3),XCO2(3),XCH4(3),XC2H2(3),XC2H4(3),

1 XC2H6(3),XCHAR(3),XTAR(2),XDGAS(3)

DIMENSION B(1)

DIMENSION PLXANT (9)

 $\mathcal{C}$ 

C \*\*\*\*\*\*\*\*\*\*\*\*\*\*\*\*\*\* EQUIVALENCE STATEMENTS \*\*\*\*\*\*\*\*\*\*\*\*\*\*

EQUIVALENCE (RMISS, USER\_RUMISS)

EQUIVALENCE (IMISS, USER\_IUMISS)

C USER\_RUMISS IS A REAL VARIABLE FOR A MISSING CODE

C USER\_IUMISS IS AN INTEGER VARIABLE FOR A MISSING CODE.

EQUIVALENCE (IB(1), B(1))

C IB AND B ARE THE ARRAYS FOR STORING INFO IN THE PLEX.

C C C \*\*\*\*\*\*\*\*\*\*\*\*\*\*\*\*\*\*\*\*\*\*\*\*\*\*\*\*\*\*\*\*\*\*\*\*\*\*\*\*\*\*\*\*\*\*\*\*\*\*\*\*\*\*\*\*\*\*\* C DATA STATEMENTS

C \*\*\*\*\*\*\*\*\*\*\*\*\*\*\*\*\*\*\*\*\*\*\*\*\*\*\*\*\*\*\*\*\*\*\*\*\*\*\*\*\*\*\*\*\*\*\*\*\*\*\*\*\*\*\*\*\*\*\*

C THE FOLLOWING DATA ARE USED TO COMPUTE THE YIELD OF EACH COMPONENT

C AND THE TOTAL AMOUNT OF GAS, XDGAS,; AS WELL AS THE AMOUNT OF CHAR

C AND TAR BASED ON AN EQUATION WITH THE FORM OF:

C  $(A + B^*T + C^*T^2)$ <sup>\*</sup>(DRY GAS FLOW)

C XDGAS, XCHAR, AND XTAR USE (A + B\*T + C\*T^2) BUT ARE IN DIFFERENT UNITS

C XDGAS IS IN UNITS OF SCF/LB OF MAF WOOD

C XCHAR AND XTAR ARE IN UNITS OF LB/LB OF DRY WOOD

C ALL OTHERS ARE MOL% OF DRY GAS FOR THE CORRELATION (A + B\*T + C\*T^2)

C THIS WILL BE TAKEN INTO ACCOUNT IN THE LATER CALCULATIONS

C THE DATA STATEMENTS BELOW CONTAIN A, B, AND C IN ORDER

C IN THE CORRELATION, T IS IN FAHRENHEIT

 $\mathsf{C}$ 

THE CORRELATION WAS A REGRESSION(USING A POLYNOMIAL FUNCTION)

C OF PILOT PLANT DATA FROM BATTELLE COLUMBUS LABORATORIES. THIS

C METHOD, THE DATA, AND AN EXPLAINATION CAN BE FOUND IN: BAIN, R.

C (JANUARY 14, 1992) "MATERIAL AND ENERGY BALANCE FOR METHANOL FROM

C BIOMASS USING BIOMASS GASIFIERS". EXPERIMENTAL RUNS WERE FOR

VARIOUS TYPES OF WOOD (APPENDIX 7 CONTAINS EXPERIMENTAL DATA).

C APPENDIX 8 CONTAINS RESULTS OF THE REGRESSION. THE ORIGINAL

C PILOT PLANT DATA IS REFERENCED IN BAIN (1992) BUT CAN BE FOUND IN:

C FELDMANN, H.F., PAISLEY, M.A., APPELBAUM, H.R., TAYLOR, D.R. (MAY 1988)

C "CONVERSION OF FOREST RESIDUES TO A METHANE-RICH GAS IN A HIGH-THROUGHPUT

C GASIFIER" PNL 6570. DE 012138. THE TEMPERATURE RANGE OF THE DATA

C IS 1280-1857F AND THE PRESSURE RANGE IS 2.4-14.4 PSIG.

C THE CORRELATION WAS DEVELOPED USING ALL OF THE DATA SETS.

C ADDITIONALLY, THERE IS A SPREADSHEET CONTAINING THE DATA AND GRAPHS

C FOR EACH COMPONENT.

C

C

DATA XDGAS / 2.8993D+01, -4.3325D-02, 2.0966D-05 /

2, XCO / 133.46, -0.10290, 2.8792D-5 /

```
ANEXOS
```
4, XCO2 / -9.5251, 0.037889, -1.4927D-5 / NTAR = DMS\_KCCIDC('C10H8') 6, XCH4/ -13.82, 0.044179, -1.6167D-5 / NC6H6 = DMS\_KCCIDC('C6H6') 8, XC2H4/-38.258, 0.058435, -1.9868D-5 / NCARBN = DMS\_KCCIDC('CARBON') 1, XC2H6/11.114, -0.011667, 3.064D-6 / NH2S = DMS\_KCCIDC('H2S') 3, XH2 / 17.996, -0.026448, 1.8930D-5 / NH2O = DMS\_KCCIDC('H2O') 9, XC2H2 / -4.3114, 5.4499D-3, -1.561D-6 / NNH3 = DMS\_KCCIDC('NH3') 5, XCHAR/ 0.75503, -3.0212D-4, -3.1178D-8 /  $NCO = DMS_KCCIDC(CO')$  $NCO2 = DMS_KCCIDC(CO2')$ 7, XTAR/ 0.045494, -1.9759D-5 / NH2 = DMS\_KCCIDC('H2')  $\mathbf C$ C CHECK FOR REPORT PASS NO2 = DMS\_KCCIDC('O2')  $\mathsf{C}$ IF (USER\_IPASS .EQ. 4) RETURN  $\mathcal{C}$ C. CHECK FOR IMPROPER STREAM STRUCTURE C IF (NSUBS.NE.3) GOTO 820 IF (ITYPE(1).NE.1 .OR. ITYPE(2).NE.2 .OR. ITYPE(3).NE.3) GOTO 820  $\overline{C}$  $\mathsf{C}$ DETERMINE LOCATION OF AND ACCESS COMPONENT  $\mathsf{C}$ **DATA** WEIGHTS \*\*\*\*\*  $\overline{C}$  $\mathsf{C}$ C. INITIALIZE VARIABLES AND POINTERS  $\overline{C}$  $\mathsf{C}$ C INITIALIZE ATTRIBUTE POINTERS C IULTCH - POINTER TO ULTIMATE ANALYSIS OF CHAR C IULTWD - POINTER TO ULTIMATE ANALYSIS OF WOOD CONVENTIONAL C IPRXWD - POINTER TO PROXIMATE ANALYSIS OF WOOD C COMPONENTS C IPRXCH - POINTER TO PROXMIATE ANALYSIS OF CHAR  $\mathsf{C}$  $\mathsf{C}$ FROM THE PLEX VIA  $IULTCH = 0$  $IPRXWD = 0$  $IPRXCH = 0$ **NITROGEN**  $IULTWD = 0$  $\mathsf{C}$  $\mathsf{C}$  $\mathbf C$ CMW = B(LMW+NCARBN) \*\*\*\*\*\*\*\*\*\*\*\* FIND COMPONENT INDEX NUMBERS IN C  $H2MW = B(LMW+NH2)$ DMS NCOMP \*\*\*\*\*  $HMW = H2MW/2.0$  $\mathsf{C}$  $XN2MW = B(LMW+NN2)$ C CONVENTIONAL COMPONENTS  $XNMW = XN2MW/2.0$ C REPLACED NSQNCC AND NSQCC CALLS WITH KNCIDC AND KCCIDC FUNCTIONS,  $SMW = B(LMW + NS)$ C RESPECTIVELY 6/28/99  $OMW = O2MW/2.0$ 

NC2H6 = DMS\_KCCIDC('C2H6') NC2H4 = DMS\_KCCIDC('C2H4') NC2H2 = DMS KCCIDC('C2H2') NCH4 = DMS\_KCCIDC('CH4') NS = DMS\_KCCIDC('SULFUR')  $NN2 = DMS_KCCIDC(N2')$ C NON-CONVENTIONAL COMPONENTS NWOOD = DMS\_KNCIDC('WOOD') NASH = DMS\_KNCIDC('ASH') NCHAR = DMS\_KNCIDC('CHAR') C \*\*\*\*\*\*\*\*\*\*\*\*\*\*DETERMINE MOLECULAR AND ATOMIC C DETERMINE PLEX OFFSET FOR MW  $LMW = DMS_IFCMNC(TMW')$ 

C LMW IS THE OFFSET IN THE PLEX FOR THE MW OF NON-

```
C RETRIEVE MW'S OF CONVENTIONAL COMPONENTS
```
C MW = B(MW OFFSET + COMPONENT INDEX)

CONVERT MOLECULAR WEIGHTS FOR HYDROGEN,

C AND OXYGEN TO ATOMIC WEIGHTS.

```
O2MW = B(LMW+NO2)
```
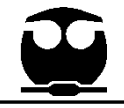

```
 H2OMW = B(LMW+NH2O)
    TARMW = B(LMW+NTAR)
    COMW = B(LMW+NCO)
    CO2MW = B(LMW+NCO2)
    CH4MW = B(LMW+NCH4)
         C6H6MW = B(LMW+NC6H6)
C
C ********** FIND LOCATION OF COMPONENT ATTRIBUTES 
***********
C
    DO 150 I=1,NSUBS
    ILOC = ITYPE(I) NCT = NCOMP_NCC
     IF (ILOC .EQ. 3) NCT = NCOMP_NNCC
     GOTO (120,130,140), ILOC
C MIXED SUBSTREAM 
  120 CONTINUE
    L1 = IDXSUB(I) - 1 GOTO 150
C CISOLID SUBSTREAM
  130 CONTINUE
    L2 = IDXSUB(I) - 1 GOTO 150
C NC SUBSTREAM
  140 CONTINUE
    L3 = IDXSUB(I) - 1\mathsf{C}C IATLST IS THE INDEX OF THE LAST STREAM ATTRIBUTE
C EACH STREAM VECTOR CONTAINS THE FLOW OF EACH 
COMPONENT
C (NCT) AND 8 ATTRIBUTES.
\mathsf{C}IATLST = IDXSUB(I) + NCT + 8C
C NEW OFF-SETS BASED ON INFO FROM M. JARVIS OF 
ASPENTECH
C VLP 6/22/99
\mathbf CC SET NC COMPONENT ATTRIBUTE VECTORS INTO SIN
\mathsf{C}C LENGTHS OF COMPONENT ATTRIBUTES
    LULT = 7LPRX = 4LSUL = 3LGEN = 20C
                                                               PROXIMATE
                                                               ANALYSIS
                                                               C AND GENERAL
                                                               C
                                                               C
                                                                     IULTWD= IATLST
                                                               \mathbf CC
                                                                 150 CONTINUE
                                                               \mathsf{C} CHKSUM = IULTCH
                                                                   ISEV=1
                                                                   IF 
                                                                ONE OR MORE OF '
                                                               C
                                                                 170 CONTINUE
                                                               C
                                                                   WRITE(USER_NHSTRY,*)'RGLOB_RMIN= ',RGLOB_RMIN
                                                                   IF (CHKSUM .LT. RGLOB_RMIN) GOTO 190
                                                                   ISEV=2
```
C ORDER OF ATTRIBUTES: GENERAL, ULTIMATE, SULFUR, C ASH IS THE ONLY COMPONENT WITH GENERAL C CHAR IS 3RD COMPONENT: SKIP OVER 2 SETS OF ULTIMATE, PROXIMATE, SULFUR IULTCH= IATLST + 2\*LULT + 2\*LPRX + 2\*LSUL + LGEN ISLFCH= IULTCH + LULT IPRXCH= ISLFCH + LSUL C WOOD IS 1ST COMPONENT ISLFWD = IULTWD + LULT C FIXED INDEX IPRXWD BY PLS 3/14/00 IPRXWD= ISLFWD + LSUL C ASH IS 2ND COMPONENT IGENAS = IATLST + LULT + LPRX + LSUL IULTAS = IGENAS + LGEN ISLFAS = IULTAS + LULT IPRXAS = ISLFAS + LSUL C END OF NEW LINES ADDED BY VLP AND M. JARVIS 6/22/99 WRITE(USER\_NHSTRY,\*)'RMISS= ',RMISS IF (CHKSUM.LT.RMISS) GOTO 170 (DMS\_IRRCHK(IPROG,ISEV,86001,USER\_LMSG,IMISS,0,0,2) + .NE. 0) WRITE(USER\_NHSTRY,160) 160 FORMAT(6X,'ULTIMATE ANALYSIS IS MISSING FOR & 'THESE COMPONENTS:'/9X'WOOD, CHAR, ASH.') CHKSUM = SIN(IULTCH+5)

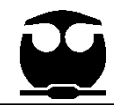

```
C
(DMS IRRCHK(IPROG, ISEV, 86002, USER LMSG, USER IMISS,
                                                                 C GET MOISTURE CONTENT OF WOOD AND DRY WEIGHT
0, 0, 2)OF WOOD.
  + .NE. 0) WRITE(USER_NHSTRY,180)
                                                                 \mathsf{C}180 FORMAT(6X, 'ULTANAL MUST NOT CONTAIN CHLORINE.
                                                                    WATER = SIN(IPRXWD+1)*TOTAL/100.
MASS BALANCE
                                                                    BDW = TOTAL - WATER
  & 'WILL BE IN ERROR.')
                                                                 C BDW - BONE DRY WOOD
\mathbf CH2O = WATFR / H2OMW190 CONTINUE
                                                                    TMULT = BDW/100.\mathsf{C}C TMULT IS THE FRACTION OF BONE DRY WOOD.
C
    \mathsf{C}\overline{C}DETERMINATION OF INLET AND FLOWRATES
                                                                 C SIMULATION PROGRESS CHECKING WRITE STATEMENTS
write(USER_NHSTRY,992) total,water,(sin(iultwd+i),i=1,7)
                                                                   + ,cmw,hmw, xnmw,smw,omw
C COPY INLET STREAM INTO OUTLET STREAM
                                                                  992 format(/,' wood flow=',g12.5, ' moisture=',g12.5,
\overline{C}\mathbf{1}'ash %=' ,g12.5,/,'carb%=' ,g12.5,
C LOCATE BLOCK BEAD
                                                                   \overline{2}'hyd%=' ,g12.5, 'nitr%=', g12.5,
   LPROC = DMS_LOCATI(2)
                                                                        /,'cl%=' ,g12.5, 'sulf%=' ,g12.5,
                                                                   \mathbf{3}LBSMB = DMS_LOCATI(IB(LPROC+3))
                                                                   \overline{4}'oxygen%=',g12.5,/,'cmw=',g12.5,
   LBLK = IB(LBSMB+5)5
                                                                         'hmw=' ,g12.5, 'xnmw=' ,g12.5,
C LOCATE STREAM BEADS
                                                                     /,' smw=' , g12.5, 'omw=', g12.5,\kappaNBSIN = IB(LBLK + IB(LBLK + 17))\mathsf{C}NBSOUT = IB(LBLK + IB(LBLK + 19))C GET TOTAL FLOWS OF INDIVIDUAL ELEMENTS INTO THE
   CALL SHS_LOCATS(NBSIN,LVI1,LVR1,LD,NBD)
                                                                 GASIFIER
   CALL SHS_LOCATS(NBSOUT,LVI2,LVR2,LD,NBD)
                                                                 \overline{C}C COPY THE STREAM
                                                                    TASH = SIN(IULTWD+1) * TMULTCALL SHS_APSCPY(LD,LVR1,LVR2)
                                                                    TCARB = SIN(IULTWD+2) * TMULT / CMW
\mathsf{C}THYD = SIN(IULTWD+3) * TMULT / HMW
   SET OUTLET TEMPERATURE AND PRESSURE (IN SI
\mathsf{C}TRNIT = SIN(IULTWD+4) * TMULT / XNMW
UNITS)
                                                                    TSULF = SIN(IULTWD+6) * TMULT / SMW
\mathcal{C}TOXY = SIN(IULTWD+7) * TMULT / OMW
   TOUTF= REAL(1)
                                                                 \mathsf{C}C TOUTF IS THE OUTLET TEMPERATURE IN FAHRENHEIT
                                                                 C SIMULATION CHECKING WRITE STATEMENTS
   TOUT = REAL(1)WRITE(USER NHSTRY 999)
   POUT = REAL(2)TASH, TCARB, THYD, TRNIT, TSULF, TOXY
   CALL DMS_UCONV1(22,TOUT)
                                                                  999 FORMAT(/,' WRITE: WOOD ELEMENTS',/
   CALL DMS_UCONV1(20,POUT)
                                                                        ' MOLES OF ATOMS',/,' ASH ',G12.5,' CARBON ',G12.5,
                                                                   \overline{1}C DMS_UNCONV1 CONVERTS THE UNITS TO SI
                                                                       'HYDROGEN ', G12.5, /, ' NITROGEN ', G12.5, ' SULFUR ',
                                                                   \mathfrak{p}\mathcal{C}3
                                                                        G12.5,' OXYGEN ',G12.5)
C SET OUTLET PRESSURE BASED ON A PRESSURE DROP
                                                                 \overline{C}(I.E., POUT IS NEGATIVE)
                                                                 \mathsf{C}IF (POUT .LE. 0.0) POUT=SIN(NCOMP_NNCC+3)+POUT
                                                                 \mathbf{C}_{\perp}\mathsf{C}TOTAL = SIN(L3 + NWOOD)\mathtt{C}YIELD CALCULATIONS
C TOTAL IS THE TOTAL FLOWRATE OF WOOD ENTERING
THE GASIFIER
```
\*  $\mathsf{C}$ 

C

C

٦

```
C 
***************************************************************************
C YIELD OF HYDROCARBONS BASED ON A MOISTURE AND 
ASH FREE BASIS
C DGAS AND GAS COMPONENTS IN SCF (59 F, 1 ATM)
C CHAR AND TAR IN LB
   ZMAF = BDW - TASHC ZMAF - MOISTURE AND ASH FREE WOOD (KG/SEC)
    WRITE(USER_NHSTRY,*) 'ZMAF = ',ZMAF
    ZLBMAF = ZMAF*2.20462*3600
C ZLBMAF - MOISTURE AND ASH FREE WOOD (LB/HR)
    WRITE(USER_NHSTRY,*) 'ZLBMAF = ',ZLBMAF
    ZLBBDW = BDW * 2.20462 *3600
C ZLBBDW - BONE DRY WOOD (LB/HR)
    WRITE(USER_NHSTRY,*) 'ZLBBDW = ',ZLBBDW
\mathsf{C}T2 = TOUTF**2T1 = TOUTF WRITE(USER_NHSTRY,*) 'TOUT = ',TOUT
    WRITE(USER_NHSTRY,*) 'T1 = ',T1
    WRITE(USER_NHSTRY,*) 'T2 = ',T2
C
C CALCULATE YIELDS BASED ON DRY, ASH-FREE GAS, 
DGAS (SCF)
   DGAS = (XDGAS(1) + T1*XDGAS(2) + T2*XDGAS(3))ZLBMAF
    WRITE(USER_NHSTRY,*) 'DGAS IN SCF = ',DGAS
    WRITE(USER_NHSTRY,*) 'MAF IN LB = ',ZLBMAF
C
C CALCULATE YIELDS OF INDIVIDUAL COMPONENTS 
BASED ON:
C COMPONENT = (A + B^*T1 + C^*T^{**}2)^*DGAS/100C TO GIVE SCF OF EACH COMPONENT; CHAR AND TAR ARE 
A LITTLE DIFFERENT
C SEE NOTE AND CALCULATION BELOW
C A,B, AND C WERE PROVIDED EARLIER IN THE DATA 
STATEMENTS
C T MUST BE IN FAHRENHEIT
    H2 = (XH2(1) + T1*XH2(2) + T2*XH2(3)) * DGAS/100
    write(USER_NHSTRY,*)
       + ' WRITE: bdw= ',bdw,' h2= ',h2, ' DGAS= ',DGAS
   CO = (XCO(1) + T1*XCO(2) + T2*XCO(3)) * DGAS/100 write(USER_NHSTRY,*) ' WRITE: CO(scf)=',CO
                                                               C
                                                               C
```

```
 CO2 = (XCO2(1) + T1*XCO2(2) + T2*XCO2(3)) * DGAS/100
    write(USER_NHSTRY,*) ' WRITE: CO2(scf)=',CO2
    CH4 = (XCH4(1) + T1*XCH4(2) + T2*XCH4(3)) * DGAS/100
    write(USER_NHSTRY,*) ' WRITE: CH4(scf)=',CH4
    C2H2 = (XC2H2(1) + T1*XC2H2(2) + T2*XC2H2(3)) * 
DGAS/100
    write(USER_NHSTRY,*) ' WRITE: C2H2(scf)=',C2H2
    C2H4 = (XC2H4(1) + T1*XC2H4(2) + T2*XC2H4(3)) * 
DGAS/100
    write(USER_NHSTRY,*) ' WRITE: C2H4(scf)=',C2H4
    C2H6 = (XC2H6(1) + T1*XC2H6(2) + T2*XC2H6(3)) * 
DGAS/100
    write(USER_NHSTRY,*) ' WRITE: C2H6(scf)=',C2H6
C CHAR AND TAR ARE CALCULATED IN TERMS OF LBS
   CHAR = (XCHAR(1) + T1*XCHAR(2) + T2*XCHAR(3)) *
ZLBBDW
    WRITE(USER_NHSTRY,*) 'WRITE: CHAR (LB) = ',CHAR
    TAR = (XTAR(1) + T1*XTAR(2)) * ZLBBDW
    write(USER_NHSTRY,*) ' WRITE: TAR(LB)=',TAR
C ASSUME THAT 25% OF TAR YIELD IS BENZENE
         C6H6 = 0.25*TAR
         TAR = 0.75*TARwrite(USER_NHSTRY,*) ' WRITE: TAR(LB)=',TAR
         write(USER_NHSTRY,*) ' WRITE: C6H6(LB)=',C6H6
C CONVERT PRODUCT GAS FLOWS IN SCF AND TAR AND 
CHAR IN LB 
C TO MOLAR BASIS
    H2MOL = H2 / 379.4630 / 2.20462 / 3600
    write(USER_NHSTRY,*) ' WRITE: mwh= ',HMW
      + ,' h2mol= ',h2mol
    COMOL = CO / 379.4630 / 2.20462 / 3600
    write(USER_NHSTRY,*) ' WRITE: mwCO= ',COMW
      + ,' COmol= ',COmol
    CO2MOL = CO2 / 379.4630 / 2.20462 / 3600
    write(USER_NHSTRY,*) ' WRITE: mwCO2 = ',CO2MW
   + ,' CO2mol= ',CO2mol
    CH4MOL = CH4 / 379.4630 / 2.20462 / 3600
    write(USER_NHSTRY,*) ' WRITE: mwCH4 = ',CH4MW
       + ,' CH4mol= ',CH4mol
    C2H2MOL = C2H2 / 379.4630 / 2.20462 / 3600
    C2H4MOL = C2H4 / 379.4630 / 2.20462 / 3600
    C2H6MOL = C2H6 / 379.4630 / 2.20462 / 3600
         C6H6MOL = C6H6 / C6H6MW / 2.20462 / 3600
    TARMOL = TAR/TARMW/2.20462/3600
```
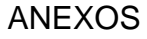

```
 write(USER_NHSTRY,*) ' WRITE: mwTAR = ',TARMW
       + ,' TARmol= ',TARmol
    write(USER_NHSTRY,*) ' WRITE: mwC6H6 = ',C6H6MW
       + ,' C6H6mol= ',C6H6mol
    if (h2mol .lt. 0.d0) h2mol = 0.d0
    if (h2mol .lt. 0.d0) WRITE(USER_NHSTRY,*)
   + ' WRITE: H2MOL = 0 (407)'
   if (comol .lt. 0. d0) comol = 0. d0 if (comol .lt. 0.d0) WRITE(USER_NHSTRY,*)
   + ' WRITE: COMOL = 0 (409) '
    if (co2mol .lt. 0.d0) co2mol = 0.d0
    if (co2mol .lt. 0.d0) WRITE(USER_NHSTRY,*)
   + ' WRITE: CO2MOL = 0 (411) '
   if (ch4mol .lt. 0. d0) ch4mol = 0. d0 if (ch4mol .lt. 0.d0) WRITE(USER_NHSTRY,*)
   + 'WRITE: CH4MOL = 0 (413) '
   if (c2h4mol .lt. 0. d0) c2h4mol = 0. d0 if (c2h4mol .lt. 0.d0) WRITE(USER_NHSTRY,*)
   + 'WRITE: CH24MOL = 0 (415) '
    if (c2h2mol .lt. 0.d0) c2h2mol = 0.d0
    if (c2h2mol .lt. 0.d0) WRITE(USER_NHSTRY,*)
   + 'WRITE: C2H2MOL = 0 (415) '
    if (c2h6mol .lt. 0.d0) c2h6mol = 0.d0
    if (c2h6mol .lt. 0.d0) WRITE(USER_NHSTRY,*)
   + 'WRITE: C2H6MOL = 0 (417) '
          if (C6H6mol .lt. 0.d0) C6H6mol = 0.d0
    if (C6H6mol .lt. 0.d0) WRITE(USER_NHSTRY,*)
   + 'WRITE: C6H6MOL = 0 (416) '
          if (TARmol .lt. 0.d0) TARmol = 0.d0
    if (TARmol .lt. 0.d0) WRITE(USER_NHSTRY,*)
   + 'WRITE: TARMOL = 0 (421) '
   WRITE(USER_NHSTRY,998)
               H2MOL,COMOL,CO2MOL,CH4MOL,C2H4MOL,
C2H6MOL,TARMOL, C6H6MOL
  998 FORMAT(/,' GASIF. PRODUCTS',/
   1 ' MOLES ',/,' H2 ',G12.5,' CO ',G12.5,
   2 ' CO2 ',G12.5,/,' CH4 ',G12.5,' C2H4 ',
   3 G12.5,' C2H6 ',G12.5,/,
   4 ' TAR ',G12.5,' C6H6 ',G12.5)
C
C
C
\mathcal{C}C **********************************************************************
                                                                    C ELEMENTAL BALANCES
                                                                    C **********************************************************************
                                                                    C
                                                                    C DETERMINE THE AMOUNT OF STEAM FED TO GASIFIER
                                                                        STM = SIN(L1 + NH2O) WRITE(USER_NHSTRY,*) 'STEAM FED TO GASIFIER = ', 
                                                                    STM
                                                                    \mathcal{C}C CALCULATE THE TOTAL AMOUNT OF WATER IN 
                                                                    GASIFIER
                                                                    C (WATER IN WOOD (H2O - CALC EARLIER) + WATER AS 
                                                                    STEAM (STM))
                                                                        H2OTOT = H2O + STM\mathsf{C}C
                                                                     C ********************* CARBON BALANCE 
                                                                     *********************************
                                                                    C
                                                                    C The carbon balance determines the amount of carbon left in 
                                                                    the char (CCARB)
                                                                    C from the total carbon in (TCARB) minus the gaseous carbon 
                                                                    (GCARB) based on
                                                                    C the yields of all carbon-containing gases. 
                                                                    \mathsf{C}C GCARB - GASEOUS CARBON FROM THE 
                                                                    GASIFIER(KMOL/HR)
                                                                     C TCARB - TOTAL CARBON IN THE WOOD INTO THE 
                                                                    GASIFIER (KMOL/HR)
                                                                    C CCARB - CHAR CARBON (KMOL/HR)
                                                                    \mathsf{C}C CCARB = TCARB - GCARB
                                                                    \overline{C} GCARB = COMOL + CO2MOL + CH4MOL + 
                                                                    2.D0*(C2H4MOL+C2H6MOL) +
                                                                                          & 10.D0*TARMOL + 2.D0*(C2H2MOL) + 
                                                                    6.D0*(C6H6MOL)
                                                                         CCARB = TCARB - GCARB
                                                                    \mathsf{C}C WRITE OUT CARBON BALANCE VALUES
                                                                    C
                                                                         WRITE(USER_NHSTRY,996) TCARB,GCARB,CCARB
                                                                     996 FORMAT(/,' TOTAL CARBON= ',G12.5,/,' GASEOUS
                                                                    CARBON= ',G12.5,
                                                                        & /,' CHAR CARBON= ',G12.5)
                                                                    C
                                                                    C CHECK FOR MASS IMBALANCE FOR CARBON
                                                                    \overline{C}C If the amount of carbon produced based on the yield functions
                                                                    C is greater than that available in the feed, then an adjustment
```
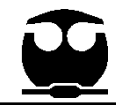

 $\mathsf{C}$ 

 $\mathsf{C}$ 

 $\mathbf C$ 

 $\mathsf{C}$ 

 $\mathsf{C}$ 

 $\mathsf{C}$ 

```
C factor, CFACT, is calculated and the amount of char carbon is
                                                                   C OAVAIL IS THE TOTAL OXYGEN MOLES AVAILABLE FROM
                                                                   ALL SOURCES = INLET
Set
C to zero. The yield of each carbon component is modified
                                                                   C STREAM (L1 - MIXED COMPONENT O2) + OXYGEN IN
                                                                   WOOD (TOXY - VARIABLE GIVEN
downwards
                                                                   C EARLER) + OXYGEN IN THE STEAM/WATER (H2OTOT -
C by CFACT and a warning (86003) is generated in the history
file.
                                                                   CALC EARLIER = H2O [MOISTURE
                                                                   C IN THE WOOD] + STM [STEAM TO GASIFIER])
   IF (CCARB .LE. 0.D0) THEN
                                                                   \mathsf{C}CFACT = TCARB/GCARB
                                                                      DAVAL = 2.D0*SIN(L1 + NO2) + TOXY + H2OTOT
    CCARR = 0 D<sub>0</sub>
                                                                   \mathsf{C}ISEV=3
                                                                   C REAL(6) IS MOL% OF O IN WOOD RETAINED IN CHAR
                                                                   \mathsf{C}IF
(DMS IRRCHK(IPROG,ISEV,86003,USER LMSG,USER IMISS,
                                                                      COXY = TOXY * (REAL(6)/100.D0)(0.0.2)OREQD = COMOL + 2.D0*CO2MOL + COXY
  + .NE. 0) WRITE(USER_NHSTRY,162) CFACT
                                                                   \overline{C}162 FORMAT(6X,'PREDICTED GASEOUS CARBON YIELD
EXCEEDS CARBON
                                                                      WRITE(USER NHSTRY,993)
                                                                   COMOL, CO2MOL, COXY, OAVAIL, OREQD
  & 'AVAILABLE ',/,
                                                                   993 FORMAT(/,' COMOL = ',G12.5,' CO2MOL = ',G12.5,' COXY
  & 6X,' GASEOUS CARBON COMPOUND YIELD ADJUSTED
                                                                   = '.G12.5.
BY A FACTOR OF',
                                                                     & /,' OAVAIL = ',G12.5,' OREQD = ',G12.5,/)
   & G12.5,' AND CHAR CARBON SET TO ZERO')
                                                                   \mathsf{C}C If the amount of oxygen required is greater than that in the
C ADJUST MOLAR FLOWS TO CORRECT MASS IMBALANCE
                                                                   wood
                                                                   C (i.e., OREQD > TOXY), then steam is decomposed (to
 163 COMOL = CFACT * COMOL
                                                                   hydrogen and oxygen)
    CO2MOI = CFACT * CO2MOIC to meet the oxygen demand (STMDEC) and the total amount of
                                                                   steam is reduced
    CH4MOL = CFACT * CH4MOL
                                                                   C by this amount (H2OTOT = H2OTOT - STMDEC). If there is
    C2H4MOL = CFACT * C2H4MOL
                                                                   insufficient steam
    C2H6MOL = CFACT * C2H6MOL
                                                                   C to meet the demand, then an error message is written to the
                                                                   history file
    ***Following line added (W.AMOS)
\mathsf{C}C asking for more steam. Finally, if there is an excess of oxygen
    C2H2MOL = CFACT * C2H2MOL
                                                                   (which is
    TARMOL = CFACT * TARMOL
                                                                   C the case if OREQD < TOXY), then the excess oxygen is
                                                                   calculated (OXY = TOXY
           C6H6 = CFACT * C6H6MOL
                                                                   C - OREQD) and added to the existing char oxygen (COXY =
    ENDIF
                                                                   COXY + OXY).
\mathsf C\mathbf COXYGEN
                                               BALANCE
-<br>********************************
                                                                      IF (OREQD .GT. TOXY) THEN
                                                                       STMDEC = (OREQD - TOXY)
                                                                       H2OTOT = H2OTOT - STMDEC
C First, the total oxygen available (OAVAIL) is determined from all
sources:
                                                                        IF (H2OTOT .LT. 0) THEN
C inlet stream, steam, and oxygen in the wood. The amount of
                                                                         WRITE(USER NHSTRY,*) 'NEED MORE STEAM FOR
oxygen from
                                                                   ELEMENTAL BALANCE'
C the wood that ends up in the char (COXY) is based on REAL(6).
                                                                        FNDIF
Next, the
                                                                       WRITE (USER_NHSTRY,994) STMDEC
C amount of oxygen required (OREQD) is determined based on
the oxygen needed
                                                                   994 FORMAT(/,' STEAM DECOMPOSITION = ',G12.5,'
                                                                   MOLES', / )C for all of the gaseous components (i.e., CO and CO2) and char.
                                                                       OXY = 0
```

```
ELSE
```
#### **ANEXOS**

```
C CHRHYD - IS THE CHAR HYDROGEN
     OXY = TOXY - OREQD
    ENDIF
                                                                       C GASHYD - IS THE GASEOUS HYDROGEN
\mathsf{C}C THYD - IS THE HYDROGEN IN THE WOOD
                                                                       C STMDEC - IS ANY STEAM DECOMPOSED TO H2 AND O IN
           IF (OXY .GT. 0) THEN
                                                                       OXYGEN BALANCE ABOVE
     WRITE(USER_NHSTRY,*)
                                                                        \mathsf{C}'MOLES OF ADDITIONAL OXYGEN (O) TO CHAR =
',OXY
                                                                       C The hydrogen required (HREQD) is the sum of the hydrogen in
                                                                       the char and
     COXY = COXY + OXYC the hydrogen in the product gas. The amount of hydrogen
     OXY = 0available (HAVAIL)
    ENDIF
                                                                       C is calculated as the hydrogen in the feed (THYD) plus the
                                                                       hydrogen from any
\mathsf{C}C steam decomposition from the oxygen balance (STMDEC).
C
                                                                       \mathsf{C}\mathsf{C}CHRHYD = (CCARB*CMW * REAL(5)) / HMW
         **********************
                                   SULFUR
                                                   BALANCE
C
   *************************
C
                                                                           GASHYD
                                                                                      = 2 \text{D0*H2MOL}\ddot{+}4 DO*CH4MOL
                                                                                                                                  +6.D0*(C2H6MOL) + 6.D0*C6H6MOL
C All gaseous sulfur is present as H2S and all solid sulfur
appears
                                                                                +3*AMMOL + 2*H2SMOL + 8*TARMOL + 4*C2H4MOL
                                                                       +2*C2H2MOL
C in the char. The amount of H2S is calculated as the difference
between
                                                                           HREQD = GASHYD + CHRHYD
C the total sulfur in the wood and the percentage of sulfur
                                                                           HAVAIL = THYD + STMDEC*2.D0
retained in
                                                                           WRITE(USER_NHSTRY,995)
C the char, REAL(4).
                                                                          + AMMOL, H2SMOL, GASHYD, CHRHYD, HAVAIL, HREQD
\mathbf{C}995 FORMAT(/,' MOLES',/,' NH3 ',G12.5,' H2S ',G12.5,
   H2SMOL = TSULF * (1.D0 - REAL(4)/100.D0)
                                                                          \boldsymbol{\alpha}' GASEOUS HYDROGEN', G12.5,/,' CHAR HYDROGEN
   CSULF = TSULF * (REAL(4)/100.D0)
                                                                        ',G12.5,
\mathsf{C}\boldsymbol{\mathsf{R}}' AVAIL. HYDROGEN', G12.5,
\mathsf{C}' REQ. HYDROGEN', G12.5)
                                                                          \boldsymbol{\mathcal{R}}*****************************
                                   HYDROGEN
C
                                                   BALANCE
                                                                       \mathsf C*********************
                                                                       C CHECK IF THERE IS ENOUGH HYDROGEN AVAILABLE
\mathsf{C}\overline{C}C First, the hydrogen present in the char is determined from the
specification
                                                                       C The amount of hydrogen available should be equal to or greater
                                                                        than the
C for nitrogen in the char, REAL(3), as well as the H/C ratio,
REAL(5). Any
                                                                       C hydrogen required (HAVAIL >= HREQD). If it is not, the routine
C nitrogen in the product gas is assumed to be as ammonia.
                                                                       C cannot decompose or generate steam to balance the equation
                                                                       and so a severe
\mathsf{C}C error (86004) is generated and the user is instructed to increase
C AMMOL - AMMONIA NITROGEN MOLE FLOW (KMOL/S)
                                                                       the steam
C CNIT - NITROGEN IN CHAR (KMOL/S) - USED LATER IN
                                                                       C to wood ratio.
CHAR OUTPUT
                                                                       \mathsf{C}C TRNIT - NITROGEN IN THE WOOD (KMOL/S)
                                                                           IF (HREQD .GT. HAVAIL) THEN
C REAL(3) IS % OF NITROGEN RETAINED IN CHAR.
                                                                            ISEV=1\mathbf{C}IF
   AMMOL = TRNIT * (1.D0 - REAL(3)/100.D0)
                                                                       (DMS_IRRCHK(IPROG,ISEV,86004,USER_LMSG,USER_IMISS,
                                                                       0, 0, 2)CNIT = TRNIT * (REAL(3)/100.D0)+ .NE. 0) WRITE(USER_NHSTRY,164)
\mathsf{C}\mathsf CC REAL(5) IS H/C MASS RATIO IN CHAR
C CCARB - IS THE CHAR CARBON
```
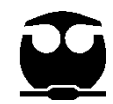

```
C ******* FILL IN OUTLET FLOWS *******************************
 164 FORMAT(6X,'PREDICTED HYDROGEN YIELD EXCEEDS
HYDROGEN AVAILABLE
                                                               \mathsf{C}& ,/,6X,' STEAM TO WOOD RATIO MUST BE INCREASED ')
                                                                  DO 250 I=1, NSUBS
\mathsf{C}GOTO (200,210,220), ITYPE(I)
C CHECK IF HYDROGEN REQUIRED EXCEEDS THAT IN THE
                                                               \mathsf{C}WOOD
                                                               C ******** MIXED SUBSTREAM ******************
\mathsf{C}\mathsf{C}C If HREQD is less than HAVAIL, but greater than that in the
wood (THYD),
                                                                200 CONTINUE
C calculate hydrogen which does not come from steam
                                                                  SOUT(L1 + NO2) = OXY/2.D0decomposition in the
                                                                  SOUT(L1 + NCO) = SOUT(L1 + NCO) + COMOLC oxygen balance and write a message to the history file with that
amount.
                                                                  WRITE(USER_NHSTRY,*) 'CO X MOLS OUT =
                                                               ',SOUT(L1+NCO)
\mathsf{C}SOUT(L1 + NCO2) = SOUT(L1 + NCO2) + CO2MOL
C H2STM - IS THE EXCESS HYDROGEN THAT IS NOT IN THE
WOOD
                                                               \mathsf{C}C XSHYD - IS INFORMATIONAL ONLY AND IS THE AMOUNT
                                                               \mathsf{C}OF EXCESS HYDROGEN THAT
                                                                  SOUT(L1 + NH2) = SOUT(L1 + NH2) + H2MOL
C DOES NOT COME FROM STEAM DECOMPOSITION IN THE
                                                                  SOUT(L1 + NH2O) = H2OTOTOXYGEN BALANCE.
                                                                  SOUT(L1 + NH2S) = SOUT(L1 + NH2S) + H2SMOL
\mathsf{C}ELSE IF (HREQD .GT. THYD) THEN
                                                                  SOUT(L1 + NNH3) = SOUT(L1 + NNH3) + AMMOLH2STM = HREQD - THYD
                                                                  SOUT(L1 + NTAR) = SOUT(L1 + NTAR) + TARMOLXSHYD = (2.D0*STMDEC) - H2STM
                                                                  SOUT(L1 + NC2H2) = SOUT(L1 + NC2H2) + C2H2MOL
    WRITE (USER_NHSTRY,950) XSHYD
                                                                  SOUT(L1 + NC2H6) = SOUT(L1 + NC2H6) + C2H6MOL
 950 FORMAT(/,'NOTE:H2 BALANCE HAD ',G12.5, ' EXCESS
                                                                  SOUT(L1 + NC2H4) = SOUT(L1 + NC2H4) + C2H4MOL
MOLES HYDROGEN
                                                                  SOUT(L1 + NCH4) = SOUT(L1 + NCH4) + CH4MOL
              NOT FROM STEAM DECOMPOSITION FOR
                                                                        SOUT(L1 + NC6H6) = SOUT(L1 + NC6H6) +
OXYGEN BALANCE',/)
                                                               C6H6MOL
   END IF
                                                               \mathsf C\mathsf{C}FILL IN TOTAL FLOW AND AVERAGE MOLECULAR
                                                               \mathsf{C}C HYD - IS THE EXCESS HYDROGEN.
                                                               WFIGHT
\mathbf C\mathsf CCALL SHS_CPACK(SOUT(IDXSUB(1)),NCP,IDX,X,FLOW)
   HYD = (HAVAIL - HREQD)
                                                                  SOUT(L1+NCOMP NCC+1)=FLOW
   WRITE(USER_NHSTRY,*) 'Excess hydrogen, HYD = ',HYD
\mathcal{C}SOUT(L1+NCOMP_NCC+9)=PPUTL_AVEMW(NCP,IDX,X)
C CHRHYD - IS THE CHAR HYDROGEN
                                                                  GOTO 250
C THE EXCESS HYDROGEN IS ADDED TO CHAR
                                                               \mathsf{C}C ******** CISOLID SUBSTREAM ***********************
\mathsf CCHRHYD = HYD + CHRHYD
                                                               \mathsf{C}WRITE(USER_NHSTRY,*) 'CHRHYD = ',CHRHYD
                                                                210 CONTINUE
\mathbf CDO J=1, NCOMP_NCC
\mathcal{C}SOUT(L2 + J) = SIN(L2 + J)ENDDO
\mathsf{C}DEFINE OUTLET STREAM
                                                                  CALL SHS_CPACK(SOUT(IDXSUB(2)),NCP,IDX,X,FLOW)
SOUT(L2+NCOMP NCC+1)=FLOW
                                                                  SOUT(L2+NCOMP_NCC+9)=PPUTL_AVEMW(NCP,IDX,X)
\mathcal{C}\mathsf{C}GOTO 250
```
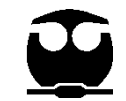

```
C
C ****** NC SUBSTREAM *******************
C
  220 CONTINUE
\mathsf{C}C CALCULATE CHAR FLOW AND ULTIMATE ANALYSIS 
(%ASH, %CARBON, %HYDROGEN, 
C %NITROGEN, %SULFUR, 
%OXYGEN)
C CHAR OUT = TOTAL ASH IN + (CHAR CARBON)*(CARBON 
M(W) +C (CHAR HYDROGEN)*(HYDROGEN MW) +
C (CHAR OXYGEN)*(OXYGEN MW) + 
C (CHAR NITROGEN)*(NITROGEN MW) + 
C (CHAR SULFUR)*(SULFUR MW)
C
C **** FOLLOWING LINE ADDED (WAMOS 6/16/98)
C **** AND ASH IN ADDED TO CHAR AND CHAR ULTANAL
C
   TASH2 = SIN(L3 + NASA) CHAR = TASH + TASH2 + CCARB*CMW +
   1 CHRHYD*HMW +
   2 COXY*OMW +
   3 CNIT*XNMW +
   4 CSULF*SMW
    WRITE(USER_NHSTRY,*)'TASH,TASH2= ',TASH, TASH2
    SOUT(IULTCH+1) = (TASH + TASH2) / CHAR * 100.D0
    WRITE(USER_NHSTRY,*) 'CHAR ASH = ',SOUT(IULTCH+1)
    SOUT(IULTCH+2) = CCARB*CMW / CHAR * 100.D0
    WRITE(USER_NHSTRY,*) 'CHAR CARBON = 
',SOUT(IULTCH+2)
    SOUT(IULTCH+3) = CHRHYD*HMW / CHAR * 100.D0
    WRITE(USER_NHSTRY,*) 'CHAR HYDROGEN = 
',SOUT(IULTCH+3)
    SOUT(IULTCH+4) = CNIT*XNMW / CHAR * 100.D0
    WRITE(USER_NHSTRY,*) 'CHAR NITROGEN = 
',SOUT(IULTCH+4)
    SOUT(IULTCH+6) = CSULF*SMW / CHAR * 100.D0
    WRITE(USER_NHSTRY,*) 'CHAR SULFUR = 
',SOUT(IULTCH+6)
    SOUT(IULTCH+7) = COXY*OMW / CHAR * 100.D0
    WRITE(USER_NHSTRY,*) 'CHAR OXYGEN = 
',SOUT(IULTCH+7)
C
C SET THE OUTLET CHAR SULFANAL (Sum must add up to % 
in char ultimate 
C analysis for sulfur)
                                                             C SET THE SULFANAL SO THAT 50% OF THE SULFUR IS 
                                                             SULFAT AND 50% IS ORGANIC
                                                            C NO PYRITIC
                                                            \mathsf{C}SOUT(ISLFCH+1) = 0SOUT(ISLFCH+2) = 0.5*SOUT(IULTCH+6)
                                                                     SOUT(ISLFCH+3) = 0.5*SOUT(IULTCH+6) WRITE(USER_NHSTRY,*)'ISLFCH1= ',SOUT(ISLFCH+1)
                                                                WRITE(USER_NHSTRY,*)'ISLFCH2= ',SOUT(ISLFCH+2)
                                                                WRITE(USER_NHSTRY,*)'ISLFCH3= ',SOUT(ISLFCH+3)
                                                            C
                                                            C SET OUTLET NC COMPONENT FLOWS
                                                            \mathsf{C}SOUT(L3 + NWOOD) = 1.D-10SOUT(L3 + NASA) = 1.D-10 SOUT(L3 + NCHAR) = SOUT(L3 + NCHAR) + CHAR
                                                            C
                                                            C DETERMINE TOTAL OUTLET NC SUBSTREAM FLOW
                                                            \mathsf{C}TOTNC = 0.D0 DO 230 J=1,NCOMP_NNCC
                                                                  TOTNC = TOTNC + SOUT(L3+J)
                                                              230 CONTINUE
                                                                SOUT(L3+NCOMP_NNCC+1) = TOTNC
                                                              250 CONTINUE
                                                            \GammaC ***********************************************************
                                                            C HEAT BALANCE
                                                            C ***********************************************************
                                                            C
                                                            C ADD UP INLET ENTHALPY
                                                            \mathsf{C} CALL SHS_TOTENT(SIN,NSUBS,IDXSUB,ITYPE,ENTHIN)
                                                            C
                                                            C FIND OUTLET STREAM ENTHALPY (TP FLASH)
                                                            \mathsf{C} CALL FLSH_FLASH(
                                                                + SOUT,NSUBS,IDXSUB,ITYPE,NBOPST,2,2,1,30,1.D-4, 
                                                             +TOUT,POUT,GUESS,USER_LMSG,USER_LPMSG,USER_IRES
                                                            TR,2,RETN, 
                                                                + IRETN,LCFLAG)
                                                               CALL
```
"*Por mi raza hablará el espíritu"* 96

SHS\_TOTENT(SOUT,NSUBS,IDXSUB,ITYPE,ENTOUT)

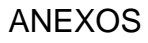

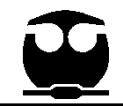

```
C
C CALCULATE DUTY AND RETURN
                                                                  \mathsf{C}C
                                                                  \mathsf{C}Q = ENTHIN-ENTOUTIF (USER_LMSG .GE. 4) WRITE(USER_NHSTRY,300)
                                                                  \mathsf{C}+ ENTHIN, ENTOUT, Q
                                                                  C
 300 FORMAT(6X, 'HIN =', E13.5,' HOUT =', E13.5,' Q =', E13.5)
                                                                  \mathbf CRETURN
                                                                  \mathsf{C}\mathbf C\mathtt{C}\mathsf{C}\mathcal{C}TERMINAL ERROR SECTION
\mathsf{C}\mathcal{C}\mathsf{C}820 ISFV=0
                                                                  C
(DMS_IRRCHK(IPROG,ISEV,86001,USER_LMSG,USER_IMISS,
                                                                  \mathsf{C}(0.0.2)\mathsf{C}+ .NE. 0) GOTO 840
                                                                  \mathsf{C}WRITE(USER_NHSTRY,825)
                                                                  C
               FORMAT(6X,'IMPROPER
 825
                                                STREAM
STRUCTURE.',/,6X,'STREAM STRUCTURE ',
                                                                  \mathsf{C}1 'MUST BE MIXED + CISOLID + NC, IN THAT ORDER.')
                                                                  \mathsf{C}840 RETURN
                                                                  \simEND
```
#### $9.1.1.2$ Modelo 2 (Jie)

Código de programación en Fortran la simulación de la para desvolatilización de la biomasa para el Modelo 2.

```
\mathsf{C}BATYD4
   SUBROUTINE
                                     (SIN
                                                ,SOUT
NSUBS, IDXSUB, ITYPE, NINT, INT, NREAL,
              REAL, IDS, NPO, NBOPST, NIW, IW, NW, W)
   \mathbf{1}\mathsf{C}\mathsf C\mathsf{C}MODULE TITLE: WOOD DEVOLATILIZATION AND
PYROLYSIS
\mathsf{C}C
      PURPOSE: USER ROUTINE TO MODEL FIXED-BED
GASIFICATION WOOD
             DEVOLATILIZATION BASED ON THE ULTIMATE
C
ANALYSIS OF
\mathsf CTHE WOOD, ASH, AND CHAR.
\mathsf C
```
 $\mathsf{C}$ 

```
C WRITTEN BY: K. R. CRAIG
                                      DATE WRITTEN:
5/21/93BASED ON NYLD ROUTINE WRITTEN BY M.I.T. FOR
CONOCO STUDY (12/15/81)
    VARIABLES IN ARGUMENT LIST
   VAR I/O TYPE DIM DESCRIPTION
                   INLET MATERIAL STREAM VECTOR
C SIN I/O R
    SOUTOR
                           OUTLET MATERIAL STREAM
VECTOR
                   NUMBER OF SUBSTREAMS
  NSUBS I I
  IDXSUB I I NSUBS SUBSTREAM INDEX VECTOR
  ITYPE I I NSUBS SUBSTREAM TYPE VECTOR
   NINT | |
                  LENGTH OF INTEGER VECTOR
  INT I/O I NINT INTEGER VECTOR
   NREAL I I
                   LENGTH OF REAL VECTOR
   REAL I R NREAL REAL ARRAY
   RFAI(1)IGASIFIFR
                                             OUTLET
                  \mathsf{R}TEMPERATURE
  REAL(2) I
                  \mathsf{R}GASIFIER
                                             OUTLET
PRESSURE
                           PERCENT OF NITROGEN IN
\mathsf{C}REAL(3) I
                  \mathsf{R}WOOD GOING TO THE CHAR
                           PERCENT OF SULFUR IN
  RFAI(4)I\mathsf{C}\mathbf{p}WOOD GOING TO THE CHAR
C REAL(5) I
                  \mathsf{R}H/C MASS RATIO IN THE
CHAR
C REAL(6) I
                           PERCENT OF OXYGEN IN
                  \mathsf{R}WOOD GOING TO THE CHAR
  IDS I I 2, NCC ID VECTOR
\mathsf{C}NPO | |
                     NUMBER OF PHYSICAL PROPERTY
OPTIONS
   NBOPST I I 3.NPO PHYSICAL PROPERTY OPTION
\mathsf{C}SET POINTERS
С
    NIW
          \mathbf{1} \mathbf{1}LENGTH OF THE INTEGER WORK
VECTOR
\mathsf{C}IW
        I I NIW INTEGER WORK VECTOR
                  LENGTH OF THE REAL WORK VECTOR
C
   NW
        \pm \pm\mathsf{C}W
        I R NW REALWORK VECTOR
\mathsf C\mathsf{C}C
   IMPORTANT INTERNAL VARIABLES
\mathsf{C}\mathbf CVAR TYPE DIM DESCRIPTION
```
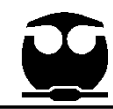

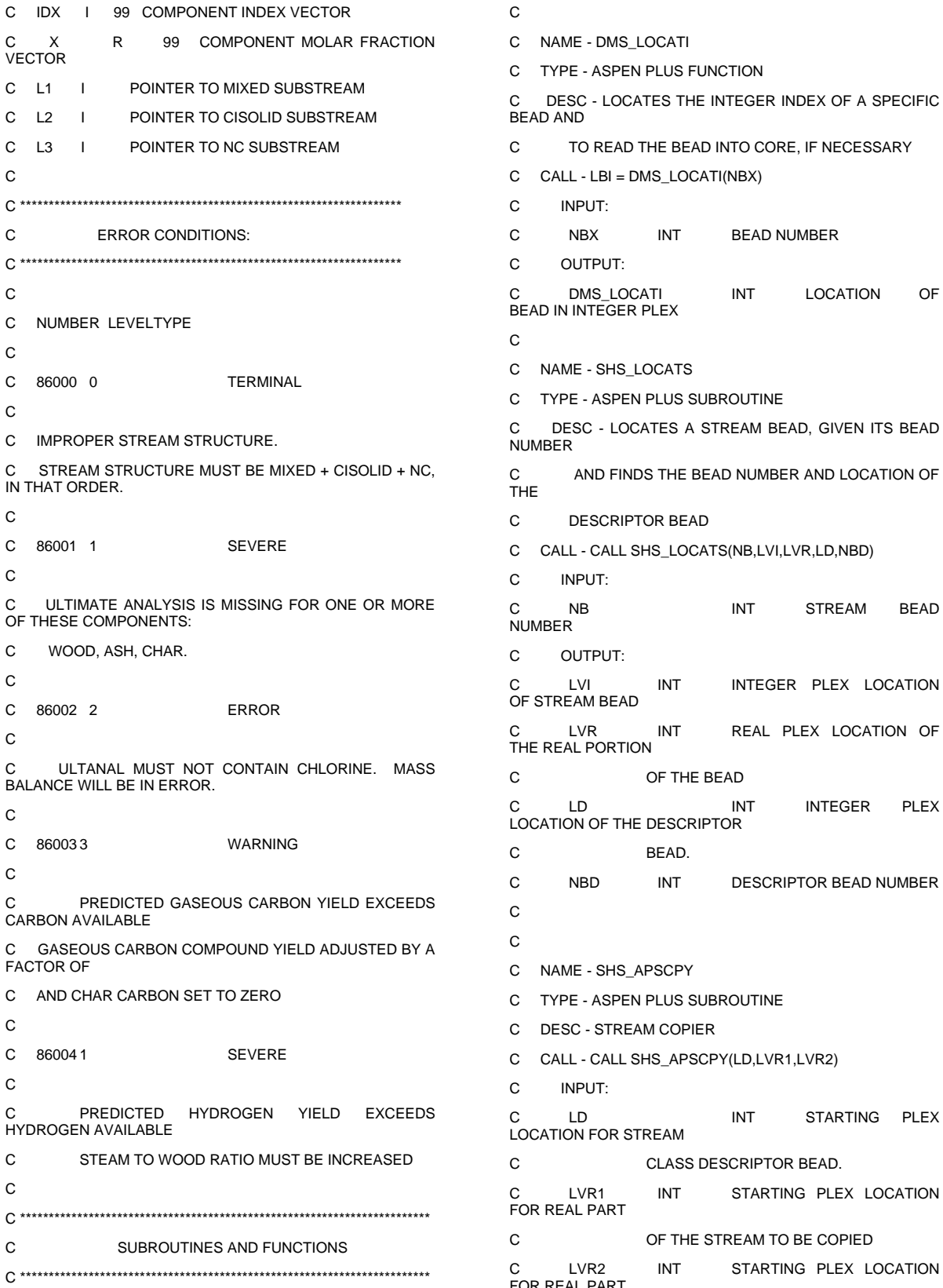

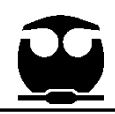

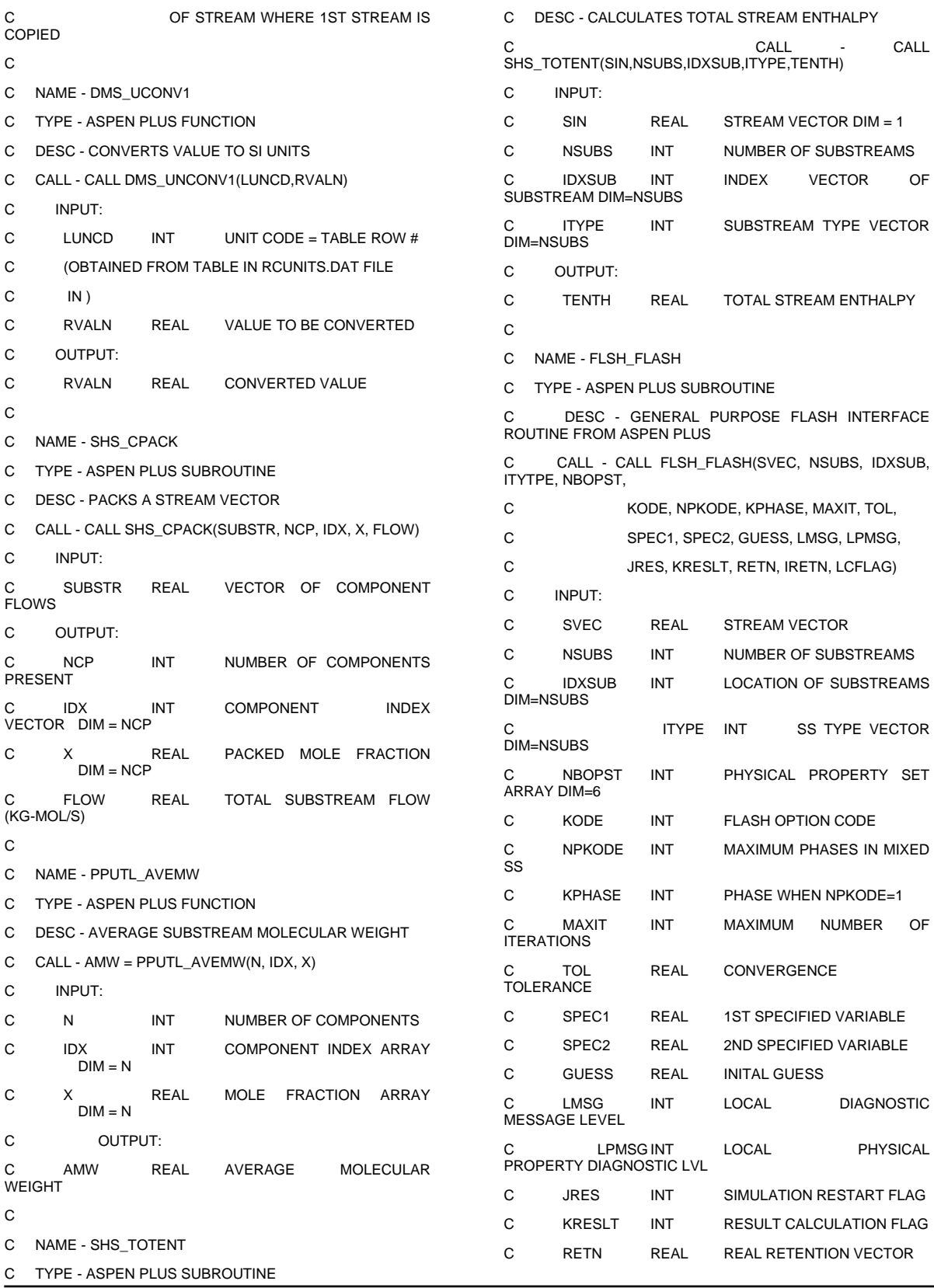

#### ANEXOS

٦

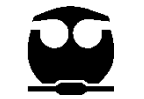

IRETN INT INTEGER RETENTION C I C OUTPUT: C SVEC REAL STREAM VECTOR C RETN REAL REAL RETENTION VECTOR C IRETN INT INTEGER RETENTION VECTOR C LCFLAG INT LOCAL CONVERGENCE FLAG C C NAME - DMS\_IRRCHK C TYPE - ASPEN PLUS SUBROUTINE C DESC - ERROR CHECKING ROUTINE C CALL - IRPT = DMS\_IRRCHK(IPROG, ISEV, ICODE, LDIAG, LTERM, C **IESCAL, IPHYS, NHEAD** C INPUT: C IPROG INT CALLING SUBROUTINE<br>NAME DIM=2  $DIM=2$ C ISEV INT ERROR SEVERITY C ICODE INT ERROR NUMBER C LDIAG INT DIAGNOSTIC LEVEL C LTERM INT TERMINAL DIAGNOSTIC LEVEL C **IESCALINT** ERROR ESCALATION LEVEL C IPHYS INT TYPE OF S/R (PHYS PROP OR NOT) C NHEAD INT AMOUNT OF HEADER INFO PRINTED C OUTPUT: IPRT INT PRINTING INFO (0=DON'T PRINT; 1=PRINT) C C NAME - DMS\_ERROR C TYPE - ASPEN PLUS SUBROUTINE C DESC - COUNTS THE TYPES OF ERRORS FOUND AND **TERMINATES** C ASPEN IF THE ERRORS EXCEED A MAXIMUM C CALL - DMS\_ERROR(ISEV,ICLASS) C INPUT: C ISEV INT SEVERITY CODE C ICLASS INT ERROR CLASS CODE  $\mathcal{C}$ C NAME - DMS\_IFCMNC C TYPE - ASPEN PLUS FUNCTION C DESC - PLEX OFFSET UTILITY C CALL - IOFF = DMS\_IFCMNC(CNAME) C INPUTS: C CNAME - COMPONENT DATA NAME C OUTPUT C INTEGER OR REAL DATA OFFSET. REAL DATA AT B(IOFF+1). C INTEGER DATA AT IB(IOFF+1). C C NAME - DMS\_KCCIDC (CONV COMPS) AND KNCIDC (NC COMPS) C TYPE - ASPEN PLUS FUNCTION C DESC - DETERMINES COMP SEQ NUMBER IN DMS\_NCOMPS C CALL - J = DMS\_KCCIDC(CIDC) OR J = DMS\_KCCIDC(CIDNC) C INPUT: C CIDC CHAR CONVENTIONAL COMP ID C CIDNC CHAR NC COMP ID C OUTPUT: C J INT COMPONENT INDEX C \*\*\*\*\*\*\*\*\*\*\*\*\*\*\*\*\*\*\*\*\*\*\*\*\*\*\*\*\*\*\*\*\*\*\*\*\*\*\*\*\*\*\*\*\*\*\*\*\*\*\*\*\*\*\*\*\* C USING THIS MODEL:  $\mathcal{C}$ C WOOD, CHAR, AND ASH ARE EXPECTED TO HAVE ULTIMATE ANALYSES C ANY CHLORINE IN THE ULTIMATE ANALYSES WILL C BE IGNORED, RESULTING IN A MASS BALANCE ERROR. C THE ASSUMED STREAM STRUCTURE IS MIXED + CISOLID + NC  $\mathsf{C}$ C THE NC COMPONENTS WOOD, ASH AND CHAR MUST BE ENTERED C INTO THE COMPONENT SECTION OF THE SIMULATION IN THAT C ORDER: WOOD, ASH CHAR C C THE SIMULATION CALLING THIS ROUTINE MUST USE ENGLISH C UNITS (I.E., F) FOR TEMPERATURE AS THE YIELD EQUATION C IS BASED ON FAHRENHEIT.  $\mathsf{C}$ C \*\*\*\*\*\*\*\*\*\*\*\*\*\*\*\*\*\*\*\*\*\*\*\*\*\*\*\*\*\*\*\*\*\*\*\*\*\*\*\*\*\*\*\*\*\*\*\*\*\*\*\*\*  $C$  \* C \* THE COMPONENTS LISTED BELOW ARE REQUIRED. \* C \* ALL OTHERS ARE CONSIDERED INERT. \*  $C$  \* C \* NON-CONVEN CONVEN \* C \* WOOD CO \* C \* ASH H2

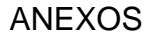

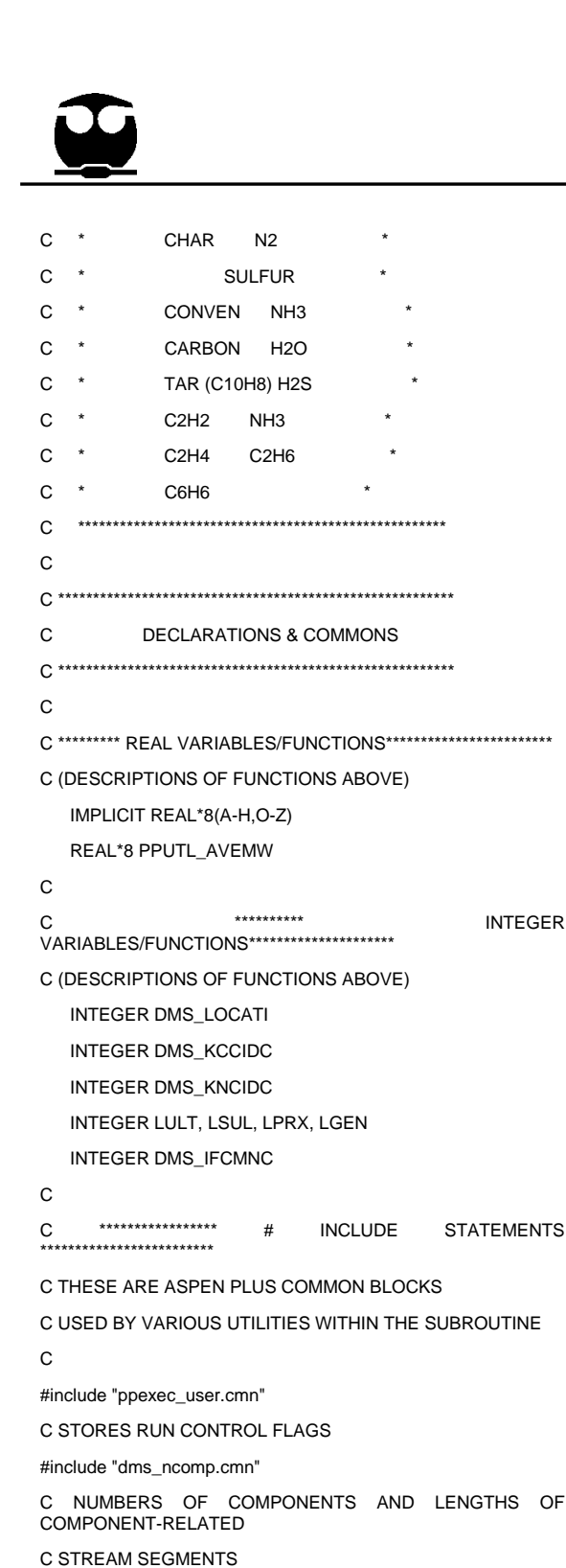

C CONSISTS OF INTEGER, IB(1), AND REAL B(1) ARRAYS C EQUIVALENCED TO EACH OTHER.  $\mathsf{C}$ C \*\*\*\*\*\*\*\*\*\*\*\*\*\*\*\*\*\* ARRAY SPECIFICATIONS \*\*\*\*\*\*\*\*\*\*\*\*\*\*\*\*\*\*\*\*\* **DIMENSION**  $SIN(1),$  $SOUT(1),$ IDXSUB(NSUBS), ITYPE(NSUBS), INT(NINT), REAL(NREAL), NBOPST(3,NPO),  $\overline{1}$  $\mathcal{P}$ IW(NIW), W(NW), IDS(2,12) DIMENSION RETN(337), IRETN(6) **DIMENSION IPROG(2)** DIMENSION IDX(99), X(99) **DIMENSION** XH2(3), XCO(3), XCO2(3), XCH4(3), XC2H2(3), XC2H4(3),  $\mathbf{1}$ XC2H6(3), XCHAR(3), XTAR(2), XDGAS(3) DIMENSION B(1) DIMENSION PLXANT (9)  $\mathsf{C}$ C \*\*\*\*\*\*\*\*\*\*\*\*\*\*\*\*\*\* EQUIVALENCE STATEMENTS \*\*\*\*\*\*\*\*\*\*\*\*\*\* EQUIVALENCE (RMISS, USER\_RUMISS) EQUIVALENCE (IMISS, USER\_IUMISS) C USER RUMISS IS A REAL VARIABLE FOR A MISSING CODE C USER\_IUMISS IS AN INTEGER VARIABLE FOR A MISSING CODE EQUIVALENCE (IB(1), B(1)) C IB AND B ARE THE ARRAYS FOR STORING INFO IN THE PLEX.  $\mathcal{C}$  $\mathsf{C}$  $\mathsf{C}$ DATA STATEMENTS C THE FOLLOWING DATA ARE USED TO COMPUTE THE YIFLD OF FACH COMPONENT C AND THE TOTAL AMOUNT OF GAS, XDGAS,; AS WELL AS THE AMOUNT OF CHAR C AND TAR BASED ON AN EQUATION WITH THE FORM OF: C  $(A + B^*T + C^*T^2)$ <sup>\*</sup>(DRY GAS FLOW) C XDGAS, XCHAR, AND XTAR USE (A + B\*T + C\*T^2) BUT ARE IN DIFFERENT UNITS C XDGAS IS IN UNITS OF SCF/LB OF MAF WOOD C XCHAR IS IN UNITS OF LB/LB OF DRY WOOD ALL OTHERS ARE MOL% OF DRY GAS FOR THE  $\Gamma$ CORRELATION (A + B\*T + C\*T^2) THIS WILL BE TAKEN INTO ACCOUNT IN THE LATER  $\mathsf{C}$ **CALCULATIONS** C THE DATA STATEMENTS BELOW CONTAIN A, B, AND C IN

"Por mi raza hablará el espíritu"

C CODE FOR REAL NUMBERS, RGLOB RMISS

C CONTAINS REAL, GLOBAL SPECIFICATIONS SUCH AS THE

C IN-CORE STORAGE AREA FOR THE PLEX. STORES RUN-

ORDER

C IN THE CORRELATION, T IS IN FAHRENHEIT

#include "dms\_rglob.cmn"

#include "dms\_plex.cmn"

**MISSING** 

TIME INFO.

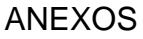

IF (ITYPE(1).NE.1 .OR. ITYPE(2).NE.2 .OR. ITYPE(3).NE.3)

GOTO 820

٦

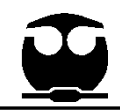

C

THE CORRELATION WAS A REGRESSION(USING A POLYNOMIAL FUNCTION) C OF PILOT PLANT DATA FROM BATTELLE COLUMBUS LABORATORIES. THIS C METHOD, THE DATA, AND AN EXPLAINATION CAN BE FOUND IN: BAIN, R. C (JANUARY 14, 1992) "MATERIAL AND ENERGY BALANCE FOR METHANOL FROM C BIOMASS USING BIOMASS GASIFIERS". EXPERIMENTAL RUNS WERE FOR C VARIOUS TYPES OF WOOD (APPENDIX 7 CONTAINS EXPERIMENTAL DATA). C APPENDIX 8 CONTAINS RESULTS OF THE REGRESSION. THE ORIGINAL C PILOT PLANT DATA IS REFERENCED IN BAIN (1992) BUT CAN BE FOUND IN: C FELDMANN, H.F., PAISLEY, M.A., APPELBAUM, H.R., TAYLOR, D.R. (MAY 1988) C "CONVERSION OF FOREST RESIDUES TO A METHANE-RICH GAS IN A HIGH-THROUGHPUT C GASIFIER" PNL 6570. DE 012138. THE TEMPERATURE RANGE OF THE DATA C IS 1280-1857F AND THE PRESSURE RANGE IS 2.4-14.4 PSIG. C THE CORRELATION WAS DEVELOPED USING ALL OF THE DATA SETS. C ADDITIONALLY, THERE IS A SPREADSHEET CONTAINING THE DATA AND GRAPHS C FOR EACH COMPONENT. C  $\mathcal{C}$  DATA XDGAS / 2.8993D+01, -4.3325D-02, 2.0966D-05 / 2, XCO / 133.46, -0.10290, 2.8792D-5 / 4, XCO2 / -9.5251, 0.037889, -1.4927D-5 / 6, XCH4/ -13.82, 0.044179, -1.6167D-5 / 8, XC2H4/ -38.258, 0.058435, -1.9868D-5 / 1, XC2H6/ 11.114, -0.011667, 3.064D-6 / 3, XH2 / 17.996, -0.026448, 1.8930D-5 / 9, XC2H2 / -4.3114, 5.4499D-3, -1.561D-6 / 5, XCHAR/ 0.75503, -3.0212D-4, -3.1178D-8 / C C CHECK FOR REPORT PASS  $\mathcal{C}$  IF (USER\_IPASS .EQ. 4) RETURN C C CHECK FOR IMPROPER STREAM STRUCTURE  $\mathsf{C}$  $\mathsf{C}$ C \*\*\*\*\*\*\*\*\*\*\*\*\*\*\*\*\*\*\*\*\*\*\*\*\*\*\*\*\*\*\*\*\*\*\*\*\*\*\*\*\*\*\*\*\*\*\*\*\*\*\*\*\*\*\*\*\*\*\*\*\* C DETERMINE LOCATION OF AND ACCESS COMPONENT **DATA** C \*\*\*\*\*\*\*\*\*\*\*\*\*\*\*\*\*\*\*\*\*\*\*\*\*\*\*\*\*\*\*\*\*\*\*\*\*\*\*\*\*\*\*\*\*\*\*\*\*\*\*\*\*\*\*\*\*\*\*\*\*  $\mathsf{C}$ C INITIALIZE VARIABLES AND POINTERS  $\Omega$ C INITIALIZE ATTRIBUTE POINTERS C IULTCH - POINTER TO ULTIMATE ANALYSIS OF CHAR C IULTWD - POINTER TO ULTIMATE ANALYSIS OF WOOD C IPRXWD - POINTER TO PROXIMATE ANALYSIS OF WOOD C IPRXCH - POINTER TO PROXMIATE ANALYSIS OF CHAR C  $IULTCH = 0$  $IPRXWD = 0$  $IPRXCH = 0$  $IULTWD = 0$ C C \*\*\*\*\*\*\*\*\*\*\*\*\* FIND COMPONENT INDEX NUMBERS IN DMS\_NCOMP \*\*\*\*\*  $\mathsf{C}$ C CONVENTIONAL COMPONENTS C REPLACED NSQNCC AND NSQCC CALLS WITH KNCIDC AND KCCIDC FUNCTIONS, C RESPECTIVELY 6/28/99  $\mathsf{C}$  NTAR = DMS\_KCCIDC('C10H8') NC6H6 = DMS\_KCCIDC('C6H6') NCARBN = DMS\_KCCIDC('CARBON') NH2S = DMS\_KCCIDC('H2S') NH2O = DMS\_KCCIDC('H2O') NNH3 = DMS\_KCCIDC('NH3') NCO = DMS\_KCCIDC('CO') NCO2 = DMS\_KCCIDC('CO2') NH2 = DMS\_KCCIDC('H2') NO2 = DMS\_KCCIDC('O2') NC2H6 = DMS\_KCCIDC('C2H6') NC2H4 = DMS\_KCCIDC('C2H4') NC2H2 = DMS\_KCCIDC('C2H2') NCH4 = DMS\_KCCIDC('CH4')

IF (NSUBS.NE.3) GOTO 820

"*Por mi raza hablará el espíritu"* 102

 NS = DMS\_KCCIDC('SULFUR') NN2 = DMS\_KCCIDC('N2')

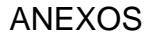

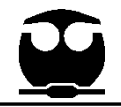

```
C NON-CONVENTIONAL COMPONENTS
   NWOOD = DMS_KNCIDC('WOOD')
   NASH = DMS_KNCIDC('ASH')
    NCHAR = DMS_KNCIDC('CHAR')
C
C *************DETERMINE MOLECULAR AND ATOMIC 
WEIGHTS *****
\mathsf{C}C DETERMINE PLEX OFFSET FOR MW
\mathsf{C} LMW = DMS_IFCMNC('MW')
C LMW IS THE OFFSET IN THE PLEX FOR THE MW OF NON-
CONVENTIONAL
C COMPONENTS
\mathsf{C}RETRIEVE MW'S OF CONVENTIONAL COMPONENTS
FROM THE PLEX VIA
C MW = B(MW OFFSET + COMPONENT INDEX)
C CONVERT MOLECULAR WEIGHTS FOR HYDROGEN, 
NITROGEN,
C AND OXYGEN TO ATOMIC WEIGHTS.
\mathsf{C} CMW = B(LMW+NCARBN)
   H2MW = B(LMW+NH2) HMW = H2MW/2.0
   XN2MW = B(LMW+NN2) XNMW = XN2MW/2.0
   SMW = B(LMW+NS)O2MW = B(LMW+NO2) OMW = O2MW/2.0
    H2OMW = B(LMW+NH2O)
    TARMW = B(LMW+NTAR)
    COMW = B(LMW+NCO)
    CO2MW = B(LMW+NCO2)
    CH4MW = B(LMW+NCH4)
         C6H6MW = B(LMW+NC6H6)
C
C ********** FIND LOCATION OF COMPONENT ATTRIBUTES 
***********
C
    DO 150 I=1,NSUBS
    ILOC = ITYPE(I) NCT = NCOMP_NCC
     IF (ILOC .EQ. 3) NCT = NCOMP_NNCC
     GOTO (120,130,140), ILOC
                                                            C MIXED SUBSTREAM 
                                                              120 CONTINUE
                                                                L1 = IDXSUB(I) - 1 GOTO 150
                                                            C CISOLID SUBSTREAM
                                                              130 CONTINUE
                                                                L2 = IDXSUB(1) - 1 GOTO 150
                                                            C NC SUBSTREAM
                                                              140 CONTINUE
                                                                L3 = IDXSUB(I) - 1C
                                                            C IATLST IS THE INDEX OF THE LAST STREAM ATTRIBUTE
                                                            C EACH STREAM VECTOR CONTAINS THE FLOW OF EACH 
                                                            COMPONENT
                                                            C (NCT) AND 8 ATTRIBUTES.
                                                            C
                                                                IATLST = IDXSUB(I) + NCT + 8C
                                                            C NEW OFF-SETS BASED ON INFO FROM M. JARVIS OF 
                                                            ASPENTECH
                                                            C VLP 6/22/99
                                                            C
                                                            C SET NC COMPONENT ATTRIBUTE VECTORS INTO SIN
                                                            \mathsf{C}C LENGTHS OF COMPONENT ATTRIBUTES
                                                                LULT = 7LPRX = 4LSUL = 3LGEN = 20C
                                                            C ORDER OF ATTRIBUTES: GENERAL, ULTIMATE, SULFUR, 
                                                            PROXIMATE
                                                            C ASH IS THE ONLY COMPONENT WITH GENERAL 
                                                            ANALYSIS
                                                            C CHAR IS 3RD COMPONENT: SKIP OVER 2 SETS OF 
                                                            ULTIMATE, PROXIMATE, SULFUR
                                                            C AND GENERAL
                                                            C
                                                                IULTCH= IATLST + 2*LHTT + 2*LPRX + 2*LSUL + LGEN ISLFCH= IULTCH + LULT 
                                                                 IPRXCH= ISLFCH + LSUL
                                                            \OmegaC WOOD IS 1ST COMPONENT
                                                                 IULTWD= IATLST
                                                                 ISLFWD = IULTWD + LULT
```
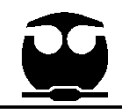

```
C FIXED INDEX IPRXWD BY PLS 3/14/00
      IPRXWD= ISLFWD + LSUL
C
C ASH IS 2ND COMPONENT
      IGENAS = IATLST + LULT + LPRX + LSUL
      IULTAS = IGENAS + LGEN
      ISLFAS = IULTAS + LULT
      IPRXAS = ISLFAS + LSUL
C END OF NEW LINES ADDED BY VLP AND M. JARVIS 6/22/99
\mathcal{C} 150 CONTINUE
C
    CHKSUM = IULTCH
    WRITE(USER_NHSTRY,*)'RMISS= ',RMISS
    IF (CHKSUM.LT.RMISS) GOTO 170
    ISEV=1
    IF 
(DMS_IRRCHK(IPROG,ISEV,86001,USER_LMSG,IMISS,0,0,2)
    + .NE. 0) WRITE(USER_NHSTRY,160)
  160 FORMAT(6X,'ULTIMATE ANALYSIS IS MISSING FOR 
ONE OR MORE OF
   & 'THESE COMPONENTS:'/9X'WOOD, CHAR, ASH.')
C
  170 CONTINUE
\mathcal{C} CHKSUM = SIN(IULTCH+5)
    WRITE(USER_NHSTRY,*)'RGLOB_RMIN= ',RGLOB_RMIN
    IF (CHKSUM .LT. RGLOB_RMIN) GOTO 190
    ISEV=2
    IF 
(DMS_IRRCHK(IPROG,ISEV,86002,USER_LMSG,USER_IMISS,
0, 0, 2) + .NE. 0) WRITE(USER_NHSTRY,180)
  180 FORMAT(6X,'ULTANAL MUST NOT CONTAIN CHLORINE. 
MASS BALANCE
   & 'WILL BE IN ERROR.')
C
  190 CONTINUE
C
C
C 
**************************************************************************
C DETERMINATION OF INLET AND FLOWRATES 
\mathcal{C}**************************************************************************
C
C
                                                                 C COPY INLET STREAM INTO OUTLET STREAM
                                                                 \GammaC LOCATE BLOCK BEAD
                                                                     LPROC = DMS_LOCATI(2)
                                                                     LBSMB = DMS_LOCATI(IB(LPROC+3))
                                                                    LBLK = IB(LBSMB+5)C LOCATE STREAM BEADS
                                                                    NBSIN = IB(LBLK + IB(LBLK + 17)) NBSOUT = IB(LBLK + IB(LBLK+19))
                                                                     CALL SHS_LOCATS(NBSIN,LVI1,LVR1,LD,NBD)
                                                                     CALL SHS_LOCATS(NBSOUT,LVI2,LVR2,LD,NBD)
                                                                 C COPY THE STREAM
                                                                     CALL SHS_APSCPY(LD,LVR1,LVR2)
                                                                 \mathsf{C}C SET OUTLET TEMPERATURE AND PRESSURE (IN SI 
                                                                 UNITS)
                                                                 \overline{C} TOUTF= REAL(1)
                                                                 C TOUTF IS THE OUTLET TEMPERATURE IN FAHRENHEIT
                                                                    TOUT = REAL(1)POUT = REAL(2) CALL DMS_UCONV1(22,TOUT)
                                                                     CALL DMS_UCONV1(20,POUT)
                                                                 C DMS_UNCONV1 CONVERTS THE UNITS TO SI
                                                                 \mathsf{C}C SET OUTLET PRESSURE BASED ON A PRESSURE DROP 
                                                                 (I.E., POUT IS NEGATIVE)
                                                                     IF (POUT .LE. 0.0) POUT=SIN(NCOMP_NNCC+3)+POUT
                                                                 \mathsf{C} TOTAL = SIN(L3 + NWOOD)
                                                                 C TOTAL IS THE TOTAL FLOWRATE OF WOOD ENTERING 
                                                                 THE GASIFIER
                                                                 \mathcal{C}C GET MOISTURE CONTENT OF WOOD AND DRY WEIGHT 
                                                                 OF WOOD.
                                                                 \overline{C} WATER = SIN(IPRXWD+1)*TOTAL/100.
                                                                     BDW = TOTAL - WATER
                                                                 C BDW - BONE DRY WOOD
                                                                     H2O = WATER /H2OMW
                                                                    TMULT = BDW/100.
                                                                 C TMULT IS THE FRACTION OF BONE DRY WOOD.
                                                                 \mathsf{C}C SIMULATION PROGRESS CHECKING WRITE STATEMENTS
                                                                     write(USER_NHSTRY,992) total,water,(sin(iultwd+i),i=1,7)
                                                                        ,cmw,hmw, xnmw,smw,omw
```

```
ANEXOS
```

```
 992 format(/,' wood flow=',g12.5, ' moisture=',g12.5,
   1 ' ash %=' ,g12.5,/,' carb%=' ,g12.5,
   2 ' hyd%=' ,g12.5, ' nitr%=', g12.5,
   3 /,' cl%=' ,g12.5, ' sulf%=' ,g12.5,
   4 ' oxygen%=' ,g12.5,/,' cmw=' ,g12.5,
   5 ' hmw= ' ,g12.5, ' xnmw= ' ,g12.5,
   6 /,' smw= ' ,g12.5, ' omw= ' ,g12.5,/)
C
C GET TOTAL FLOWS OF INDIVIDUAL ELEMENTS INTO THE 
GASIFIER
C
   TASH = SIN(IULTWD+1) * TMULT TCARB = SIN(IULTWD+2) * TMULT / CMW
    THYD = SIN(IULTWD+3) * TMULT / HMW
    TRNIT = SIN(IULTWD+4) * TMULT / XNMW
    TSULF = SIN(IULTWD+6) * TMULT / SMW
    TOXY = SIN(IULTWD+7) * TMULT / OMW
C
C SIMULATION CHECKING WRITE STATEMENTS
    WRITE(USER_NHSTRY,999) 
TASH,TCARB,THYD,TRNIT,TSULF,TOXY
  999 FORMAT(/,' WRITE: WOOD ELEMENTS',/
   1 ' MOLES OF ATOMS',/,' ASH ',G12.5,' CARBON ',G12.5,
   2 ' HYDROGEN ',G12.5,/,' NITROGEN ',G12.5,' SULFUR ',
   3 G12.5,' OXYGEN ',G12.5)
C
C
\Omega***************************************************************************
*
C YIELD CALCULATIONS
\cap***************************************************************************
*
C
C YIELD OF HYDROCARBONS BASED ON A MOISTURE AND 
ASH FREE BASIS
C DGAS AND GAS COMPONENTS IN SCF (59 F, 1 ATM)
C CHAR AND TAR IN LB
C
   ZMAF = RDW - TASHC ZMAF - MOISTURE AND ASH FREE WOOD (KG/SEC)
    WRITE(USER_NHSTRY,*) 'ZMAF = ',ZMAF
    ZLBMAF = ZMAF*2.20462*3600
C ZLBMAF - MOISTURE AND ASH FREE WOOD (LB/HR)
    WRITE(USER_NHSTRY,*) 'ZLBMAF = ',ZLBMAF
   ZLBBKB = BDW * 3600\mathsf{C}C
                                                                  ZLBMAF
                                                                  C
                                                                  \mathcal{C} C2H4 = (XC2H4(1) + T1*XC2H4(2) + T2*XC2H4(3)) * 
                                                                  DGAS/100
```
٦ C ZLBBDW - BONE DRY WOOD (KG/HR) WRITE(USER\_NHSTRY,\*) 'ZLBBDW = ',ZLBBKB ZLBBDW = BDW \* 2.20462 \*3600 C ZLBBDW - BONE DRY WOOD (LB/HR) WRITE(USER\_NHSTRY,\*) 'ZLBBDW = ',ZLBBDW  $T2 = TOUTF**2$  T1 = TOUTF TC = (TOUTF-32)/1.8  $TK = TC + 273.15$  WRITE(USER\_NHSTRY,\*) 'TOUT = ',TOUT WRITE(USER\_NHSTRY,\*) 'T1 = ',T1 WRITE(USER\_NHSTRY, $*$ ) 'T2 = ',T2 WRITE(USER\_NHSTRY,\*) 'TC = ',TC WRITE(USER\_NHSTRY,\*) 'TK = ',TK C CALCULATE YIELDS BASED ON DRY, ASH-FREE GAS, DGAS (SCF)  $DGAS = (XDGAS(1) + T1*XDGAS(2) + T2*XDGAS(3))$  WRITE(USER\_NHSTRY,\*) 'DGAS IN SCF = ',DGAS WRITE(USER\_NHSTRY,\*) 'MAF IN LB = ',ZLBMAF C CALCULATE YIELDS OF INDIVIDUAL COMPONENTS BASED ON: C COMPONENT =  $(A + B^*T1 + C^*T^{**}2)^*DGAS/100$ C TO GIVE SCF OF EACH COMPONENT; CHAR AND TAR ARE A LITTLE DIFFERENT C SEE NOTE AND CALCULATION BELOW C A,B, AND C WERE PROVIDED EARLIER IN THE DATA **STATEMENTS** C T MUST BE IN FAHRENHEIT H2 = (XH2(1) + T1\*XH2(2) + T2\*XH2(3)) \* DGAS/100 write(USER\_NHSTRY,\*) + ' WRITE: bdw= ',bdw,' h2= ',h2, ' DGAS= ',DGAS  $CO = (XCO(1) + T1*XCO(2) + T2*XCO(3)) * DGAS/100$  write(USER\_NHSTRY,\*) ' WRITE: CO(scf)=',CO CO2 = (XCO2(1) + T1\*XCO2(2) + T2\*XCO2(3)) \* DGAS/100 write(USER\_NHSTRY,\*) ' WRITE: CO2(scf)=',CO2 CH4 = (XCH4(1) + T1\*XCH4(2) + T2\*XCH4(3)) \* DGAS/100 write(USER\_NHSTRY,\*) ' WRITE: CH4(scf)=',CH4 C2H2 = (XC2H2(1) + T1\*XC2H2(2) + T2\*XC2H2(3)) \* DGAS/100 write(USER\_NHSTRY,\*) ' WRITE: C2H2(scf)=',C2H2

```
"Por mi raza hablará el espíritu" 105
```
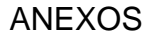

```
 write(USER_NHSTRY,*) ' WRITE: C2H4(scf)=',C2H4
    C2H6 = (XC2H6(1) + T1*XC2H6(2) + T2*XC2H6(3)) * 
DGAS/100
    write(USER_NHSTRY,*) ' WRITE: C2H6(scf)=',C2H6
C CHAR AND TAR ARE CALCULATED IN TERMS OF LBS
   CHAR = (XCHAR(1) + T1*XCHAR(2) + T2*XCHAR(3)) *
ZLBBDW
    WRITE(USER_NHSTRY,*) 'WRITE: CHAR (LB) = ',CHAR
C TAR 
    TAR = (0.35*exp(-0.0034*(TC-500))*exp(-4.34*exp(-
23400/(8.314*(TK
    + )))))*ZLBBKB
    write(USER_NHSTRY,*) ' WRITE: TAR(KG)=',TAR
C ASSUME THAT 25% OF TAR YIELD IS BENZENE
    C6H6 = 0.25*TAR/2.204622622
    TAR = 0.75*TAR/2.204622622
    write(USER_NHSTRY,*) ' WRITE: TAR(LB)=',TAR
    write(USER_NHSTRY,*) ' WRITE: C6H6(LB)=',C6H6
\mathsf{C}C CONVERT PRODUCT GAS FLOWS IN SCF AND TAR AND 
CHAR IN LB 
C TO MOLAR BASIS
C
    H2MOL = H2 / 379.4630 / 2.20462 / 3600
    write(USER_NHSTRY,*) ' WRITE: mwh= ',HMW
    + ,' h2mol= ',h2mol
    COMOL = CO / 379.4630 / 2.20462 / 3600
    write(USER_NHSTRY,*) ' WRITE: mwCO= ',COMW
   + COmol= 'COmol
    CO2MOL = CO2 / 379.4630 / 2.20462 / 3600
    write(USER_NHSTRY,*) ' WRITE: mwCO2 = ',CO2MW
    + ,' CO2mol= ',CO2mol
    CH4MOL = CH4 / 379.4630 / 2.20462 / 3600
    write(USER_NHSTRY,*) ' WRITE: mwCH4 = ',CH4MW
    + ,' CH4mol= ',CH4mol
    C2H2MOL = C2H2 / 379.4630 / 2.20462 / 3600
    C2H4MOL = C2H4 / 379.4630 / 2.20462 / 3600
    C2H6MOL = C2H6 / 379.4630 / 2.20462 / 3600
          C6H6MOL = C6H6 / C6H6MW / 2.20462 / 3600
    TARMOL = TAR/TARMW/2.20462/3600
    write(USER_NHSTRY,*) ' WRITE: mwTAR = ',TARMW
        + ,' TARmol= ',TARmol
    write(USER_NHSTRY,*) ' WRITE: mwC6H6 = ',C6H6MW
       + ,' C6H6mol= ',C6H6mol
    if (h2mol .lt. 0.d0) h2mol = 0.d0
    if (h2mol .lt. 0.d0) WRITE(USER_NHSTRY,*)
                                                                         + ' WRITE: H2MOL = 0 (407)'
                                                                        if (comol .lt. 0. d0) comol = 0. d0 if (comol .lt. 0.d0) WRITE(USER_NHSTRY,*)
                                                                         + ' WRITE: COMOL = 0 (409) '
                                                                         if (co2mol .lt. 0.d0) co2mol = 0.d0
                                                                         if (co2mol .lt. 0.d0) WRITE(USER_NHSTRY,*)
                                                                         + ' WRITE: CO2MOL = 0 (411) '
                                                                        if (ch4mol .lt. 0. d0) ch4mol = 0. d0 if (ch4mol .lt. 0.d0) WRITE(USER_NHSTRY,*)
                                                                         + 'WRITE: CH4MOL = 0 (413) '
                                                                         if (c2h4mol .lt. 0.d0) c2h4mol = 0.d0
                                                                         if (c2h4mol .lt. 0.d0) WRITE(USER_NHSTRY,*)
                                                                         + 'WRITE: CH24MOL = 0 (415) '
                                                                         if (c2h2mol .lt. 0.d0) c2h2mol = 0.d0
                                                                         if (c2h2mol .lt. 0.d0) WRITE(USER_NHSTRY,*)
                                                                         + 'WRITE: C2H2MOL = 0 (415) '
                                                                        if (c2h6mol .lt. 0. d0) c2h6mol = 0. d0 if (c2h6mol .lt. 0.d0) WRITE(USER_NHSTRY,*)
                                                                         + 'WRITE: C2H6MOL = 0 (417) '
                                                                               if (C6H6mol .lt. 0.d0) C6H6mol = 0.d0
                                                                         if (C6H6mol .lt. 0.d0) WRITE(USER_NHSTRY,*)
                                                                         + 'WRITE: C6H6MOL = 0 (416) '
                                                                               if (TARmol .lt. 0.d0) TARmol = 0.d0
                                                                         if (TARmol .lt. 0.d0) WRITE(USER_NHSTRY,*)
                                                                        + 'WRITE: TARMOL = 0 (421) '
                                                                         WRITE(USER_NHSTRY,998)
                                                                                    H2MOL,COMOL,CO2MOL,CH4MOL,C2H4MOL,
                                                                     C2H6MOL,TARMOL, C6H6MOL
                                                                       998 FORMAT(/,' GASIF. PRODUCTS',/
                                                                        1 ' MOLES ',/,' H2 ',G12.5,' CO ',G12.5,
                                                                        2 ' CO2 ',G12.5,/,' CH4 ',G12.5,' C2H4 ',
                                                                        3 G12.5,' C2H6 ',G12.5,/,
                                                                        4 ' TAR ',G12.5,' C6H6 ',G12.5)
                                                                     C
                                                                     C
                                                                     C
                                                                     \mathsf{C}C **********************************************************************
                                                                     C ELEMENTAL BALANCES
                                                                     C **********************************************************************
                                                                     C
                                                                     C DETERMINE THE AMOUNT OF STEAM FED TO GASIFIER
                                                                        STM = SIN(L1 + NH2O) WRITE(USER_NHSTRY,*) 'STEAM FED TO GASIFIER = ', 
                                                                     STM
```
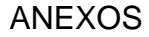

```
IF (CCARB .LE. 0.D0) THEN
C
\GammaCALCULATE THE TOTAL AMOUNT OF WATER IN
                                                                        CFACT = TCARB/GCARB
GASIFIER
                                                                        CCARB = 0.D0(WATER IN WOOD (H2O - CALC EARLIER) + WATER AS
                                                                        ISFV=3STEAM (STM))
   H2OTOT = H2O + STMIF
                                                                    (DMS_IRRCHK(IPROG,ISEV,86003,USER_LMSG,USER_IMISS,
\mathsf{C}(0,0,2)\mathbf{C}+ .NE. 0) WRITE(USER_NHSTRY,162) CFACT
                                                                    162 FORMAT(6X,'PREDICTED GASEOUS CARBON YIELD EXCEEDS CARBON'
                                                 BALANCE
\rm c ********************************
                                 CARBON
\mathsf{C}& 'AVAILABLE ',/,
C The carbon balance determines the amount of carbon left in
                                                                       & 6X,' GASEOUS CARBON COMPOUND YIELD ADJUSTED
the char (CCARB)
                                                                    BY A FACTOR OF '.
C from the total carbon in (TCARB) minus the gaseous carbon
                                                                       & G12.5,' AND CHAR CARBON SET TO ZERO')
(GCARB) based on
                                                                    \mathtt{C}C the yields of all carbon-containing gases.
                                                                    C ADJUST MOLAR FLOWS TO CORRECT MASS IMBALANCE
\mathcal{C}\overline{C}GCARB
              - GASEOUS CARBON
                                                     THF
C
                                            FROM
                                                                     163 COMOL = CFACT * COMOL
GASIFIER(KMOL/HR)
                                                                        CO2MOL = CFACT * CO2MOL
C TCARB - TOTAL CARBON IN THE WOOD INTO THE GASIFIER (KMOL/HR)
                                                                        CH4MOL = CFACT * CH4MOL
C CCARB - CHAR CARBON (KMOL/HR)
                                                                        C2H4MOL = CFACT * C2H4MOL
\mathbf CC2H6MOL = CFACT * C2H6MOL
C CCARB = TCARB - GCARB
                                                                       ***Following line added (W.AMOS)
                                                                    C
\overline{C}C2H2MOL = CFACT * C2H2MOL
   GCARB = COMOL + CO2MOL + CH4MOL +
                                                                        TARMOL = CFACT * TARMOL
2.D0*(C2H4MOL+C2H6MOL) +
                                                                               C6H6 = CFACT * C6H6MOL
                     10.D0*TARMOL + 2.D0*(C2H2MOL) +
6.D0*(C6H6MOL)
                                                                        ENDIF
   CCARR = TCARR - GCARR\mathsf{C}\mathbf C************************
                                                                    C
                                                                    <del>-</del><br>*******************************
C WRITE OUT CARBON BALANCE VALUES
                                                                    \mathsf{C}\mathsf{C}C First, the total oxygen available (OAVAIL) is determined from all
   WRITE(USER_NHSTRY,996) TCARB,GCARB,CCARB
                                                                    sources:
 996 FORMAT(/,' TOTAL CARBON= ',G12.5,/,' GASEOUS
                                                                    C inlet stream, steam, and oxygen in the wood.  The amount of
CARBON= ', G12.5,
                                                                    oxygen from
      /,' CHAR CARBON= ',G12.5)
  &
                                                                    C the wood that ends up in the char (COXY) is based on REAL(6).
                                                                    Next. the
\mathsf{C}C amount of oxygen required (OREQD) is determined based on
C CHECK FOR MASS IMBALANCE FOR CARBON
                                                                    the oxygen needed
\mathcal{C}C for all of the gaseous components (i.e., CO and CO2) and char.
C If the amount of carbon produced based on the yield functions
                                                                    \mathsf{C}C is greater than that available in the feed, then an adjustment
                                                                    C OAVAIL IS THE TOTAL OXYGEN MOLES AVAILABLE FROM
C factor, CFACT, is calculated and the amount of char carbon is
                                                                    ALL SOURCES = INLET
set
                                                                    C STREAM (L1 - MIXED COMPONENT O2) + OXYGEN IN
                                                                    WOOD (TOXY - VARIABLE GIVEN
C to zero. The yield of each carbon component is modified
downwards
                                                                    C EARLER) + OXYGEN IN THE STEAM/WATER (H2OTOT -
C by CFACT and a warning (86003) is generated in the history
                                                                    CALC EARLIER = H2O [MOISTURE
file.
                                                                    C IN THE WOOD] + STM [STEAM TO GASIFIER])
\mathsf{C}
```
 $\mathtt{C}$ 

"Por mi raza hablará el espíritu"

**BALANCE** 

OXYGEN

## ANEXOS

٦

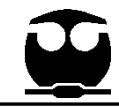

C

C

C

 $\Gamma$ 

 $\mathsf{C}$ 

C

 OAVAIL = 2.D0\*SIN(L1 + NO2) + TOXY + H2OTOT C REAL(6) IS MOL% OF O IN WOOD RETAINED IN CHAR COXY = TOXY \* (REAL(6)/100.D0) OREQD = COMOL + 2.D0\*CO2MOL + COXY WRITE(USER\_NHSTRY,993) COMOL,CO2MOL,COXY,OAVAIL,OREQD 993 FORMAT(/,' COMOL = ',G12.5,' CO2MOL = ',G12.5,' COXY  $=$  '.G12.5, & /,' OAVAIL = ',G12.5,' OREQD = ',G12.5,/) C If the amount of oxygen required is greater than that in the wood C (i.e., OREQD > TOXY), then steam is decomposed (to hydrogen and oxygen) C to meet the oxygen demand (STMDEC) and the total amount of steam is reduced C by this amount (H2OTOT = H2OTOT - STMDEC). If there is insufficient steam C to meet the demand, then an error message is written to the history file C asking for more steam. Finally, if there is an excess of oxygen (which is C the case if OREQD < TOXY), then the excess oxygen is calculated (OXY = TOXY C - OREQD) and added to the existing char oxygen (COXY =  $COXY + OXY$ ). IF (OREQD .GT. TOXY) THEN STMDEC = (OREQD - TOXY) H2OTOT = H2OTOT - STMDEC IF (H2OTOT .LT. 0) THEN WRITE(USER\_NHSTRY,\*) 'NEED MORE STEAM FOR ELEMENTAL BALANCE' ENDIF WRITE (USER\_NHSTRY,994) STMDEC 994 FORMAT(/,' STEAM DECOMPOSITION = ',G12.5,' MOLES',/)  $OXY = 0$  ELSE  $OXY = TOXY - ORFOD$  ENDIF IF (OXY .GT. 0) THEN WRITE(USER\_NHSTRY,\*) 'MOLES OF ADDITIONAL OXYGEN (O) TO CHAR = ',OXY COXY = COXY + OXY  $OXY = 0$  ENDIF  $\mathsf{C}$ C C C \*\*\*\*\*\*\*\*\*\*\*\*\*\*\*\*\*\*\*\*\*\* SULFUR BALANCE -<br>\*\*\*\*\*\*\*\*\*\*\*\*\*\*\*\*\*\*\*\*\*\*\*\*\*\*\*\*\*\* C C All gaseous sulfur is present as H2S and all solid sulfur appears C in the char. The amount of H2S is calculated as the difference between C the total sulfur in the wood and the percentage of sulfur retained in C the char, REAL(4). C H2SMOL = TSULF \* ( 1.D0 - REAL(4)/100.D0 ) CSULF = TSULF \* (REAL(4)/100.D0) C C C \*\*\*\*\*\*\*\*\*\*\*\*\*\*\*\*\*\*\*\*\*\*\*\*\*\*\*\*\* HYDROGEN BALANCE \*\*\*\*\*\*\*\*\*\*\*\*\*\*\*\*\*\*  $\overline{C}$ C First, the hydrogen present in the char is determined from the specification C for nitrogen in the char, REAL(3), as well as the H/C ratio, REAL(5). Any C nitrogen in the product gas is assumed to be as ammonia. C C AMMOL - AMMONIA NITROGEN MOLE FLOW (KMOL/S) C CNIT - NITROGEN IN CHAR (KMOL/S) - USED LATER IN CHAR OUTPUT C TRNIT - NITROGEN IN THE WOOD (KMOL/S) C REAL(3) IS % OF NITROGEN RETAINED IN CHAR.  $\mathsf{C}$  AMMOL = TRNIT \* (1.D0 - REAL(3)/100.D0) CNIT = TRNIT \* (REAL(3)/100.D0) C C REAL(5) IS H/C MASS RATIO IN CHAR C CCARB - IS THE CHAR CARBON C CHRHYD - IS THE CHAR HYDROGEN C GASHYD - IS THE GASEOUS HYDROGEN C THYD - IS THE HYDROGEN IN THE WOOD C STMDEC - IS ANY STEAM DECOMPOSED TO H2 AND O IN OXYGEN BALANCE ABOVE C

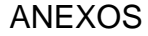

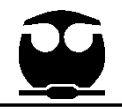

C The hydrogen required (HREQD) is the sum of the hydrogen in the char and C the hydrogen in the product gas. The amount of hydrogen available (HAVAIL) C is calculated as the hydrogen in the feed (THYD) plus the hydrogen from any C steam decomposition from the oxygen balance (STMDEC). C CHRHYD = ( CCARB\*CMW \* REAL(5) ) / HMW  $GASHYD = 2.DD*H2MOL + 4.DD*CH4MOL$ 6.D0\*(C2H6MOL) + 6.D0\*C6H6MOL & + 3\*AMMOL + 2\*H2SMOL + 8\*TARMOL + 4\*C2H4MOL + 2\*C2H2MOL HREQD = GASHYD + CHRHYD HAVAIL = THYD + STMDEC\*2.D0 WRITE(USER\_NHSTRY,995) + AMMOL,H2SMOL,GASHYD,CHRHYD,HAVAIL,HREQD 995 FORMAT(/,' MOLES',/,' NH3 ',G12.5,' H2S ',G12.5, & ' GASEOUS HYDROGEN',G12.5,/,' CHAR HYDROGEN ',G12.5, & ' AVAIL. HYDROGEN',G12.5, & ' REQ. HYDROGEN',G12.5)  $\mathcal{C}$ C CHECK IF THERE IS ENOUGH HYDROGEN AVAILABLE  $\mathcal{C}$ C The amount of hydrogen available should be equal to or greater than the C hydrogen required (HAVAIL >= HREQD). If it is not, the routine C cannot decompose or generate steam to balance the equation and so a severe C error (86004) is generated and the user is instructed to increase the steam C to wood ratio. C IF (HREQD .GT. HAVAIL) THEN  $ISFV=1$  IF (DMS\_IRRCHK(IPROG,ISEV,86004,USER\_LMSG,USER\_IMISS,  $(0,0,2)$  + .NE. 0) WRITE(USER\_NHSTRY,164) C 164 FORMAT(6X,'PREDICTED HYDROGEN YIELD EXCEEDS HYDROGEN AVAILABLE ' & ,/,6X,' STEAM TO WOOD RATIO MUST BE INCREASED ') C C CHECK IF HYDROGEN REQUIRED EXCEEDS THAT IN THE WOOD  $\mathsf{C}$ C If HREQD is less than HAVAIL, but greater than that in the wood (THYD), C calculate hydrogen which does not come from steam decomposition in the C oxygen balance and write a message to the history file with that amount.  $\mathsf{C}$ C H2STM - IS THE EXCESS HYDROGEN THAT IS NOT IN THE WOOD C XSHYD - IS INFORMATIONAL ONLY AND IS THE AMOUNT OF EXCESS HYDROGEN THAT C DOES NOT COME FROM STEAM DECOMPOSITION IN THE OXYGEN BALANCE.  $\overline{C}$  ELSE IF (HREQD .GT. THYD) THEN H2STM = HREQD - THYD XSHYD = (2.D0\*STMDEC) - H2STM WRITE (USER\_NHSTRY,950) XSHYD 950 FORMAT(/,'NOTE:H2 BALANCE HAD ',G12.5, ' EXCESS MOLES HYDROGEN NOT FROM STEAM DECOMPOSITION FOR OXYGEN BALANCE',/) END IF  $\mathsf{C}$ C HYD - IS THE EXCESS HYDROGEN. C HYD = (HAVAIL - HREQD) WRITE(USER\_NHSTRY,\*) 'Excess hydrogen, HYD = ',HYD  $\mathsf{C}$ C CHRHYD - IS THE CHAR HYDROGEN C THE EXCESS HYDROGEN IS ADDED TO CHAR  $\overline{C}$  CHRHYD = HYD + CHRHYD WRITE(USER\_NHSTRY,\*) 'CHRHYD = ',CHRHYD C  $\overline{C}$ C \*\*\*\*\*\*\*\*\*\*\*\*\*\*\*\*\*\*\*\*\*\*\*\*\*\*\*\*\*\*\*\*\*\*\*\*\*\*\*\*\*\*\*\*\*\*\*\*\*\*\*\*\*\*\*\*\*\*\*\*\*\*\* C DEFINE OUTLET STREAM C \*\*\*\*\*\*\*\*\*\*\*\*\*\*\*\*\*\*\*\*\*\*\*\*\*\*\*\*\*\*\*\*\*\*\*\*\*\*\*\*\*\*\*\*\*\*\*\*\*\*\*\*\*\*\*\*\*\*\*\*\*\*\*  $\overline{C}$  $\overline{C}$ C \*\*\*\*\*\*\* FILL IN OUTLET FLOWS\*\*\*\*\*\*\*\*\*\*\*\*\*\*\*\*\*\*\*\*\*\*\*\*\*\*\*\*\*\*  $\overline{C}$  DO 250 I=1,NSUBS GOTO (200,210,220), ITYPE(I) C C \*\*\*\*\*\*\*\*\* MIXED SUBSTREAM \*\*\*\*\*\*\*\*\*\*\*\*\*\*\*\*\*\*

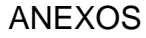

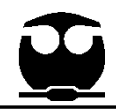

```
C
  200 CONTINUE
   SOUT(L1 + NO2) = OXY/2.D0
   SOUT(L1 + NCO) = SOUT(L1 + NCO) + COMOL WRITE(USER_NHSTRY,*) 'CO X MOLS OUT = 
',SOUT(L1+NCO)
   SOUT(L1 + NCO2) = SOUT(L1 + NCO2) + CO2MOLC
C
   SOUT(L1 + NH2) = SOUT(L1 + NH2) + H2MOLSOUT(L1 + NH2O) = H2OTOTSOUT(L1 + NH2S) = SOUT(L1 + NH2S) + H2SMOLSOUT(L1 + NNH3) = SOUT(L1 + NNH3) + AMMOLSOUT(L1 + NTAR) = SOUT(L1 + NTAR) + TARMOLSOUT(L1 + NC2H2) = SOUT(L1 + NC2H2) + C2H2MOLSOUT(L1 + NC2H6) = SOUT(L1 + NC2H6) + C2H6MOLSOUT(L1 + NC2H4) = SOUT(L1 + NC2H4) + C2H4MOLSOUT(L1 + NCH4) = SOUT(L1 + NCH4) + CH4MOLSOUT(L1 + NC6H6) = SOUT(L1 + NC6H6) +C6H6MOL
\mathcal{C}C FILL IN TOTAL FLOW AND AVERAGE MOLECULAR 
WEIGHT
\mathcal{C} CALL SHS_CPACK(SOUT(IDXSUB(1)),NCP,IDX,X,FLOW)
    SOUT(L1+NCOMP_NCC+1)=FLOW
    SOUT(L1+NCOMP_NCC+9)=PPUTL_AVEMW(NCP,IDX,X)
    GOTO 250
C
C ******** CISOLID SUBSTREAM ***********************
C
  210 CONTINUE
    DO J=1 ,NCOMP_NCC
    SOUT(L2 + J) = SIN(L2 + J) ENDDO
    CALL SHS_CPACK(SOUT(IDXSUB(2)),NCP,IDX,X,FLOW)
    SOUT(L2+NCOMP_NCC+1)=FLOW
    SOUT(L2+NCOMP_NCC+9)=PPUTL_AVEMW(NCP,IDX,X)
    GOTO 250
\mathcal{C}C ****** NC SUBSTREAM *******************
C
  220 CONTINUE
\mathcal{C}C CALCULATE CHAR FLOW AND ULTIMATE ANALYSIS 
(%ASH, %CARBON, %HYDROGEN, 
                                                                                         %NITROGEN, %SULFUR,
                                                           %OXYGEN)
                                                           C CHAR OUT = TOTAL ASH IN + (CHAR CARBON)*(CARBON 
                                                           M(W) +C (CHAR HYDROGEN)*(HYDROGEN MW) +
                                                           C (CHAR OXYGEN)*(OXYGEN MW) + 
                                                           C (CHAR NITROGEN)*(NITROGEN MW) + 
                                                           C (CHAR SULFUR)*(SULFUR MW)
                                                           C
                                                           C **** FOLLOWING LINE ADDED (WAMOS 6/16/98)
                                                           C **** AND ASH IN ADDED TO CHAR AND CHAR ULTANAL
                                                           C
                                                              TASH2 = SIN(L3 + NASA) CHAR = TASH + TASH2 + CCARB*CMW +
                                                               1 CHRHYD*HMW +
                                                               2 COXY*OMW +
                                                               3 CNIT*XNMW +
                                                               4 CSULF*SMW
                                                               WRITE(USER_NHSTRY,*)'TASH,TASH2= ',TASH, TASH2
                                                               SOUT(IULTCH+1) = (TASH + TASH2) / CHAR * 100.D0
                                                              WRITE(USER_NHSTRY,*) 'CHAR ASH = ',SOUT(IULTCH+1)
                                                               SOUT(IULTCH+2) = CCARB*CMW / CHAR * 100.D0
                                                              WRITE(USER_NHSTRY,*) 'CHAR CARBON
                                                           ',SOUT(IULTCH+2)
                                                               SOUT(IULTCH+3) = CHRHYD*HMW / CHAR * 100.D0
                                                              WRITE(USER_NHSTRY,*) 'CHAR HYDROGEN
                                                           ',SOUT(IULTCH+3)
                                                               SOUT(IULTCH+4) = CNIT*XNMW / CHAR * 100.D0
                                                              WRITE(USER_NHSTRY,*) 'CHAR NITROGEN =
                                                           ',SOUT(IULTCH+4)
                                                               SOUT(IULTCH+6) = CSULF*SMW / CHAR * 100.D0
                                                              WRITE(USER_NHSTRY,*) 'CHAR SULFUR
                                                           ',SOUT(IULTCH+6)
                                                               SOUT(IULTCH+7) = COXY*OMW / CHAR * 100.D0
                                                              WRITE(USER_NHSTRY,*) 'CHAR OXYGEN
                                                           ',SOUT(IULTCH+7)
                                                            C
                                                           C SET THE OUTLET CHAR SULFANAL (Sum must add up to % 
                                                           in char ultimate 
                                                           C analysis for sulfur)
                                                           C SET THE SULFANAL SO THAT 50% OF THE SULFUR IS 
                                                           SULFAT AND 50% IS ORGANIC
                                                           C NO PYRITIC
                                                           C
                                                              SOUT(ISLFCH+1) = 0SOUT(ISLFCH+2) = 0.5*SOUT(IULTCH+6)
                                                                    SOUT(ISLFCH+3) = 0.5*SOUT(IULTCH+6)
```

```
"Por mi raza hablará el espíritu" 110
```
para

etapa

del

PURPOSE: DECOMPOSE ATTRIBUTED

ELEMENTS ON COMPONENT'S ULTIMATE

de

producto

USRDC1

la

la

```
WRITE(USER_NHSTRY,*)'ISLFCH1=',SOUT(ISLFCH+1)
   WRITE(USER_NHSTRY,*)'ISLFCH2=',SOUT(ISLFCH+2)
                                                            \mathsf{C}WRITE(USER_NHSTRY,*)'ISLFCH3= ',SOUT(ISLFCH+3)
                                                            \mathsf{C}\mathbf CC SET OUTLET NC COMPONENT FLOWS
                                                            \mathsf{C}\mathsf{C}SOUT(L3 + NWOOD) = 1.D-10IF
   SOUT(L3 + NASH) = 1.D-100, 0, 2)SOUT(L3 + NCHAR) = SOUT(L3 + NCHAR) + CHAR\mathsf{C}C DETERMINE TOTAL OUTLET NC SUBSTREAM FLOW
                                                             825
\mathcal{C}TOTNC = 0.D0DO 230 J=1, NCOMP_NNCC
                                                               END
    TOTNC = TOTNC + SOUT(L3+J)230 CONTINUE
                                                            9.1.2SOUT(L3+NCOMP_NNCC+1) = TOTNC250 CONTINUE
                                                            En este anexo se presenta el código
                                                            programado en Fortran
\mathcal{C}simulación
\mathsf{C}HEAT BALANCE
                                                            descomposición
carbonado (Char) para su separación
\mathsf Cen componentes convenciones.
C ADD UP INLET ENTHALPY
                                                            \mathbf{C}\mathsf{C}SUBROUTINE
                                                            (NSIN, NINFI, SIN1, SIN2, SIN3, SIN4,
   CALL SHS_TOTENT(SIN,NSUBS,IDXSUB,ITYPE,ENTHIN)
\mathbf CSINFI, NSOUT, NINFO, SOUT1, SOUT2, SOUT3, SOUT4,
C FIND OUTLET STREAM ENTHALPY (TP FLASH)
                                                               \mathcal{D}\mathsf{C}SINFO, NSUBS, IDXSUB, ITYPE, NINT, INT, NREAL,
   CALL FLSH_FLASH(
                                                               3
  + SOUT, NSUBS, IDXSUB, ITYPE, NBOPST, 2, 2, 1, 30, 1.D-4,
                                                            REAL, IDS, NPO, NBOPST, NIW, IW, NW, W, NSIZE, SIZE)
                                                            \mathsf CTOUT, POUT, GUESS, USER_LMSG, USER_LPMSG, USER_IRES
TR,2,RETN,
                                                            \mathsf{C}+ IRETN,LCFLAG)
                                                            \mathsf{C}MODULE TITLE: COAL DECOMPOSITION UNIT
                                                            OPERATION BLOCK
   CALL.
SHS_TOTENT(SOUT,NSUBS,IDXSUB,ITYPE,ENTOUT)
                                                            \mathsf{C}C
                                                            C
C CALCULATE DUTY AND RETURN
                                                            COMPONENTS TO THEIR CONSTITUENT
\mathsf{C}\mathsf{C}ANALYSIS
   Q = ENTHIN-ENTOUTIF (USER LMSG .GE. 4) WRITE(USER NHSTRY,300)
                                                            \mathsf{C}+ ENTHIN, ENTOUT, Q
                                                            C WRITTEN BY: K. R. STONE
                                                            WRITTEN: 8/20/84
 300 FORMAT(6X, 'HIN =', E13.5,' HOUT =', E13.5,' Q =', E13.5)
```

```
RETURN
TERMINAL ERROR SECTION
820 ISEV=0
(DMS_IRRCHK(IPROG,ISEV,86001,USER_LMSG,USER_IMISS,
 + .NE. 0) GOTO 840
  WRITE(USER_NHSTRY,825)
         FORMAT(6X,'IMPROPER
                                STREAM
STRUCTURE.',/,6X,'STREAM STRUCTURE ',
 1 'MUST BE MIXED + CISOLID + NC, IN THAT ORDER.')
840 RETURN
```
Anexo<sub>2</sub>

de

la.

"Por mi raza hablará el espíritu"

**DATE** 

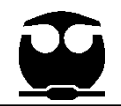

C C BASED ON CODE WRITTEN BY OAK RIDGE NATIONAL LAB C C C C VARIABLES IN ARGUMENT LIST C C VAR I/O TYPE DIM DESCRIPTION  $\mathcal{C}$ C SINFI I R INLET HEAT STREAM VECTOR C SIN1 I/O R INLET MATERIAL STREAM VECTOR C SOUT1 O R OUTLET MATERIAL STREAM VECTOR C NSUBS I I NUMBER OF SUBSTREAMS C IDXSUB I I NSUBS SUBSTREAM INDEX VECTOR C ITYPE I I NSUBS SUBSTREAM TYPE VECTOR C NINT I I LENGTH OF INTEGER VECTOR C INT I/O I NINT INTEGER VECTOR C NREAL I I LENGTH OF REAL VECTOR C REAL I/O R NREAL REAL VECTOR C IDS I I 2,13 ID VECTOR C NPO I I NUMBER OF PHYSICAL PROPERTY OPTIONS C NBOPST I I 3,NPO PHYSICAL PROPERTY OPTION SET POINTERS C NIW I I LENGTH OF THE INTEGER WORK VECTOR C IW I I NIW INTEGER WORK VECTOR C NW I I LENGTH OF THE REAL WORK VECTOR C W I R NW REAL WORK VECTOR C C C C IMPORTANT INTERNAL VARIABLES C C VAR TYPE DIM DESCRIPTION C C LOC1 I LOC1=IDXSUB(1)-1, WHERE IDXSUB(1) = BEGINNING C OF THE FIRST SUBSTREAM (MIXED) C LOC2 I LOC2=IDXSUB(2)-1, WHERE IDXSUB(2) = BEGINNING C OF THE SECOND SUBSTREAM (CISOLID) C LOC3 I LOC3=IDXSUB(3)-1, WHERE IDXSUB(3) = BEGINNING C OF THE THIRD SUBSTREAM (NC) C LULT I OFFSET IN THE STREAM VECTOR TO THE ULTIMATE C ANALYSIS OF THE DESIRED COMPONENT C IDX O 99 COMPONENT INDEX VECTOR C X O 99 COMPONENT MOLAR FRACTION VECTOR  $\mathsf{C}$  $\mathcal{C}$ \*\*\*\*\*\*\*\*\*\*\*\*\*\*\*\*\*\*\*\*\*\*\*\*\*\*\*\*\*\*\*\*\*\*\*\*\*\*\*\*\*\*\*\*\*\*\*\*\*\*\*\*\*\*\*\*\*\*\*\*\*\*\*\*\*\* \* C ERROR CONDITIONS:  $\mathcal{C}$ \*\*\*\*\*\*\*\*\*\*\*\*\*\*\*\*\*\*\*\*\*\*\*\*\*\*\*\*\*\*\*\*\*\*\*\*\*\*\*\*\*\*\*\*\*\*\*\*\*\*\*\*\*\*\*\*\*\*\*\*\*\*\*\*\*\* \* C NUMBER LEVEL TYPE C C 86000 0 TERMINAL C C FORMULAS ARE REQUIRED FOR H2, O2, N2, H2O, C, S. C CHECK FORMULA STATEMENT IN INPUT FILE. C C 86001 0 TERMINAL C C IMPROPER STREAM STRUCTURE. C STREAM STRUCTURE MUST BE MIXED + CISOLID + NC, IN THAT ORDER. C C 86020 2 ERROR C C CL2 MUST NOT BE PRESENT IN ULTANAL. CHLORINE FRACTION C WILL BE SET TO ZERO AND THE OTHER COMPONENTS NORMALIZED. C C 86021 2 ERROR

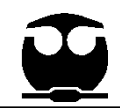

**NBD DESCRIPTOR** C  $\mathbf{C}$ **INT BFAD NUMBER** SUM OF ULTANAL (XX) DOES NOT EQUAL 100  $\mathsf{C}$ PERCENT. VALUES NORMALIZED.  $\mathsf{C}$  $\mathbf C$ С  $\mathsf{C}$ C NAME - SHS\_APSCPY C C TYPE - ASPEN PLUS SUBROUTINE C DESC - STREAM COPIER  $******$ C CALL - CALL SHS\_APSCPY(LD,LVR1,LVR2) C SUBROUTINES AND FUNCTIONS INPUT:  $\mathsf{C}$  $\mathsf{C}$ **STARTING PLEX**  $\mathsf{C}$  $ID$ **INT** \*\*\*\*\*\* LOCATION FOR STREAM  $\mathsf{C}$  $\mathsf{C}$ CLASS DESCRIPTOR BEAD.  $\mathbf C$ NAME - DMS LOCATI **INT**  $\mathsf{C}$ LVR<sub>1</sub> **STARTING PLEX** LOCATION FOR REAL PART TYPE - ASPEN PLUS FUNCTION C OF THE STREAM TO BE COPIED C DESC - LOCATES THE INTEGER INDEX OF A C. SPECIFIC BEAD AND  $\mathsf{C}$ LVR2 INT **STARTING PLEX** LOCATION FOR REAL PART  $\mathcal{C}$ TO READ THE BEAD INTO CORE, IF **NECESSARY**  $\overline{C}$ OF STREAM WHERE 1ST STREAM IS COPIED  $\mathsf{C}$ CALL - LBI = DMS\_LOCATI(NBX)  $\mathsf{C}$  $\mathbf C$ INPUT: NAME - DMS\_KCCIDC (CONV COMPS) AND  $\mathsf{C}$  $\mathbf{C}$ **NBX BEAD NUMBER INT** KNCIDC (NC COMPS)  $\mathbf C$ OUTPUT: C TYPE - ASPEN PLUS FUNCTION LOCATION OF  $\mathsf{C}$ **DMS LOCATI INT**  $\mathsf{C}$ DESC - DETERMINES COMP SEQ NUMBER IN BEAD IN INTEGER PLEX DMS\_NCOMPS  $\mathbf C$ CALL -  $J = DMS_KCCIDC(CIDC) OR J =$ C C NAME - SHS\_LOCATS DMS\_KCCIDC(CIDNC) C TYPE - ASPEN PLUS SUBROUTINE  $\mathsf{C}$ INPUT:  $\mathsf{C}$  $\mathcal{C}$ DESC - LOCATES A STREAM BEAD, GIVEN ITS **CIDC** CHAR CONVENTIONAL COMP **BEAD NUMBER** ID  $\mathsf{C}$ AND FINDS THE BEAD NUMBER AND  $\mathsf{C}$ **CIDNC** CHAR NC COMP ID LOCATION OF THE OUTPUT:  $\mathsf{C}$  $\overline{C}$ **DESCRIPTOR BEAD**  $\overline{C}$ **INT COMPONENT INDEX**  $\overline{1}$  $\mathbf C$ CALL - CALL SHS\_LOCATS(NB,LVI,LVR,LD,NBD)  $\mathsf{C}$  $\mathsf{C}$ INPUT:  $\mathsf{C}$ NAME - SHS\_CPACK **NB INT** STREAM BEAD  $\mathsf{C}$ C TYPE - ASPEN PLUS SUBROUTINE **NUMBER** C DESC - PACKS A STREAM VECTOR C OUTPUT:  $\mathsf{C}^-$ CALL - CALL SHS\_CPACK(SUBSTR, NCP, IDX, X, **INT INTEGER** C I VI **PIFX** FLOW) **LOCATION OF STREAM BEAD** INPUT:  $\mathsf{C}$ REAL PLEX LOCATION  $\mathsf{C}$ LVR INT OF THE REAL PORTION SUBSTR REAL VECTOR OF C **COMPONENT FLOWS**  $\mathsf{C}$ OF THE BEAD  $\mathsf{C}$ OUTPUT: INTEGER PLEX  $\mathsf{C}$  $ID$ **INT** LOCATION OF THE DESCRIPTOR  $\mathsf{C}$ **NCP INT NUMBER** OF **COMPONENTS PRESENT**  $\mathsf{C}$ BEAD.

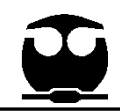

C IDX INT COMPONENT INDEX VECTOR DIM = NCP C X REAL PACKED MOLE<br>FRACTION DIM = NCP  $DIM = NCP$ C FLOW REAL TOTAL SUBSTREAM FLOW (KG-MOL/S) C C NAME - PPUTL\_AVEMW C TYPE - ASPEN PLUS FUNCTION C DESC - AVERAGE SUBSTREAM MOLECULAR WEIGHT C CALL - AMW = PPUTL\_AVEMW(N, IDX, X) C INPUT: C N INT NUMBER OF **COMPONENTS** C IDX INT COMPONENT INDEX ARRAY DIM = N C X REAL MOLE FRACTION ARRAYDIM = N C OUTPUT: C AMW REAL AVERAGE MOLECULAR WEIGHT C C NAME - SHS\_TOTENT C TYPE - ASPEN PLUS SUBROUTINE C DESC - CALCULATES TOTAL STREAM ENTHALPY C CALL - CALL SHS\_TOTENT(SIN,NSUBS,IDXSUB,ITYPE,TENTH) C INPUT: C SIN REAL STREAM VECTOR DIM = 1 C NSUBS INT NUMBER OF SUBSTREAMS C IDXSUB INT INDEX VECTOR OF SUBSTREAM DIM=NSUBS C ITYPE INT SUBSTREAM TYPE VECTOR DIM=NSUBS C OUTPUT: C TENTH REAL TOTAL STREAM ENTHALPY C C NAME - FLSH\_FLASH C TYPE - ASPEN PLUS SUBROUTINE C DESC - GENERAL PURPOSE FLASH INTERFACE ROUTINE FROM ASPEN PLUS C CALL - CALL FLSH\_FLASH(SVEC, NSUBS, IDXSUB, ITYTPE, NBOPST, C KODE, NPKODE, KPHASE, MAXIT, TOL, C SPEC1, SPEC2, GUESS, LMSG, LPMSG, C JRES, KRESLT, RETN, IRETN, LCFLAG) C INPUT: C SVEC REAL STREAM VECTOR C NSUBS INT NUMBER OF **SUBSTREAMS** C IDXSUB INT LOCATION OF SUBSTREAMS DIM=NSUBS C ITYPE INT SS TYPE VECTOR DIM=NSUBS C NBOPST INT PHYSICAL PROPERTY SET ARRAY DIM=6 C KODE INT FLASH OPTION CODE C NPKODE INT MAXIMUM PHASES IN MIXED SS C KPHASE INT PHASE WHEN NPKODE=1 C MAXIT INT MAXIMUM NUMBER OF **ITERATIONS** TOL REAL CONVERGENCE **TOLERANCE** C SPEC1 REAL 1ST SPECIFIED VARIABLE C SPEC2 REAL 2ND SPECIFIED VARIABLE C GUESS REAL INITAL GUESS C LMSG INT LOCAL DIAGNOSTIC MESSAGE LEVEL C LPMSG INT LOCAL PHYSICAL PROPERTY DIAGNOSTIC LVL C JRES INT SIMULATION RESTART FLAG C KRESLT INT RESULT CALCULATION FLAG C RETN REAL REAL RETENTION VECTOR C IRETN INT INTEGER RETENTION VECTOR C OUTPUT: C SVEC REAL STREAM VECTOR C RETN REAL REAL RETENTION VECTOR C IRETNINT INTEGER RETENTION **VECTOR** C LCFLAG INT LOCAL CONVERGENCE FLAG

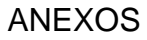

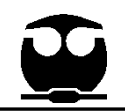

C C NAME - DMS\_IRRCHK C TYPE - ASPEN PLUS SUBROUTINE C DESC - ERROR CHECKING ROUTINE C CALL - IRPT = DMS\_IRRCHK(IPROG, ISEV, ICODE, LDIAG, LTERM, C **IESCAL, IPHYS, NHEAD** C INPUT: C IPROG INT CALLING SUBROUTINE NAME DIM=2 C ISEV INT ERROR SEVERITY C ICODE INT ERROR NUMBER C LDIAG INT DIAGNOSTIC LEVEL C LTERM INT TERMINAL DIAGNOSTIC LEVEL C IESCAL INT ERROR ESCALATION LEVEL C IPHYS INT TYPE OF S/R (PHYS PROP OR NOT) C NHEAD INT AMOUNT OF HEADER INFO PRINTED C OUTPUT: C IPRT INT PRINTING INFO (0=DON'T PRINT; 1=PRINT) C C NAME - DMS\_ERROR C TYPE - ASPEN PLUS SUBROUTINE C DESC - COUNTS THE TYPES OF ERRORS FOUND AND TERMINATES C ASPEN IF THE ERRORS EXCEED A MAXIMUM C CALL - DMS\_ERROR(ISEV,ICLASS) C INPUT: C ISEV INT SEVERITY CODE C ICLASS INT ERROR CLASS CODE C  $\mathsf{C}$ \*\*\*\*\*\*\*\*\*\*\*\*\*\*\*\*\*\*\*\*\*\*\*\*\*\*\*\*\*\*\*\*\*\*\*\*\*\*\*\*\*\*\*\*\*\*\*\*\*\*\*\*\*\*\*\*\*\*\*\*\*\*\*\*\*\* \*\* C USING THIS MODEL: C C CL2 IS NOT USED, AS IT WOULD THEN BE A REQ'D COMP IN THE SIMULATION C ANY CHLORINE IN THE COAL WILL BE LOST. C C ALL NC COMPONENTS EXCEPT 'ASH' ARE DECOMPOSED, SO MORE THAN ONE TYPE C OF COAL MAY BE PRESENT. C C STREAMS MUST BE MIXED, CISOLID AND NC. C C FORMULAS MUST BE AVAILABLE FOR H20, H2, O2, N2, CARBON AND SULFUR. C C \*\*\*\*\*\*\*\*\*\*\*\*\*\*\*\*\*\*\*\*\*\*\*\*\*\*\*\*\*\*\*\*\*\*\*\*\*\*\*\*\*\*\*\*\*\*\*\*\*\*\*\*\*\*\*\*\*\*\*\*\*\*\*\*\*\* \*\*\* C C \*\*\*\*\*\*\*\*\*\*\*\*\*\*\*\*\*\*\*\*\*\*\*\*\*\*\*\*\*\*\*\*\*\*\*\*\*\*\*\*\*\*\*\*\*\*\*\*\*\*\*\*\*\*\*\*\* C DECLARATIONS & COMMONS C \*\*\*\*\*\*\*\*\*\*\*\*\*\*\*\*\*\*\*\*\*\*\*\*\*\*\*\*\*\*\*\*\*\*\*\*\*\*\*\*\*\*\*\*\*\*\*\*\*\*\*\*\*\*\*\*\* C C \*\*\*\*\*\*\*\*\*\*\* REAL VARIABLES/FUNCTIONS\*\*\*\*\*\*\*\*\*\*\*\*\*\*\*\*\*\*\*\*\*\*\*\* C (DESCRIPTIONS OF FUNCTIONS ABOVE) IMPLICIT REAL\*8(A-H,O-Z) REAL\*8 PPUTL\_AVEMW C C \*\*\*\*\*\*\*\*\*\* INTEGER VARIABLES/FUNCTIONS\*\*\*\*\*\*\*\*\*\*\*\*\*\*\*\*\*\*\*\*\* C (DESCRIPTIONS OF FUNCTIONS ABOVE)  $\mathsf{C}$  INTEGER DMS\_LOCATI INTEGER DMS\_KCCIDC INTEGER DMS\_KNCIDC INTEGER IDSCCX INTEGER IDSNCX INTEGER XMW INTEGER IDXNCX INTEGER IPROX INTEGER IULT INTEGER DMS\_IRRCHK INTEGER DMS\_IFCMNC INTEGER LFRMU, LIDSC, LIDSN, LMW, LIDXN, LPRXA, LULTA C INDEX VARIABLES FOR ACCESSING COMPONENT DATA IN THE PLEX C LFRMU - INDEX FOR COMPONENT FORMULA

<sup>&</sup>quot;*Por mi raza hablará el espíritu"* 115

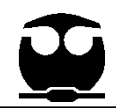

C LIDSC - INDEX FOR CONVENTIONAL COMPONENT ID C LIDSN - INDEX FOR NON-CONVENTIONAL COMPONENT ID C LMW - INDEX FOR MW C LIDXN - INDEX FOR POINTER TO COMPONENT ATTRIBUTE ARRAY C FOR ATTRIBUTED COMPONENTS C LPRXA - INDEX FOR PROXIMATE ANALYSIS C LULTA - INDEX FOR ULTIMATE ANALYSIS C C \*\*\*\*\*\*\*\*\*\* #INCLUDE STATEMENTS \*\*\*\*\*\*\*\*\*\*\*\*\*\*\*\*\*\*\*\*\*\*\*\*\*\*\*\*\* C THESE ARE ASPEN PLUS COMMON BLOCKS C USED BY VARIOUS UTILITIES WITHIN THE SUBROUTINE  $\mathcal{C}$ #include "ppexec\_user.cmn" C STORES RUN CONTROL FLAGS #include "dms\_plex.cmn" C IN-CORE STORAGE AREA FOR THE PLEX. STORES RUN-TIME INFO. C CONSISTS OF INTEGER, IB(1), AND REAL B(1) ARRAYS C EQUIVALENCED TO EACH OTHER. #include "dms\_ncomp.cmn" C NUMBERS OF COMPONENTS AND LENGTHS OF COMPONENT-RELATED C STREAM SEGMENTS #include "dms\_rglob.cmn" C DMS\_RGLOB CONTAINS REAL, GLOBAL SPECIFICATIONS SUCH AS THE MISSING C CODE FOR REAL NUMBERS, RGLOB\_RMISS #include "dms\_rptglb.cmn" C DMS\_RPTGLB CONTAINS REPORT WRITER FLAGS AND SPACE FOR SUBSECTION C HEADINGS C C \*\*\*\*\*\*\*\*\*\*\*\*\*\*\*\*\* ARRAY SPECIFICATIONS \*\*\*\*\*\*\*\*\*\*\*\*\*\*\*\*\*\*\* C DIMENSION IPROG(2) DIMENSION SIN1(1), SIN2(1), SIN3(1), SIN4(1), SINFI(1), 1 SOUT1(1), SOUT2(1), SOUT3(1), SOUT4(1), SINFO(1), 2 IDXSUB(NSUBS), ITYPE(NSUBS), INT(NINT), REAL(NREAL), 3 IDS(2,13) ,NBOPST(3,NPO), IW(NIW), W(NW), SIZE(NSIZE) DIMENSION RETN(337),IRETN(6) DIMENSION IDX(99),X(99) DIMENSION B(1) DIMENSION PLXANT(9) C C \*\*\*\*\*\*\*\*\*\*\*\*\*\*\*\*\*\*\* EQUIVALENCE STATEMENTS \*\*\*\*\*\*\*\*\*\*\*\*\*\* EQUIVALENCE (RMISS, USER\_RUMISS) EQUIVALENCE (IMISS, USER\_IUMISS) C USER\_RUMISS IS A REAL VARIABLE FOR A MISSING CODE C USER\_IUMISS IS AN INTEGER VARIABLE FOR A MISSING CODE EQUIVALENCE (IB(1), B(1)) C IB AND B ARE THE ARRAYS FOR STORING INFO IN THE PLEX. C C \*\*\*\*\*\*\*\*\*\*\*\*\*\*\*\*\*\*\* COMMON BLOCKS \_<br>\*\*\*\*\*\*\*\*\*\*\*\*\*\*\*\*\*\*\*\*\*\*\* COMMON /COALMS/ IMISC(1) C C \*\*\*\*\*\*\*\*\*\*\*\*\*\*\*\*\*\*\*STATEMENT FUNCTIONS \*\*\*\*\*\*\*\*\*\*\*\*\*\*\*\*\*  $\mathcal{C}$ C THESE ARRAYS HOLD COMPONENT INFORMATION. C FRMULX - FORMULA (E.G., H2O) C IDSCCX - CONVENTIONAL COMPONENT IDS C IDSNCX - NON-CONVENTIONAL COMPONENT IDS C IDXNCX - POINTERS INTO THE COMPONENT ATTRIBUTE ARRAY FOR C ATTRIBUTED COMPONENTS C IPROX - PROXIMATE ANALYSIS C IULT - ULTIMATE ANALYSIS  $\mathsf{C}$  $FRMULX(I,J) = LFRMU + 3*(J - 1) + I$  $IDSCCX(I,J) = LIBSC + 2*(J - 1) + I$  $IDSNCX(I,J) = LIBSN + 2*(J - 1) + I$  $XMW(I) = LMW + I$ 

## **ANEXOS**

 $IDXNCX(I) = LIDXN + I$  $IPROX(I) = LPRXA + I$ NASH = DMS\_KNCIDC('ASH')  $IULT(I) = LULTA + I$ NH2 = DMS KCCIDC('H2') C NO2 = DMS\_KCCIDC('O2')  $C^{*********************************************************************$  $NN2 = DMS_KCCIDC(N2')$ NH2O = DMS\_KCCIDC('H2O')  $\mathsf{C}$ PROGRAM START NCAR = DMS\_KCCIDC('CARBON')  $\mathbf C$ NSUL = DMS\_KCCIDC('SULFUR')  $\mathsf{C}$ C CHECK FOR REPORT PASS IF (USER\_IPASS .EQ. 4) RETURN C CHECK FOR MISSING FORMULAS  $\mathbf C$  $\mathbf C$ C CHECK FOR IMPROPER STREAM STRUCTURE IF (IB(FRMULX(1,NH2)).NE.'H2') IERROR=1 C STREAM MUST BE MIXED, CISOLID, AND NC OR IF (IB(FRMULX(1,NO2)).NE.'O2') IERROR=1 PROGRAM IS TERMINATED. IF (IB(FRMULX(1,NN2)).NE.'N2') IERROR=1  $\mathsf{C}$ IF (IB(FRMULX(1,NH2O)).NE.'H2O') IERROR=1 IF (NSUBS.NE.3) GOTO 820 IF (IB(FRMULX(1,NCAR)).NE.'C') IERROR=1 IF (ITYPE(1).NE.1 .OR. ITYPE(2).NE.2 .OR. IF (IB(FRMULX(1,NSUL)).NE.'S') IERROR=1 ITYPE(3).NE.3) GOTO 820 C  $\mathsf{C}$  $\mathsf{C}$ CALL ERROR ROUTINE AND TERMINATE  $\mathsf{C}$ **PROGRAM** C IF ANY FORMULAS ARE MISSING DETERMINE LOCATION OF AND ACCESS C **COMPONENT DATA** IF (USER\_LMSG .GE. 8 .OR. IERROR .EQ. 1) WRITE<sub>(</sub> C USER\_NHSTRY,120) NH2,NO2,NN2, NCAR, NSUL, NASH  $\mathsf{C}$ DETERMINE PLEX OFFSETS FOR EACH COMPONENT PARAMETER 120 FORMAT(6X,'NH2 =',12,' NO2 =',12,' NN2 =',12,'  $\mathsf{C}$  $NCAR = 12$ , LFRMU = DMS\_IFCMNC('FRMULA') 1 ' NSUL =',  $12$ ,' NASH =', $12$ ,') LIDSC = DMS\_IFCMNC('IDSCC') 121 FORMAT(6X, IH2 = , I4, IO2 = , I4, IN2 = , I4,/ LIDSN = DMS\_IFCMNC('IDSNCC') 6X, ICAR = ',  $14$ , ' ISUL = ',  $14$ , ' IASH = ',  $14$ , ')  $1 \quad$  $LMW = DMS$  IFCMNC('MW') IF (IERROR.EQ.1) GOTO 800 LIDXN = DMS\_IFCMNC('IDXNCC')  $\mathsf{C}$ LPRXA = DMS\_IFCMNC('PRXANL') LULTA = DMS\_IFCMNC('ULTANL')  $\mathsf{C}$ DETERMINE INLET AND INITIAL OUTLET **STREAMS**  $\mathsf{C}$  $\mathsf C$  $\mathsf{C}$ C FORMULAS SHOULD BE AVAILABLE FOR H2, O2, C COPY INLET STREAM INTO OUTLET STREAM N2, H2O, C, AND S.  $\Omega$ C C FIND COMPONENT INDEX NUMBERS C LOCATE BLOCK BEAD  $LPROC = DMS$  LOCATI(2)

```
LBSMB = DMS_LOCATI(IB(LPROC+3))
                                                        IULT
                                                                  =LOC3+NCOMP_NNCC+9
                                                                                                  \ddot{+}IB(IULT(IB(IDXNCX(I))))
   LBLK = IB(LBSMB+5)WRITE(USER_NHSTRY,*)'LULT=',LULT
C LOCATE STREAM BEADS
                                                        IF (LULT.EQ.IMISS .OR. LULT.LT.0) GOTO 170
   NBSIN = IB(LBLK + IB(LBLK + 17))\mathsf{C}NBSOUT = IB(LBLK + IB(LBLK + 19))C CHECK THAT ULTANAL SUMS TO 100%
   CALL SHS_LOCATS(NBSIN,LVI1,LVR1,LD,NBD)
                                                     \mathsf{C}CALL SHS LOCATS(NBSOUT,LVI2,LVR2,LD,NBD)
                                                        SUM = 0.0C COPY THE STREAM
                                                        DO 141 J=1.7
   CALL SHS_APSCPY(LD,LVR1,LVR2)
                                                      141 SUM = SUM + SIN1(LULT+J)
\mathbf{C}IF (SUM.GT.99.99 .AND. SUM.LT.100.01) GOTO 944
C LOCATE SUBSTREAM ADDRESSES
                                                         IF
\mathbf C(DMS_IRRCHK(IPROG,ISEV,86021,USER_LMSG,USER
                                                     IKFLAG, 0, 0, 0)LOC1=IDXSUB(1)-1
                                                        + .NE. 0) WRITE(USER_NHSTRY,142) SUM
   LOC2=IDXSUB(2)-1
                                                      142 FORMAT(6X,'SUM OF ULTANAL (',F8.4,') DOES
   LOC3=IDXSUB(3)-1
                                                     NOT EQUAL 100 PERCENT.',
\mathsf{C}& ' VALUES NORMALIZED.')
CALL DMS_ERROR(2,3)
\OmegaDECOMPOSITIONS
                                                        DO 144 J=1,7
SIN1(LULT+J)=SIN1(LULT+J)/(SUM/100.0)
\mathsf{C}144 CONTINUE
C DECOMPOSE EVERY NC COMPONENT EXCEPT
                                                      944 CONTINUE
'ASH'
                                                     \mathsf{C}C
                                                     C CHECK ULTANAL FOR CHLORINE. IF PRESENT,
C INITIALIZE DECOMPOSITION VARIABLES
                                                     SET IT TO ZERO AND
   DECASH=0.0
                                                     C NORMALIZE THE OTHER COMPONENTS.
   DECCAR=0.0
                                                     \mathsf{C}DECSUL=0.0
                                                        IF (SIN1(LULT+5) .LE. RGLOB_RMIN) GOTO 955
   DECH2=0.0
                                                        ISEV=2
   DECN2=0.0DECO2=0.0
                                                     IF(DMS_IRRCHK(IPROG,ISEV,86020,USER_LMSG,US
                                                     ER KFLAG, 0, 0, 0)
   DECH2O=0.0
                                                        + .NE. 0) WRITE(USER_NHSTRY,145)
                                                      145 FORMAT(6X,'CL2 MUST NOT BE PRESENT IN
C DETERMINE THE ULTIMATE ANALYSIS
                                                     ULTANAL. CHLORINE ',
   DO 170 I=1, NCOMP_NNCC
                                                        1 'FRACTION',/,6X,'WILL BE SET TO ZERO AND
                                                     THE OTHER COMPONENTS',
   IF
            (USER LMSG
                                .GE.
                                            6)WRITE(USER_NHSTRY,140) I,IB(IDSNCX(
                                                        2 ' NORMALIZED.')
  + 1,1)), IB(IDSNCX(2,1)), IB(IDXNCX(I))
                                                      150 CALL DMS_ERROR(ISEV,3)
 140 FORMAT(6X,'l=',l3,3X,2A4,' IDXNCX(I)=',l3)
                                                        CLFRAC=SIN1(LULT+5)/100.0
   IF (I .EQ. NASH .OR. SIN1(LOC3+I) .LT.
                                                        SIN1(LULT+5)=0.0
RGLOB_RMIN)
                                                        DO 155 J=1,7
  + GOTO 170
                                                          SIN1(LULT+J)=SIN1(LULT+J)/(1.0-CLFRAC)
   SOUT1(LOC3+I)=0.0
```

```
155 CONTINUE
                                                        2 /,6X, 'DECSUL = ', E15.6, 10X, 'DECO2 = ', E15.6,
955 CONTINUE
                                                        3 / 6X, DECH2O = E15.6\overline{C}\overline{C}IF
            (USER_LMSG
                                                     C ADJUST ELEMENTAL FLOW RATES
                                .GE.
                                            6)WRITE(USER_NHSTRY,160) (SIN1(LULT+J)
                                                     \mathsf{C}+, J=1,7)
                                                        SOUT1(LOC3+NASH) = SOUT1(LOC3+NASH) +
 160
                        FORMAT(/,6X,'ULTIMATE
                                                     DECASH
ANALYSIS',/,6X,'ASH',F10.6,/,6X,
                                                        SOUT1(LOC2+NCAR) = SOUT1(LOC2+NCAR) +
  DECCAR
                                                        SOUT1(LOC1+NH2)
                                                                           = SOUT1(LOC1+NH2)
                                                                                                +2 F10.6,/,6X,'S ',F10.6,/,6X,'O2 ',F10.6,/)
                                                     DECH<sub>2</sub>
                                                                          = SOUT1(LOC1+NN2)
C
                                                        SOUT1(LOC1+NN2)
                                                                                                +DECN<sub>2</sub>
SOUT1(LOC2+NSUL) = SOUT1(LOC2+NSUL) +
\mathsf{C}MATERIAL BALANCE
                                                     DECSUL
SOUT1(LOC1+NO2) = SOUT1(LOC1+NO2) +DECO<sub>2</sub>
\mathsf{C}SOUT1(LOC1+NH2O) = SOUT1(LOC1+NH2O) +
C CALCULATE DRY FLOW
                                                     DECH<sub>20</sub>
  PCTH2O = SIN1(LOC3+NCOMP_NNCC+9 +
                                                     \mathsf{C}IB(IPROX(IB(IDXNCX(I
                                                     C CALCULATE TOTAL FLOW FOR NC SUBSTREAM
  + ())))+1)
                                                     \overline{C}DRYFLO = SIN1(LOC3+I) * (1.D0 - PCTH2O/100.D0)
                                                        SOUT1(LOC3+NCOMP_NNCC+1)=0.0
\mathbf CDO 320 I=1, NCOMP_NNCC
 CALCULATE THE CONVERTED NC COMPS TO
\mathsf{C}OTHER COMPS:
                                                      320
                                                     SOUT1(LOC3+NCOMP_NNCC+1)=SOUT1(LOC3+NCO
  DECASH
                                  DRYFLO
            \alpha = 1DECASH
                                                     MP_NNCC+1 + SOUT1(
SIN1(LULT+1)/100.
                                                        + LOC3+I)
  DECH2O = DECH2O +
                              SIN1(LOC3+I)
PCTH2O/(100.D0*B(XMW(NH2O)))
                                                     \overline{C}DECCAR
                  DECCAR
                                  DRYFLO
             =C CALCULATE TOTAL FLOW AND AVE MW FOR
SIN1(LULT+2)/(100.*B(XMW(NCAR)))
                                                     CONVENTIONAL SUBSTREAMS
  DECH<sub>2</sub>
              = DECH2
                                  DRYFLO
                                            \star\ddotmark\mathsf{C}SIN1(LULT+3)/(100.*B(XMW(NH2)))
                                                        CALL
                                  DRYFLO
  DECN<sub>2</sub>
              = DECN<sub>2</sub>
                              \ddot{}SHS_CPACK(SOUT1(IDXSUB(1)),NCP,IDX,X,FLOW)
SIN1(LULT+4)/(100.*B(XMW(NN2)))
                                                        SOUT1(LOC1+NCOMP_NCC+1)=FLOW
  DECSUL
             =DECSUL
                                  DRYFLO
                             \ddot{}SIN1(LULT+6)/(100.*B(XMW(NSUL)))
                                                     SOUT1(LOC1+NCOMP_NCC+9)=PPUTL_AVEMW(NCP,
                                            \starDECO<sub>2</sub>
              = DECO2
                                  DRYFLO
                                                     IDX, X)SIN1(LULT+7)/(100.*B(XMW(NO2)))
                                                        CALL
 170 CONTINUE
                                                     SHS_CPACK(SOUT1(IDXSUB(2)),NCP,IDX,X,FLOW)
  IF
            (USER_LMSG
                                .GE.
                                            8)SOUT1(LOC2+NCOMP_NCC+1)=FLOW
WRITE(USER_NHSTRY,180)
                DECASH.DECCAR.DECH2.DECN2.
                                                     SOUT1(LOC2+NCOMP_NCC+9)=PPUTL_AVEMW(NCP,
DECSUL, DECO2, DECH2O
                                                     IDX, X)180 FORMAT(/,6X,'DECASH =',E15.6,10X,'DECCAR
                                                     \mathsf C=, E14.6,
                                                     C
  1 /,6X, 'DECH2 =', E15.6, 10X, 'DECN2 =', E15.6,
```
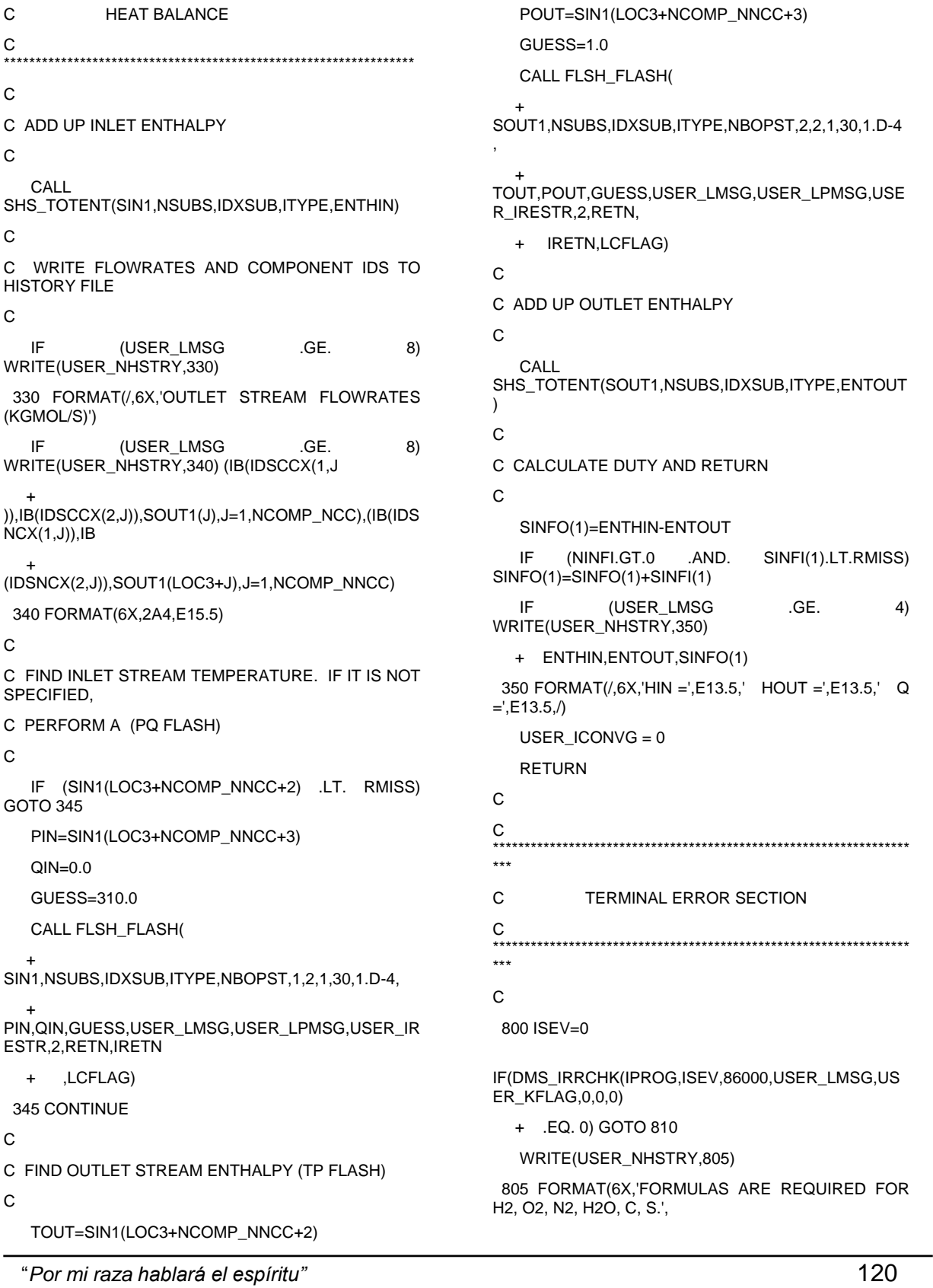

 1 /,6X,'CHECK FORMULA STATEMENT IN INPUT FILE.')

810 CALL DMS\_ERROR(ISEV,3)

USER\_ICONVG = -10

RETURN

C

820 ISEV=0

IF(DMS\_IRRCHK(IPROG,ISEV,86001,USER\_LMSG,US ER\_KFLAG,0,0,0)

+ .EQ. 0) GOTO 830

WRITE(USER\_NHSTRY,825)

 825 FORMAT(6X,'IMPROPER STREAM STRUCTURE.',/,6X,'STREAM STRUCTURE ',

 1 'MUST BE MIXED + CISOLID + NC, IN THAT ORDER.')

830 CALL DMS\_ERROR(ISEV,3)

USER\_ICONVG = -20

RETURN

END